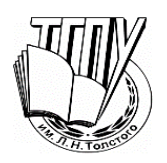

МИНПРОСВЕЩЕНИЯ РОССИИ Федеральное государственное бюджетное образовательное учреждение высшего образования «Тульский государственный педагогический университет им. Л.Н. Толстого» (ТГПУ им. Л.Н. Толстого)

Кафедра информатики и информационных технологий

# **ВЫПУСКНАЯ КВАЛИФИКАЦИОННАЯ РАБОТА**

# **(БАКАЛАВРСКАЯ РАБОТА)**

**на тему:**

**РАЗРАБОТКА КОНФИГУРАЦИИ ДЛЯ АВТОМАТИЗАЦИИ БИЗНЕС-ПРОЦЕССОВ ПРЕДПРИЯТИЙ СЕРВИСА**

> Выполнил студент группы 121161 очной формы обучения факультета математики, физики и информатики Рыжков Александр Васильевич

## **Работа выполнена на факультете математики, физики и информатики**

# **ФГБОУ ВО «ТГПУ им. Л. Н. Толстого»**

Руководитель выпускной квалификационной работы — Ваныкина Галина Владиславовна, кандидат педагогических наук, доцент кафедры информатики и информационных технологий

\_\_\_\_\_\_\_\_\_\_\_\_\_\_\_\_\_ \_\_\_\_\_\_\_\_\_\_\_\_\_\_\_\_\_Ваныкина Г.В.

*(Дата) (Подпись)*

## **Работа допущена к защите:**

Заведующий кафедрой информатики и информационных технологий

\_\_\_\_\_\_\_\_\_\_\_\_\_\_\_\_\_ \_\_\_\_\_\_\_\_\_\_\_\_\_\_\_\_\_ Богатырева Ю.И.

*(Дата) (Подпись)*

Защита состоится « ) же по не до 2020 года в учебном корпусе  $N_2$  – ТГПУ им. Л. Н. Толстого, в аудитории № и в иасов.

Декан факультета математики, физики и информатики

 $P$ еброва И.Ю.

*(Дата) (Подпись)*

# **Содержание**

<span id="page-2-0"></span>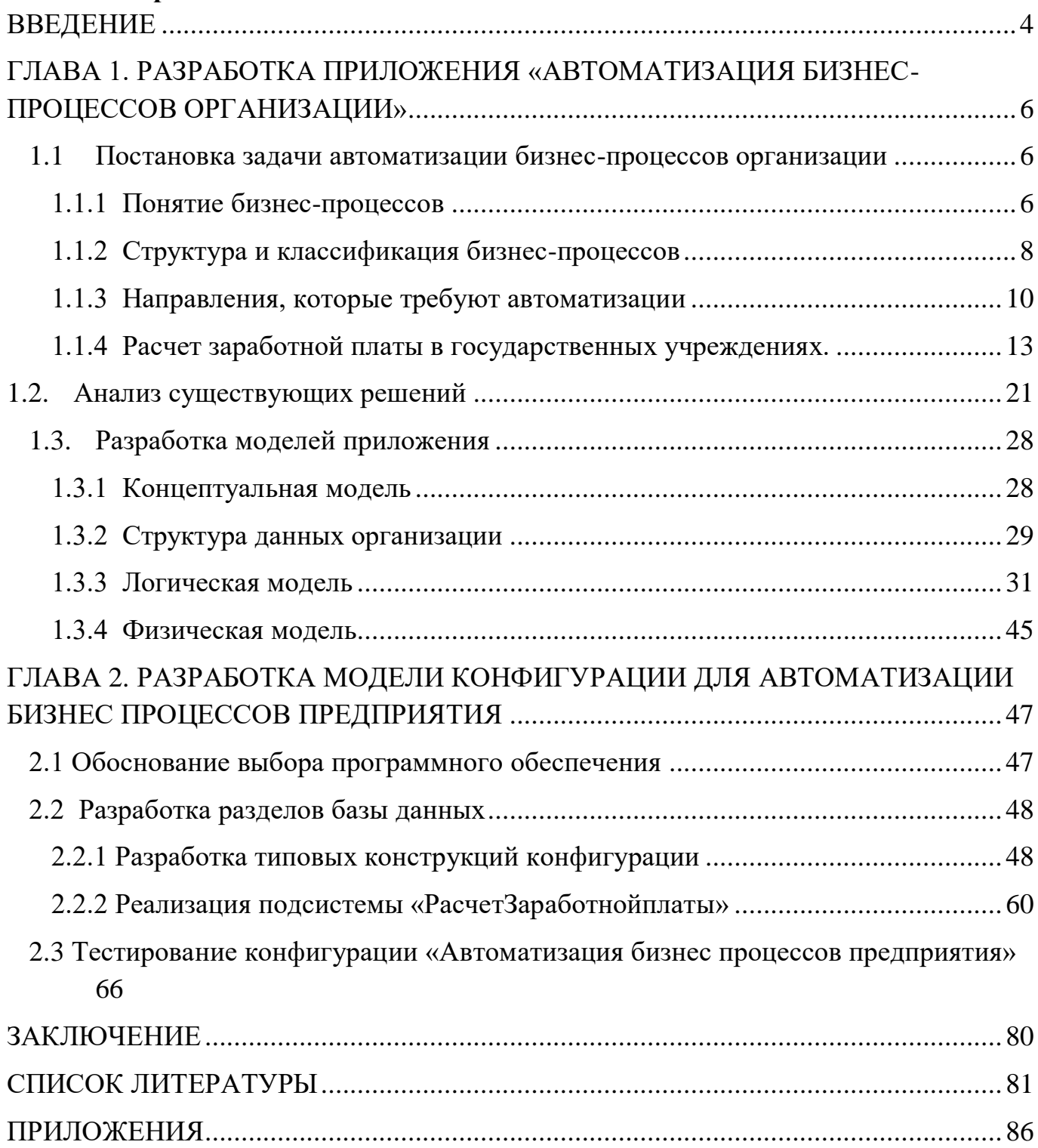

#### **ВВЕДЕНИЕ**

С каждым днем технологии все больше проникают в нашу жизнь. Многие моменты нашей жизни доведены до автоматизма. То, что раньше выполнялось человеком, теперь заменяет программа. И это обоснованно. Большинство людей совершают опечатки и ошибки при непрерывном несколько часовом набирании текста, что может привести к плачевным последствиям: например, бухгалтер неверно ввел расчетный счет фирмы, и деньги ушли совершенно незнакомым людям. Для уменьшения вероятности возникновения ошибки, создаются программы, подстроенные под специальный вид деятельности. Они выполняют необходимые операции и упрощают жизнь бухгалтерам, инженерам и другим специалистам, а также позволяют компаниям упорядоченно и доступно хранить большое количество информации. Система «1С: Предприятие» является наиболее доступной и гибкой системой автоматизации деятельности конкретного предприятия.

Можно отметить следующие отличительные особенности системы «1С: Предприятие». Во-первых, данный продукт является достаточно гибким, то есть его можно доработать под конкретное юридическое или физическое лицо. Вовторых, дистрибутив программ постоянно обновляется в связи с выходом законов или постановлений правительства в конкретной области деятельность. В-третьих, внедрение самой программы на предприятие не составляет каких-либо трудностей и излишнего времени. В-четвертых, адаптация прикладных решений может осуществляться как работниками данного предприятия, если у них имеется опыт работы с платформой, либо при помощи взаимодействия с партнерами-франчайзи.

Система «1С: Предприятие» состоит из технологической платформы и разработанных на ее основе прикладных решений. Ядро программы позволяет работать в двух режимах : «1С:Предприятие» и «Конфигуратор».

Режим «1С:Предприятие» подразумевает внесение данных пользователями и последующая работа с самой системой. В данном режиме пользователи программы работают по своей специальности в данной области деятельности. Они не имеют специальных навыков разработки платформы «1С: Предприятие», но знают

тонкости и нюансы своей профессии. К ним можно отнести сотрудников отдела кадров, отдела бухгалтерии, работников склада, инженеров и других.

Режим «Конфигуратор» предназначен для IT-специалистов или других специалистов, имеющих навыки разработки платформы «1С: Предприятие». В этом режиме происходит разработка, изменение или удаление внутренних форм программы: справочников, документов, регистров и других.

Цель- выполнить проектирование и разработку конфигурации для автоматизации бизнес-процессов предприятий сервиса.

Задачи:

- Провести анализ предметной области;
- Рассмотреть существующие решения задачи и на основе полученных данных составить их перечень;
- Описать процесс расчета заработной платы в государственных учреждениях;
- Разработать следующие модели приложения: Концептуальная, Логическая, Физическая;
- Провести тестирование конфигурации для автоматизации бизнеспроцессов предприятий сервиса.

# <span id="page-5-0"></span>**ГЛАВА 1. РАЗРАБОТКА ПРИЛОЖЕНИЯ «АВТОМАТИЗАЦИЯ БИЗНЕС-ПРОЦЕССОВ ОРГАНИЗАЦИИ»**

#### <span id="page-5-1"></span>**1.1 Постановка задачи автоматизации бизнес-процессов организации**

#### **1.1.1 Понятие бизнес-процессов**

<span id="page-5-2"></span>**Бизнес-процесс**- это совокупность взаимосвязанных мероприятий или задач, направленных на создание определенного продукта или услуги для потребителей.

Существуют три вида бизнес-процессов:

1.**Управляющие**- бизнес-процессы, которые управляют функционированием системы. Примером управляющего процесса может служить Корпоративное управление и Стратегический менеджмент.

2.**Операционные**- бизнес-процессы, которые составляют основной бизнес компании и создают основной поток доходов. Примерами операционных бизнеспроцессов являются Снабжение, Производство, Маркетинг и Продажи.

3.**Поддерживающие**- бизнес-процессы, которые обслуживают основной бизнес. Например, Бухгалтерский учет, Подбор персонала, Техническая поддержка, АХО.

Бизнес-процесс процесс берет свое начало от спроса потребителя , а заканчивается ,там где потребитель достигает удовлетворения. Он может быть разделен на некоторое количество подпроцессов, которые имеют свою задачу , но так же направлены на достижение основной цели бизнес-процесса. [13]

Правильно сконструированный бизнес-процесс должен создавать стоимость и ценность для потребителя и не включаться в себя всевозможные ненужные активности. По завершению конструирования он должен увеличивать ценность для потребителя и рентабельность.

Бизнес-процессы могут подвергаться моделированию с помощью различных методов. Одним из способов является составление модели бизнес-процесса «как есть» (англ. as is). После этого модель бизнес-процесса подвергается критическому анализу или обрабатывается специальным программным обеспечением. В результате строится модель бизнес-процесса «как должно быть» (англ. to be).

Некоторые консультанты опускают фазу «как есть» и сразу предлагают модель «как должно быть».

### **1.1.2 Структура и классификация бизнес-процессов**

<span id="page-7-0"></span>Типовая структура бизнес-процессов (Рисунок 1) управления представляется стандартной цепочкой управленческого цикла, который состоит из следующих этапов:

 Этап 1. «Планирование». На данном этапе идет сбор информации, затем она анализируется и по полученным результатам конструируется план действий.

 Этап 2. «Организация». Когда план был разработан, нужно его реализовать ,а именно довести мероприятие до работников, после чего нужно дать им мотивацию и необходимые ресурсы для воплощения плана.

 Этап 3. «Учет». На этом этапе необходимо скомпоновать информацию о выполнении работы и результатах, которые уже достигнуты.

 Этап 4. «Контроль». После этапа «учет», наступает этап «контроль», где разработанный план соотносится с фактической информацией и проводится анализ погрешностей от фактической информации.

 Этап 5. «Регулирование». Финальный этап, проводится решение о действия ,которые будут предприняты- план будет скорректирован, работающие над ним сотрудники получат поощрение или наказание(выговор) в зависимости от выполненной работы.

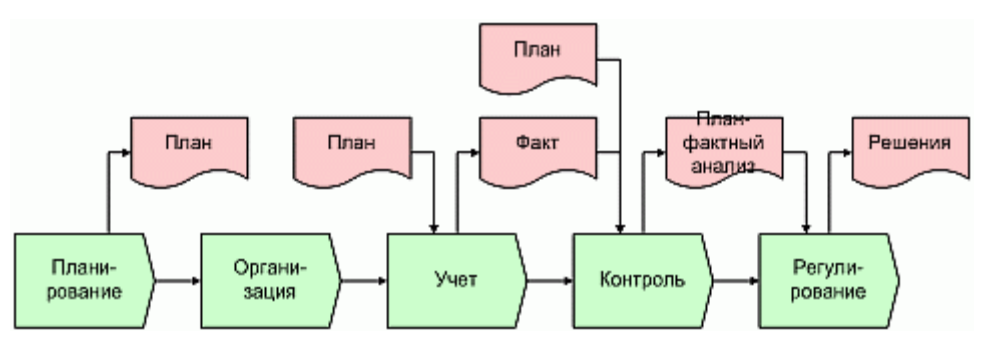

Рисунок 1. Структура бизнес-процессов

В зависимости от места бизнес-процессов в организационной структуре компании выделяют следующие бизнес-процессы: (Рисунок 2)

Первая группа бизнес-процессов - это основные процессы:

- Розничная торговля аудио–видео продукции,
- Производство и продажа аудио–видео продукции,
- Производство и продажа торгового оборудования

Вторая группа бизнес-процессов - это обеспечивающие процессы:

- Обеспечение безопасности,
- Административно-хозяйственное обеспечение АХО,
- Юридическое обеспечение.

Третья группа процессов - это процессы управления.

- Стратегическое управление,
- Управление персоналом,
- Управление финансами,
- Управление маркетингом,
- Управление товарным запасом.[14]

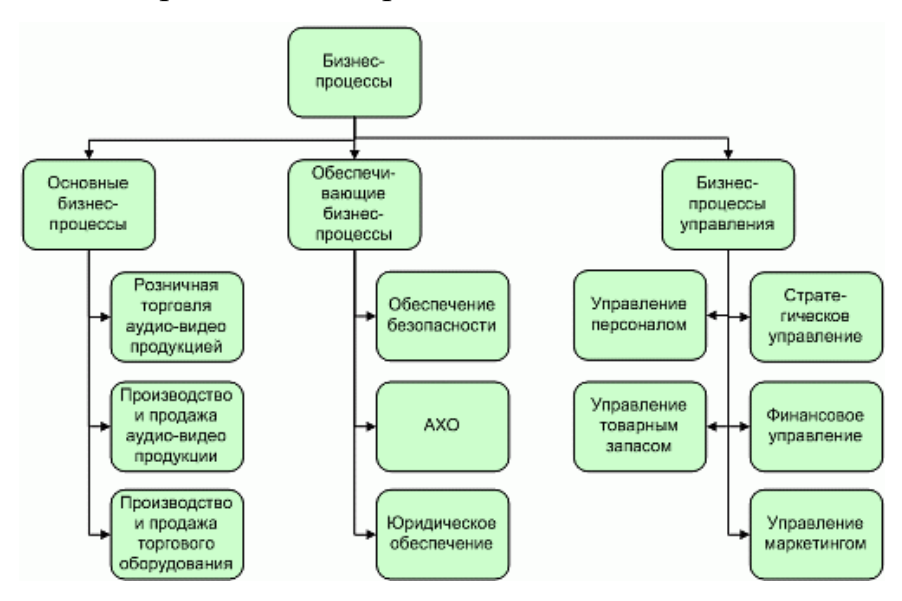

Рисунок 2. Классификация бизнес-процессов.

#### **1.1.3 Направления, которые требуют автоматизации**

<span id="page-9-0"></span>В наше время не существует единой стратегии автоматизации государственных предприятий и каждое отделение идет своей дорогой. В силу обстоятельств на федеральном уровне встречаются серьезные тиражируемые решения, то на региональном уровне , каждое отделение строит IT- решения конкретно под себя. Исходя их этого , типы , выполняемые задачи разными информационными системами могут сильно отличаться и насчитывать десятки видов, что приведет к сложности их использования совместно.

Потому что , каждая система имеет свой стиль хранения информации, личный интерфейс, свою платформу , а так же при их конструировании , не всегда четко уточняется вопрос , об их совместной работе с другими программными продуктами.

Существует несколько решений этой проблемы. Одно из них- разработка типовых решений по автоматизации гос.услуг и на этой базе создание проекта по их переходу на это решение. Хороший подход ,подходящий для масштаба страны , но в этом и кроется его главный минус, на практике данные проекты с межрегиональным масштабированием ничем хорошим не завершались.

Другое решение ,оно носит менее затратный и масштабный характер, это реализация "композитного" IT- решения на основе уже созданных в отделениях программных продуктов. По сути, нужно выполнить автоматизацию межведомственного взаимодействия, оставив нетронутыми внутренние инструменты автоматизации отдельных ведомств.

Но в любом случае ,обязательны указания с федерального уровня , как правильно сконструировать автоматизацию на региональном уровне, в противном случае, разношерстность автоматизации будет только ухудшаться. К сожалению, нет такого указания и многие регионы вынуждены искать свои "местные" решения ,исходя из поставленной цели ,сроков реализации и выделенного бюджета.

Примером может служить закупочные процедуры государственных компаний регламентирующие закон №44-ФЗ «О контрактной системе в сфере закупок товаров, работ, услуг для обеспечения государственных и муниципальных нужд»[47] и закон

 $N<sub>223</sub>$ -ФЗ «О закупках товаров, работ, услуг отдельными видами юридических лиц» [48].

На данный момент имеются несколько зарекомендовавших себя IT- систем , позволяющих совершать закупки , не нарушая требования законодательства. Это специализированное ПО имеет такие качества , как учетные системы предприятия , интеграцию с центральными торговыми площадками или отдельные приложения похожей торговой площадки. Не редко , такие решения воспроизводятся внутри организации или же непосредственно одним из интеграторов.

Автоматизация традиционно ведется в 2-х направлениях: Автоматизация основных бизнес-процессов: управление продажами либо работой с заказчиками. В конкретном случае , она проводится для увеличения выпускаемой продукции, расширения объема продаж и повышения получения доходов всего бизнеса.

Автоматизация поддерживающих процессов, таких как бухгалтерский учет, отчетность, делопроизводство. Прямо на увеличения получения доходов она не влияет , но улучшает время и издержки при ведении рутиной работы.

Для любой организации , виды и объем бизнес-процессов индивидуален. Все разделенные бизнес-процессы можно собрать в несколько главных направлений, по каждому их них возможно провести автоматизацию целиком или же абстрагируясь от отдельных процессов:

1. Управление: стратегический менеджмент, экономическая безопасность, юридическое сопровождение, управленческий учет, бюджетирование, информационная безопасность.

Можно применить систему программ «1С:Предприятие», модуль управления системы SAP.

2. Маркетинг и продажи: управление маркетинговой деятельностью, управление рекламной деятельностью, управление продажами, управление взаимоотношениями с клиентами(CRM).

Для автоматизации этого направления часто используют ПО: CRM-системы- «Мегаплан», «1С: Битрикс24».Управление рекламной деятельностью- EFSOL: AMS Управление рекламой, «СиЗиф».NetCat, HostCMS, AMIRO.

3. Производство: управление производственными процессами, управление запасами предприятия, управление поставками материалов, систем логистики.

Программные продукты: системы «Крафт», УСУ, VOGBIT, Sage, «Супер Склад».

4. Управление качеством: система менеджмента качества, контроль качества выпускаемой продукции и производственных показателей.

Применяемое ПО: «Администратор показателей», «ФИНЭКС: Управление качество», ProdX.

5. Управление персоналом: подбор персонала, обучение и развитие персонала, кадровый учет, мотивация и оплата труда.

Программные продукты: «1С: Зарплата и Управление персоналом», Oracle-Управление персоналом, «Фараон».

6. Финансы: бухгалтерский учет, налоговый учет, финансовое планирование, управление расчетами с клиентами.

Программное обеспечение для автоматизации: «1С: Бухгалтерия», «1С: Зарплата», «Финград».

7. Организация деятельности компании: документооборот, секретариат.

Программные продукты: «1C: Документооборот», «Мастер док», Open Text.

#### <span id="page-12-0"></span>**1.1.4 Расчет заработной платы в государственных учреждениях.**

В соответствии со ст. 144 Трудового кодекса Российской Федерации системы оплаты труда работников государственных и муниципальных учреждений устанавливаются [43]:

в федеральных государственных учреждениях –коллективными договорами, соглашениями, локальными нормативными актами в соответствии с федеральными законами и другими нормативными правовыми актами Российской Федерации;

в государственных учреждениях субъектов РФ – коллективными договорами, соглашениями, локальными нормативными актами в соответствии с федеральными законами и другими нормативными правовыми актами РФ, законами и другими нормативными правовыми актами субъектов РФ;

в муниципальных учреждениях – коллективными договорами, соглашениями, локальными нормативными актами в соответствии с федеральными законами и другими нормативными правовыми актами РФ, законами и иными нормативными актами субъектов РФ и нормативными правовыми актами органов местного самоуправления.

Система оплаты работы сотрудников государственных и муниципальных учреждений вводится с учетом профессиональных квалификационных групп и критериев отнесения специальностей работников также должностей служащих к профессиональным квалификационным группам, а также с учетом государственных гарантий по оплате труда.

Система оплаты и стимулирования труда, а также повышение оплаты работы в ночное время, выходные и нерабочие праздничные дни, сверхурочные работы и т.п., устанавливаются работодателем с учетом мнения профсоюзного органа организации.

В соответствии со ст. 8 и 9 ТК РФ при создании системы оплаты труда и материального премирования нужно учитывать:

- условия оплаты труда установленные трудовым договором не могут быть ухудшены в сравнении с установленными ТК РФ, законами, иными нормативными правовыми актами, коллективным договором, соглашениями;

Основными нормативами образующими систему оплаты труда являются: единые тарифно-квалификационные справочники, основываясь на них происходит тарификация работ и установленных окладов, ставки профессиям рабочих, схемы должностных окладов руководящим раб отникам и нормы труда.

Базовые оклады, базовые ставки заработной платы профессиональным квалиф икационным группам работников бюджетныъ учреждений устанавливаются Правите льством Российской Федерации и соответствующими Приказами Министерства здрав оохранения и социального развития Российской Федерации.

Применяется повременная форма оплаты , согласно с которой заработная плата бюджетных работников исходит из их квалификацией и количеством отработанного рабочего времени. При простой повременной формы опл ачивается отработанное время на основе должностных окладов руководителей,замес тителей руководителя и главных бухгалтеров, окладов специалистов и служащих, ста вок профессий рабочих. Оклад зависит от способа учета рабочего времени. Размер заработной платы работника с установленным окладом, не зависит от количества часов или дней в определенном месяце. Если все дни за расчетный период проработаны полностью, заработная плата начисляется в размере оклада.

В случае работников для которых установлена дневная или часовая тарифная ставка ,появляется зависимость от количества отработанных дней в течении определенного периода.

Повременная оплата труда может сочетаться с премированием, принятым в учреждении в соответствии с положением.

Всоответствии со ст.133ТК РФ размер оклада не может быть ниже установленной минимальной заработной платы.

Минимальная заработная плата (МРОТ) – устанавливаемый федеральным законом размер месячной заработной платы за труд неквалифицирован

ного работника, полностью отработавшего норму рабочего времени при выполнении простых работ в нормальных условиях труда. В величину минимального размера оплаты труда не включаются компенсационные, стимулирующие и социальные выплаты.

Структура системы оплаты труда работников бюджетной сферы формируется из:

#### а) **базовая часть заработной платы**, включающая:

общую часть: должностные оклады руководителям, оклады специалистам и служащим, ставки профессиям рабочих, устанавливаемые руководителем учреждения , которые необходимы для осуществления соответствующей профессион альной деятельности, с учетом сложности и объема выполняемой работы;

компенсационные выплаты по трудовому законодательству, устанавливаемы  $e$  k

окладам, ставкам заработной платы работников по соответствующим профессиональ ным квалификационным группам в процентах к окладам , ставкам или в абсолютных размерах;

повышающие коэффициенты;

доплаты за почетные звания, государственных наград и т.п.

б) **стимулирующая часть заработной платы** включающая:

- выплаты за интенсивность и высокие результаты работы;

- выплаты за качество выполняемых работ;

- выплаты за стаж непрерывной работы, за выслугу лет;

- премиальные выплаты по итогам работы.

Их размер устанавливается с учетом коллективных договоров, локальных актов.

Источниками покрытия стимулирующей части заработной платы являются:

Для казенных учреждений – бюджетные ассигнования; для бюджетных и автономных учреждений – средства деятельности приносящей доходы, а также средства государственных внебюджетных фондов для всех типов учреждений.

Основными задачами учета оплаты труда являются точный учет личного состава работников, отработанного ими времени и объема выполняемых работ; верное вычисление суммы оплаты труда ,а также удержаний из нее; учет расчетов с работниками учреждения, бюджетом, органами с оциального страхования, органами обязательного медицинского страхования и Пенсионным фондом РФ, а также контроль за рациональным использованием трудовых ресурсов.

Во время начисления заработной платы необходимо руководствоваться законодательными и нормативными актами гражданского, нало гового и трудового законодательства Российской Федерации.

При выполнении оплаты труда первостепенно обращается внимание не только на правильность расчетов заработной платы , но и на точное оформление первичных документов.

Алгоритм расчетов и начисления заработной платы включает следующие этапы:

начисление сумм по оплате труда и других выплат работникам учреждения и отражение на счетах бухгалтерского учета;

удержания из заработной платы;

начисления на выплаты, сделанные впользу работников (страховые взносы в государственные внебюджетные фонды);

получения заработной платы в виде наличных денежных средств;

выдача заработной платы;

депонирование заработной платы.

Бухгалтерский контроль расчетов с работниками бюджетной сферы по заработной плате, а также иным выплатам осуществляется на счетах учета 030211000 «Расчеты по заработной плате», 030212000 «Расчеты по прочим выплатам» следующим образом:

начисление заработной платы на расходы учреждения, покрываемые соответствующими источниками финансового обеспечения, производится на

основании первичных учетных документов (табель учета применения рабочего времени, наряды на сдельную работу, ведомости учета исполненных работ и т.д.):

**Дебет** 140120211 «Расходы по заработной плате» – при начислении базовой и стимулирующей части заработной платы государственными учреждениями за счет лимитов бюджетных обязательств,

210960211 «Себестоимость изготовления продукции, выполнения работ, услуг» – при начислении стимулирующей части заработной платы основного персонала бюджетных и автономных учреждений за счет приносящей доход деятельности,

**Кредит** 030211730 «Увеличение кредиторской задолженности по заработной плате»;

• выдача дополнительных выплат и компенсаций работникам учреждений в соответствии с законодательством Российской Федерации:

**Дебет** 040120212 «Расходы по прочим выплатам»,

**Кредит** 030212730 «Увеличение кредиторской задолженности по прочим выплатам»;

• удержания из выплаченной заработной платы, выплат работникам в принятом порядке по законодательству, а также удержания на основании заявлений работников:

**Дебет** 030211830 «Уменьшение кредиторской задолженности по заработной плате»,

**Кредит** 030301730 «Увеличение кредиторской задолженности по налогу на доходы физических лиц»,

Выдача из кассы заработной платы, других выплат работникам производится на основании Платежных ведомостей, отражающих такие операции:

**Дебет** 030200000 «Расчеты по принятым обязательствам».

**Кредит** 020134610 «Выбытия средств из кассы учреждения».

Денежные переводы не пришедшие в срок, указанные в Платежных ведомостях, отражается:

**Дебет** 030200000 «Расчеты по принятым обязательствам».

**Кредит** 030402730 «Увеличение кредиторской задолженности по расчетам с депонентами».

Согласно ст. 136 ТК РФ, если день выплаты заработной платы выпадает на праздничный или выходной день ,то выплата происходит перед этим днем. Выплаты за отпуск не могут прийти позднее ,чем за три дня до его начала.

Заработная плата не может быть выплачена реже ,чем раз в полмесяца и ее выплата идет строго в день, установленный внутренними требованиями организации. Для этого организации нужно зафиксировать в своих актах форму труда , если же выплатой является аванс - его размер и даты выдачи.

При выплате аванса за первую половину месяца, он выдается в счет заработной платы. Аванс начисляется с установленными правилами внутри организации с процентным отношением к окладу. В таком случае заработная плата не начисляется ,а виден только выданный аванс по заработной плате , отсюда следует ,что налог на доходы физ.лиц и страховые взносы начислять не нужно.

Для выплаты работнику заработной платы за месяц , необходимо заполнить и предоставить в бухгалтерию информацию о использовании рабочего времени и других документов два раза в месяц.

Система доплат и надбавок за особые условия труда включает:

- Выплаты компенсаций;

- Выплата стимулирующих денежных средств.

Дополнительный выплаты за работу с нестандартным условием труда ,имеют индивидуальный характер , потому что выплачиваются работникам , работающим в условиях отличных от общеустановленных.

Обычно премии выплачиваются работникам добившихся особых успехов или достигших определенных задач. Вид выплат может быть периодическим или же одноразовым.

Порядок и условия начисления премий стимулирующих и компенсационных выплат для бюджетных учреждений устанавливаются соответствующими уровнями бюджетов согласно ст. 144 ТК РФ. Так же выплаты могут регулироваться местной договоренностью внутри организации.

Система премирования должна четко определять и увязывать между собой следующие элементы:

**- показатели премирования**. Они должны быть четко сформулированными ,а их реализация легко считаемой. Важно, чтобы каждый работник был осведомлен о размере и правиле получения премирования;

**- условия премирования**. Они выполняют контролирующую функциючтобы премирование было четко привязано ко всем сторонам деятельности работника;

**- размеры премий**. Реализуется в рамках системы оплаты труда и размер может зависеть от определенной части основной заработной платы или стабильной денежной суммы;

**- круг премируемых работников**. В данный круг могут входить работники , которые своей деятельностью добиваются установленных задач и целей организации;

**- периодичность премирования**. Периодичность премирования напрямую зависит от рода деятельности организации , условий начисления премии, учета и отчетности. Самое частое премирование- ежемесячное, но встречаются и другие , такие как , поквартальные , полугодовые и годовые.

Оплата не отработанного времени бюджетными учреждениями происходит за счет лимитов бюджетных обязательств.

По трудовому законодательству предусмотрено сохранение рабочего места или должности и выплаты денежной компенсации в размере среднего заработка за фактически не отработанное время для следующих работников:

- работников, направляемых в служебные командировки.

- работников, избранных членами комиссии по трудовым спорам.

- работников, направляемых для повышения квалификации.

- работников, обязанных проходить медицинский осмотр (обследование).

- работников, являющихся донорами.

- женщин, имеющих детей в возрасте до полутора лет.

- беременных женщин.

При определении размера оплаты за неотработанное время необходимо:

*-* определить количество дней (часов), которое подлежит оплате;

- рассчитать средний дневной (или средний часовой) заработок, пользуясь правилами, определенными трудовым законодательством или Положением о порядке исчисления среднего заработка.[43].

#### **1.2. Анализ существующих решений**

<span id="page-20-0"></span>Чтобы выбрать наиболее подходящее средство существуют следующие критерии :

- 1. Лицензируемость
- 2. Сопровождение (поддержка)
- 3. Формат входных\выходных данных
- 4. Отказоустойчивость, безопасность, многозадачность
- 5. Интерфейс пользователя
- 6. Функциональные особенности
- 7. Системные требования

Эти критерии показывают важность продукта. Рассмотрим их подробнее.

Лицензируемость – это правовое понятие, регулирующее отношения в плане авторского права на какой-либо программный продукт. Лицензированное ПО позволяет пользователю пользоваться полным функционалом продукта, а так же не опасаться за нарушение авторских прав, если конечно, программный продукт не входит в разряд "свободных", то есть не находится под защитой авторских прав.

Иногда случается такое , что ПО необходимо доработать или устранить возникшие ошибки не предусмотренные разработчиком. Это и есть поддержка программного продукта. Почти всегда , она приобретается одновременно с покупкой лицензии для программного продукта.

Входные\выходные данные - это типы файлов с которыми программа позволяет работать пользователю.

Отказоустойчивость, безопасность, многозадачность занимают один пункт , потому что они реализуются системой на разных уровнях. Платформа- реализует режим многозадачности. На уровне серверреализованы и отказоустойчивость и безопасность, последнее так же реализуется на уровне платформы ,так как и на одном и на другом уровне необходима аутентификация.

Интерфейс пользователя- внешний вид программного продукта ,с которым непосредственно и взаимодействует пользователь. От реализации его простаты и функционала , зависит удобство работы и ознакомление с программой.

Системные требования являются одной из важнейших характеристик любого программного продукта.

Данная выборка сделана на основании рейтинга приведенного в электронных ресурсах[44,45,46]

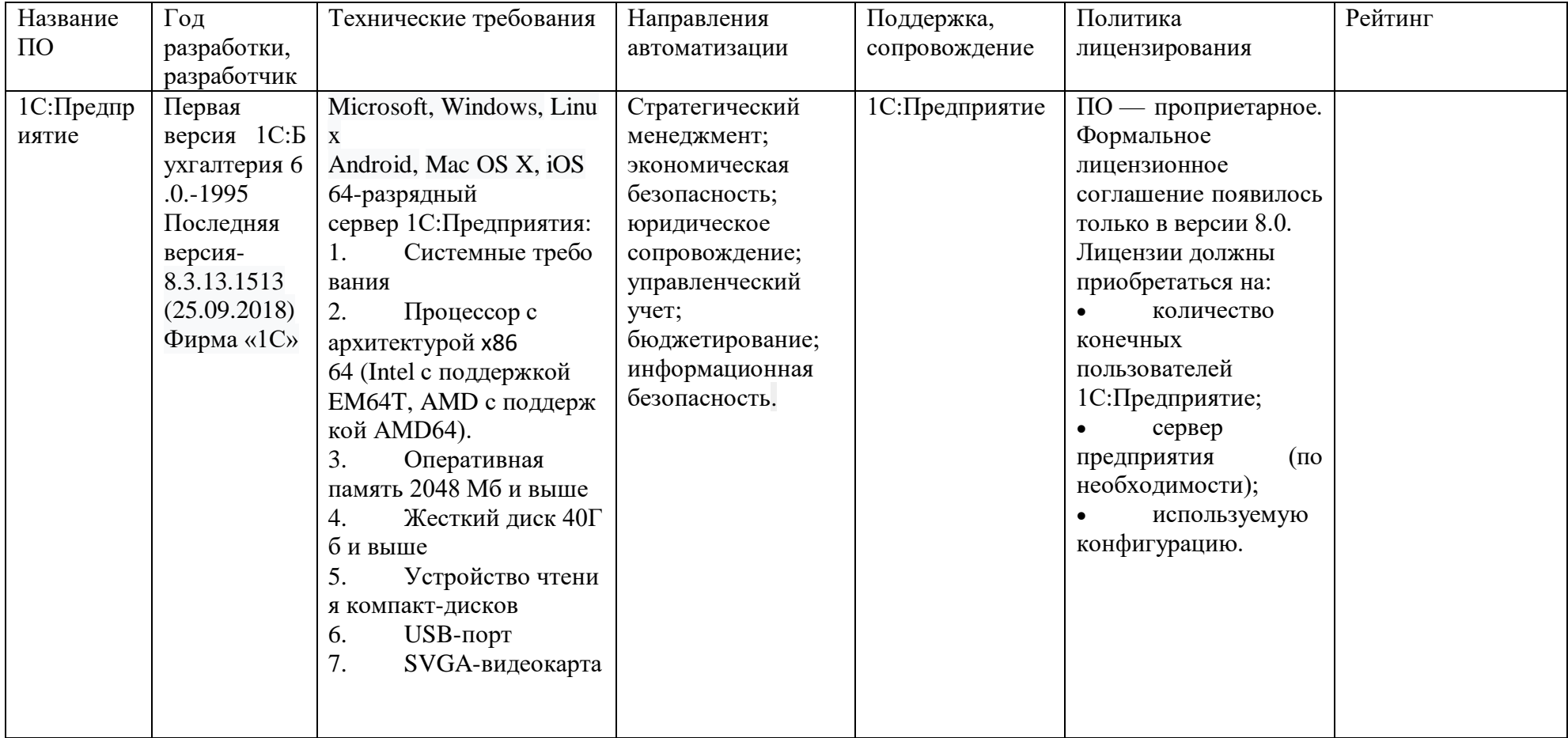

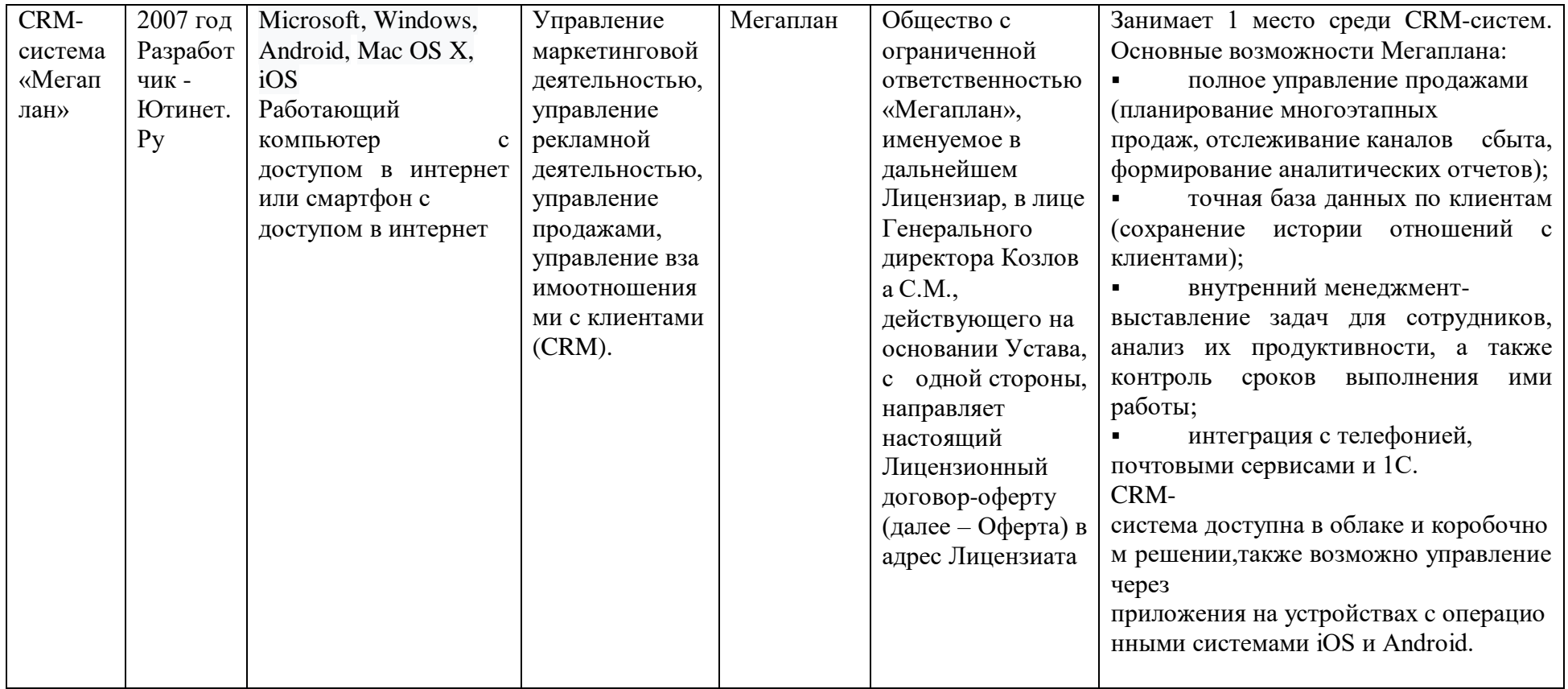

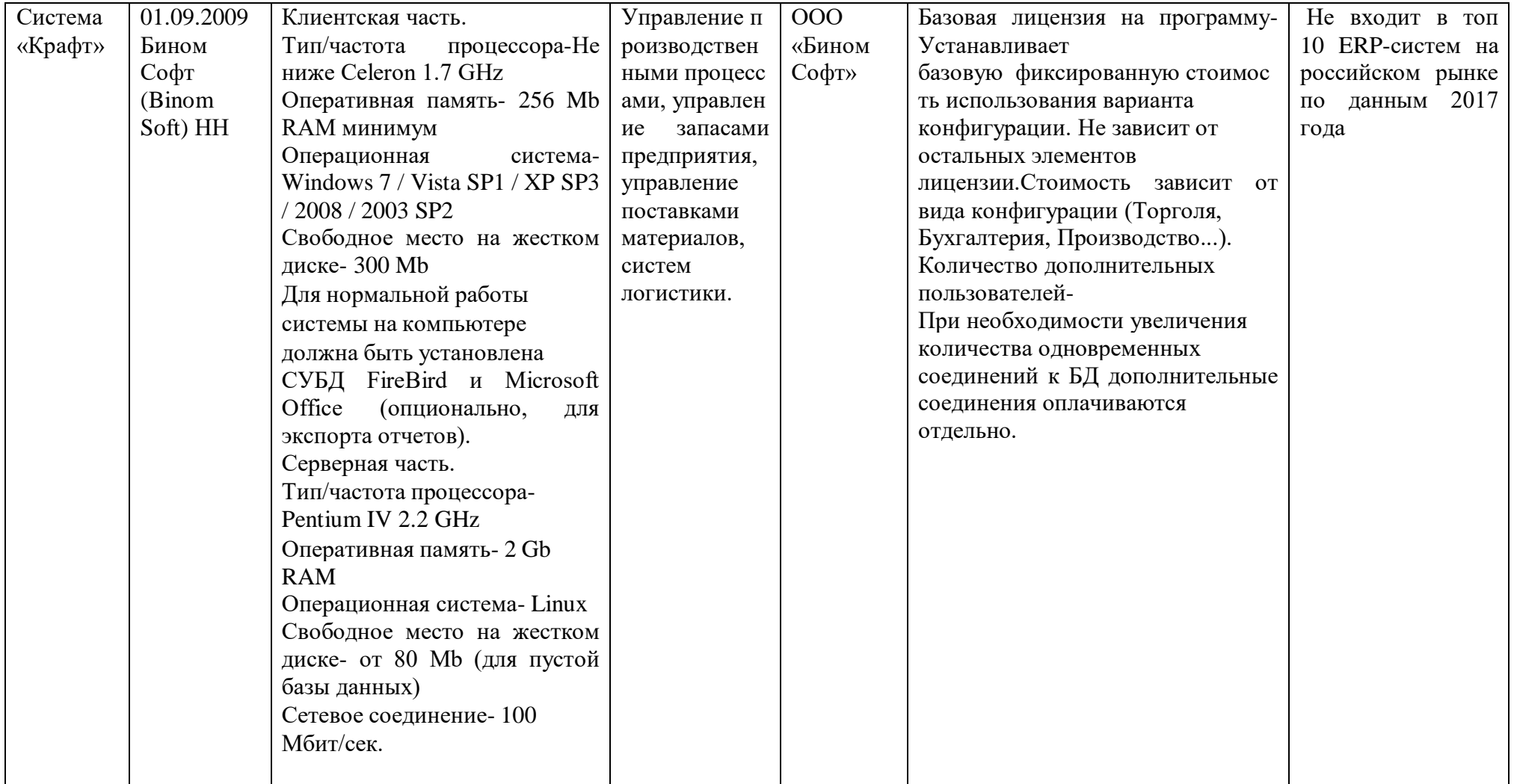

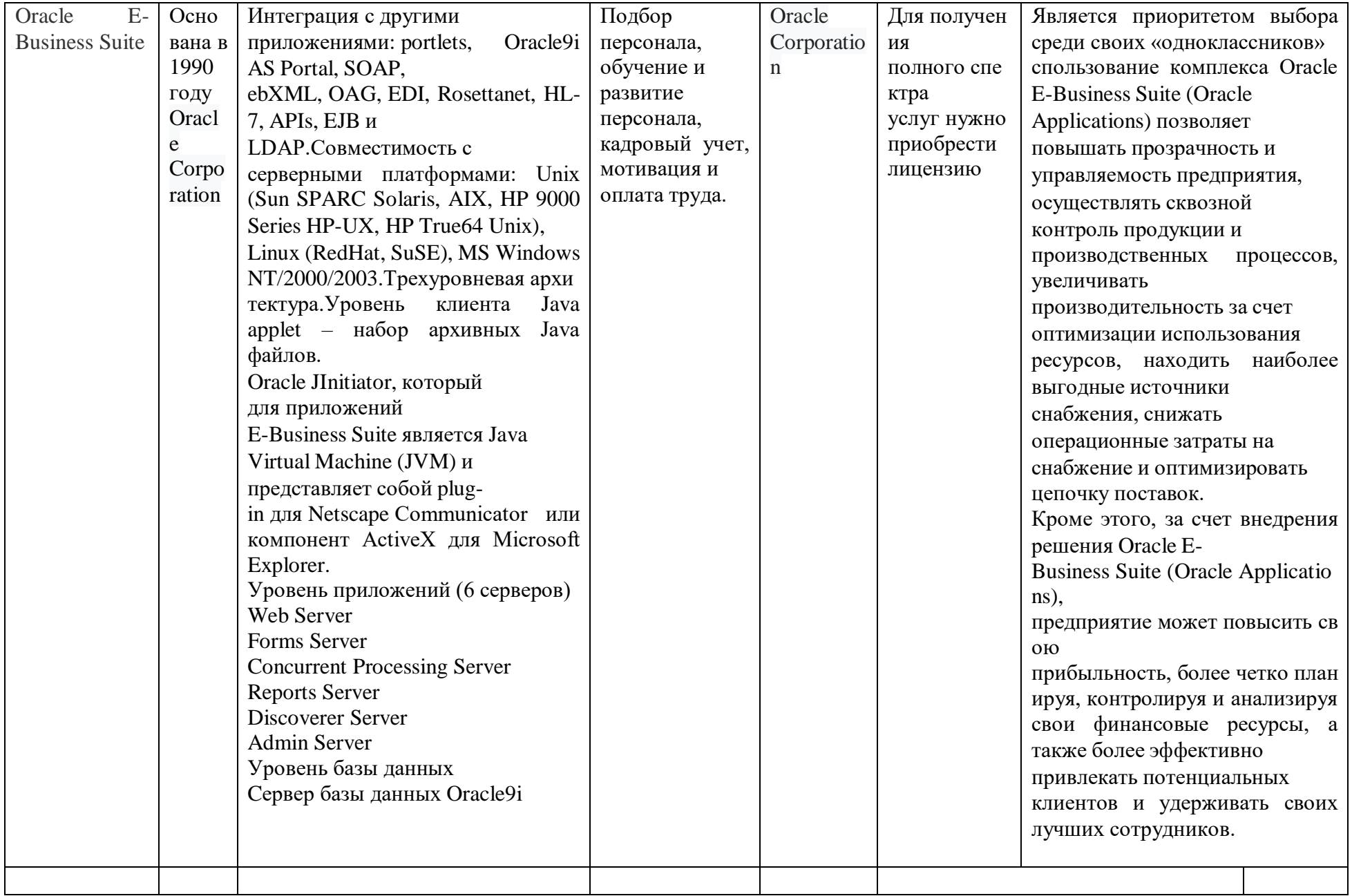

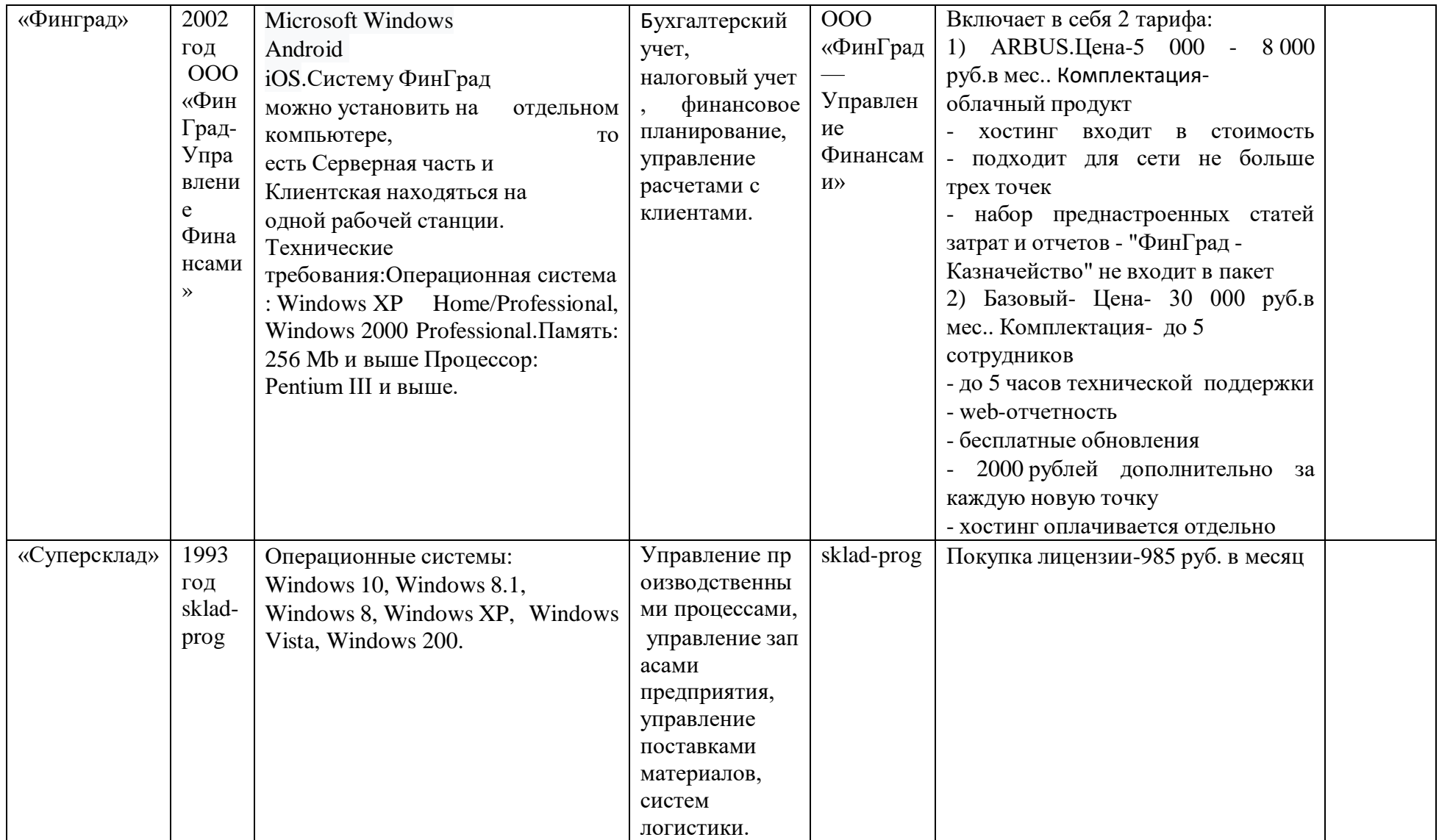

#### <span id="page-27-0"></span>**1.3. Разработка моделей приложения**

#### **1.3.1 Концептуальная модель**

<span id="page-27-1"></span>Концептуальная модель - это некая наглядная диаграмма, нарисованная в принятых обозначениях и подробно показывающая связь между объектами и их характеристиками.

#### **Структура модели**

1.**Объект или сущность**. Предмет или объект(если интересующая нас сущность носит "живой" характер) за которым заказчик желает "наблюдать".

2.**Атрибут**- это некая уникальная характеристика сущности.

3.Третье понятие в проектировании концептуальной базы данных это **связь или отношения** между объектами.

В концептуальной модели приняты такие графические обозначения, как : диаграмма сущность/отношения (объект/связь) ,она же ER-диаграмма или EDR (entity-relationship diagram). Как и при написании любой другой диаграммы у ER-диаграммы есть правила написания и условные обозначения называемые нотацией. Распространены две основные нотации ER-диаграмм:

Нотация Питера Чена;

 Нотация Gordon Everest (Гордона Эверста). Под назаванием Crow's Foot или Fork .

#### **1.3.2 Структура данных организации**

<span id="page-28-0"></span>Основным элементом для построения интерфейса в «1С: Предприятие» является подсистема. Она включает в себя общие объекты конфигурации. В данном проекте вся конфигурация разбита на 5 подсистем:

- 1. Бухгалтерия,
- 2. УчетМатериалов,
- 3. ОказаниеУслуг,
- 4. РасчетЗарплаты,
- 5. Предприятие.

Подсистема «Бухгалтерия» содержит сведения о поступлении и расходовании материалов, фиксирует оказание услуг.

Она содержит следующие документы:

 «ПриходнаяНакладная» - фиксирует факт поступления в нашу организацию необходимых материалов.

 «ОказаниеУслуги» – фиксирует оказание услуг и расход материалов, которые используются при оказании этих услуг.

«ВводНачальныхОстатковНоменклатуры» – ввода начальных остатков.

Подсистема «УчетМатериалов» предоставляет информацию о материалах приходящих в компанию.

Содержит следующие документы:

«ПриходнаяНакладная» - фиксирует факт поступления в нашу организацию необходимых материалов.

Подсистема «ОказаниеУслуг» отражает сведения об оказании услуг и расходовании материалов.

В подсистеме имеются следующие документы:

 «ОказаниеУслуги» – фиксирует оказание услуг и расход материалов, которые используются при оказании этих услуг.

Подсистема «РасчетЗарплаты» дает информацию о зарплате работников.

В подсистеме имеются следующие документы:

 «НачисленияСотрудникам» –несет информацию о сотрудниках(фио),их графике работы, дате начала и дате окончания, виде расчета и начислении заработной платы .

Подсистема «Предприятие» предоставляет информацию о предприятии.

Данная подсистема содержит следующие справочники :

- «Клиенты» краткая информация о клиентах- ФИО, код и адрес.
- «Сотрудники» краткая информация о сотрудниках- ФИО и код.
- «Номенклатура» хранит информацию о услугах и материал.
- «Склады» хранит информацию о складах, основном и розничном.
- «ВариантыНоменклатуры» чтобы описывать партии материалов.

 «ДополнительныеСвойстваНоменклатуры» - чтобы задавать значения видов характеристик, для которых нет подходящих типов в конфигурации.

«Субконто» - содержит описания разрезов аналитического учета.

 «ВидыГрафиковРаботы» - хранит информацию о том, какие графики работы существуют на предприятии.

### **1.3.3 Логическая модель**

<span id="page-30-0"></span>Объект конфигурации Справочники предназначен для работы со списками данных. Перечислим все восемь справочников, используемых в данном проекте.

Первый справочник – «Клиенты». Содержит информация о клиентах-ФИО, код и адрес

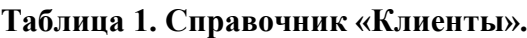

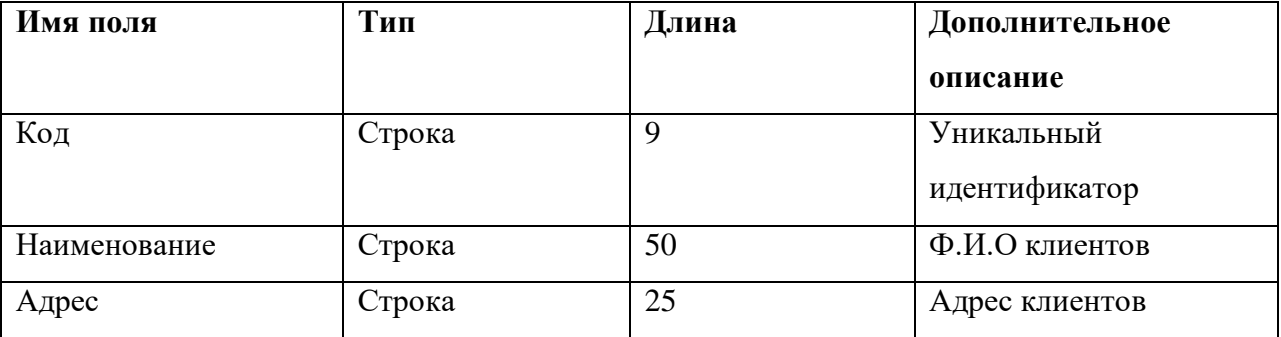

Второй справочник – «Сотрудники» содержит информацию о сотрудниках- ФИО и код. В состав справочника входит табличная часть: трудовая деятельность.

**Таблица 2. Справочник «Сотрудники»**

| Имя поля     | Тип    | Длина | Дополнительное    |
|--------------|--------|-------|-------------------|
|              |        |       | описание          |
| Код          | Строка | 9     | Уникальный        |
|              |        |       | идентификатор     |
| Наименование | Строка | 50    | Ф.И.О сотрудников |

#### **Таблица 2. Справочник «Сотрудники».**

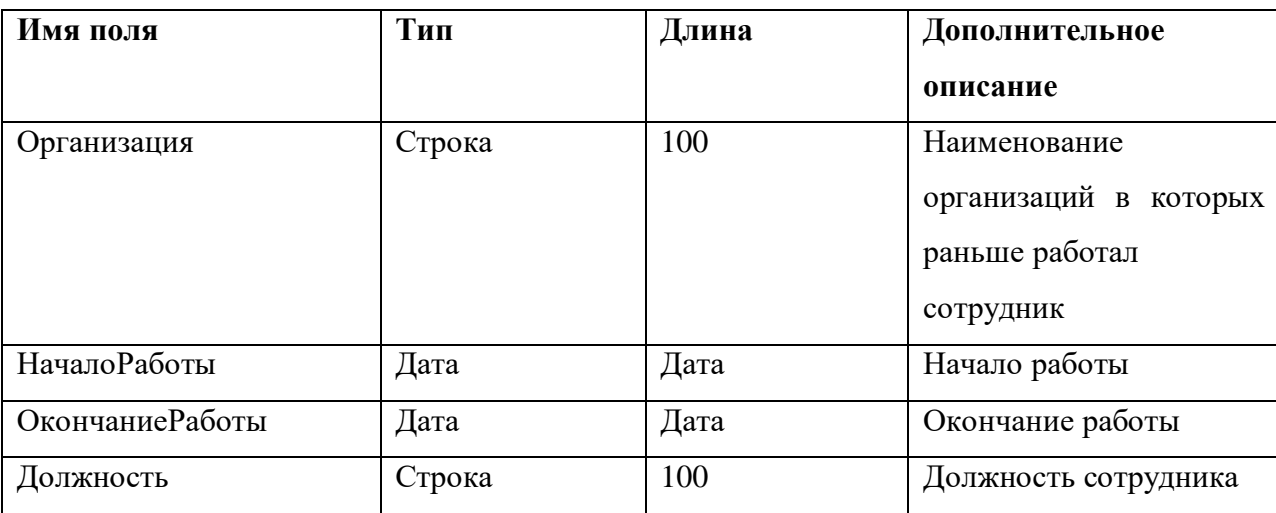

**Табличная часть «Трудовая деятельность».**

Третий справочник – «Номенклатура» хранит информацию о услугах и материал. Не включает в себя табличных частей.

#### **Таблица 3. Справочник «Номенклатура».**

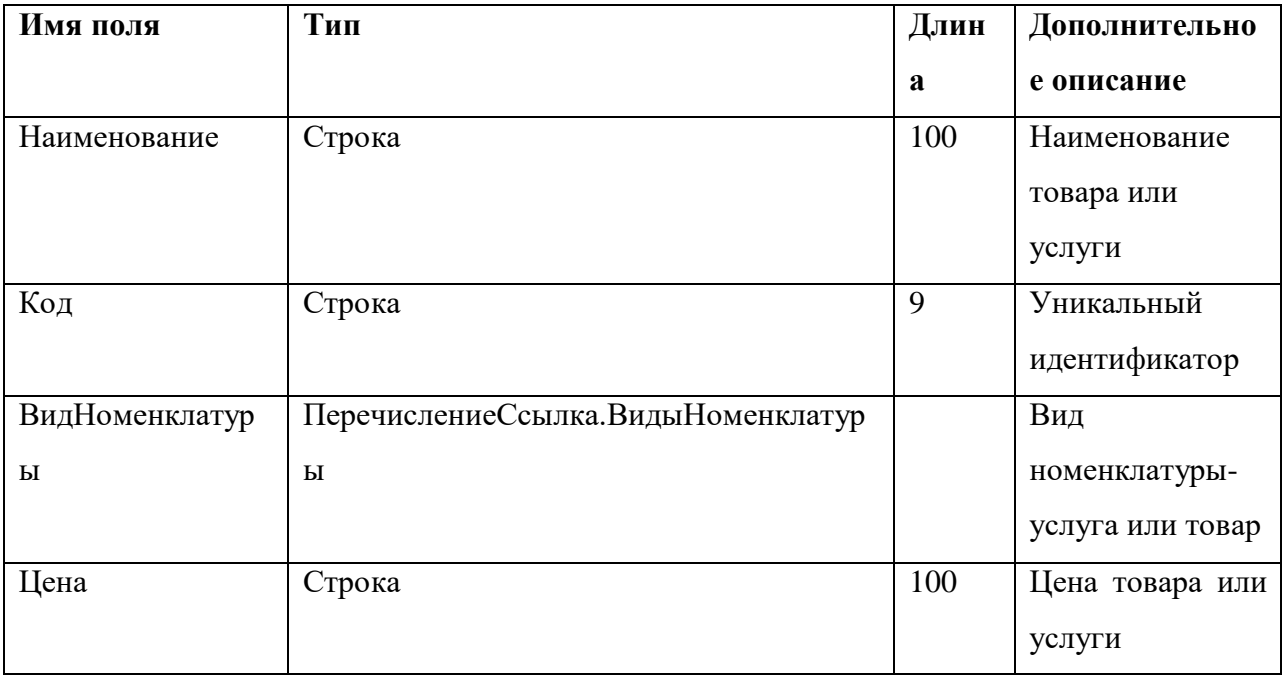

Четвертый справочник – «Склады» хранит информацию о складах, основном и розничном. Не включает в себя табличных частей.

**Таблица 4. Справочник «Склады».**

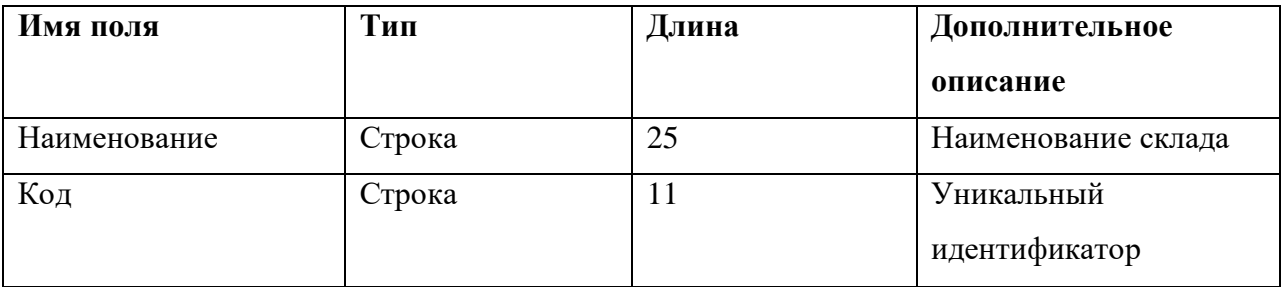

Пятый справочник – «ВариантыНоменклатуры» описание партии материалов. Не включает в себя табличных частей.

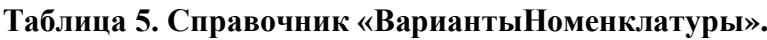

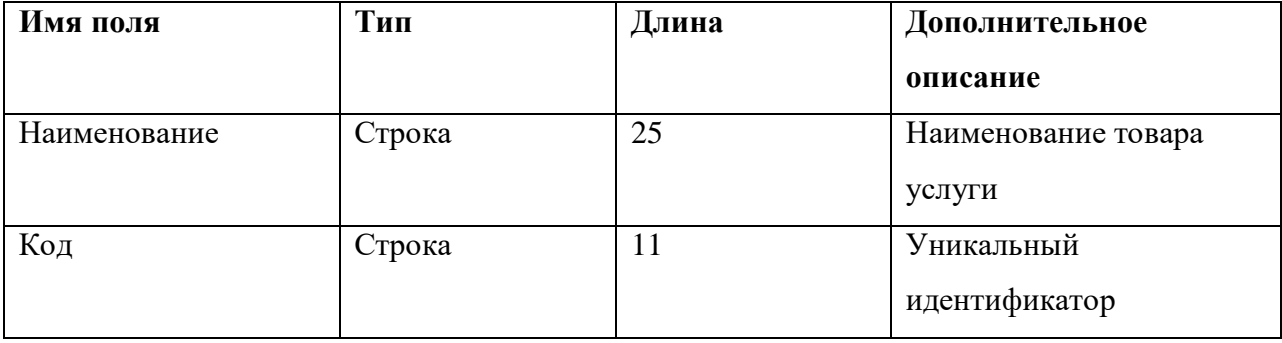

Шестой справочник – «ДополнительныеСвойстваНоменклатуры»

хранит значения видов характеристик, для которых нет подходящих типов в конфигурации.Не включает в себя табличных частей.

**Таблица 6. Справочник «ДополнительныеСвойстваНоменклатуры».**

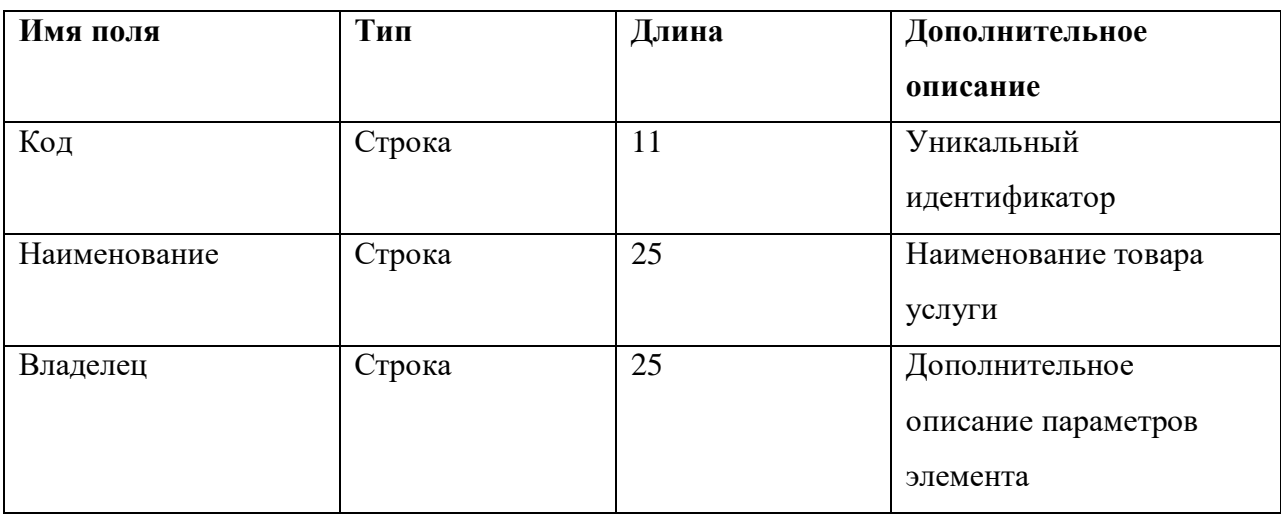

Седьмой справочник – «Субконто» содержит описания разрезов аналитического учета. Не включает в себя табличных частей.

**Таблица 7. Справочник «Субконто».**

| Имя поля     | Тип    | Длина | Дополнительное                                    |
|--------------|--------|-------|---------------------------------------------------|
|              |        |       | описание                                          |
| Наименование | Строка | 25    | Название элемента                                 |
| Код          | Строка | 9     | Уникальный<br>идентификатор                       |
| Владелец     | Строка | 25    | Дополнительное<br>описание параметров<br>элемента |

Восьмой справочник – «ВидыГрафиковРаботы» хранит информацию о том, какие графики работы существуют на предприятии. Не включает в себя табличных частей.

**Таблица 8. Справочник «ВидыГрафиковРаботы».**

| Имя поля     | Тип    | Длина | Дополнительное       |
|--------------|--------|-------|----------------------|
|              |        |       | описание             |
| Наименование | Строка | 25    | Наименование графика |
|              |        |       | должностей рабочих   |
| Код          | Строка | 9     | Уникальный           |
|              |        |       | идентификатор        |

Объект конфигурации Документ предназначен для описания информации о событиях, происходящих в организации, направление ее деятельности.

Документ «ПриходнаяНакладная» содержит 1 реквизит и 1т вложенную таблицу.

**Таблица 9. Документ «ПриходнаяНакладная».**

| Имя поля     | Тип    | Длина | Дополнительное      |
|--------------|--------|-------|---------------------|
|              |        |       | описание            |
| Наименование | Строка | 25    | Наименование        |
|              |        |       | документа           |
| Дата         | Дата   | Дата  | Дата создания       |
| Склад        | Строка | 25    | Наименование склада |

#### **Таблица 9.1. Документ «ПриходнаяНакладная».**

#### **Табличная часть «Материалы».**

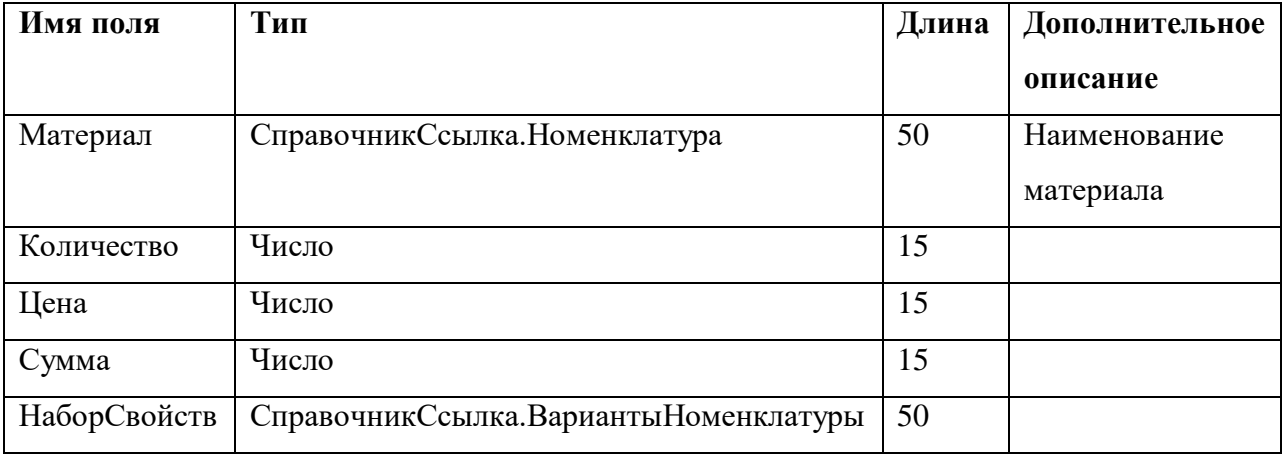

Документ «ОказаниеУслуги» содержит 4 реквизитов и 1 вложенную таблицу.

| Имя поля | Тип    | Длина | Дополнительное       |
|----------|--------|-------|----------------------|
|          |        |       | описание             |
| Номер    | Строка | 11    |                      |
| Дата     | Дата   | Дата  | Дата оказания услуги |
| Склад    | Строка | 25    |                      |
| Клиент   | Строка | 25    | Ф.И.О клиента        |
| Мастер   | Строка | 25    | Ф.И.О мастера        |

**Таблица 10. Документ «ОказаниеУслуги».**

#### **Таблица 10.1. Документ «ОказаниеУслуги».**

#### **Табличная часть «ПереченьНоменклатуры».**

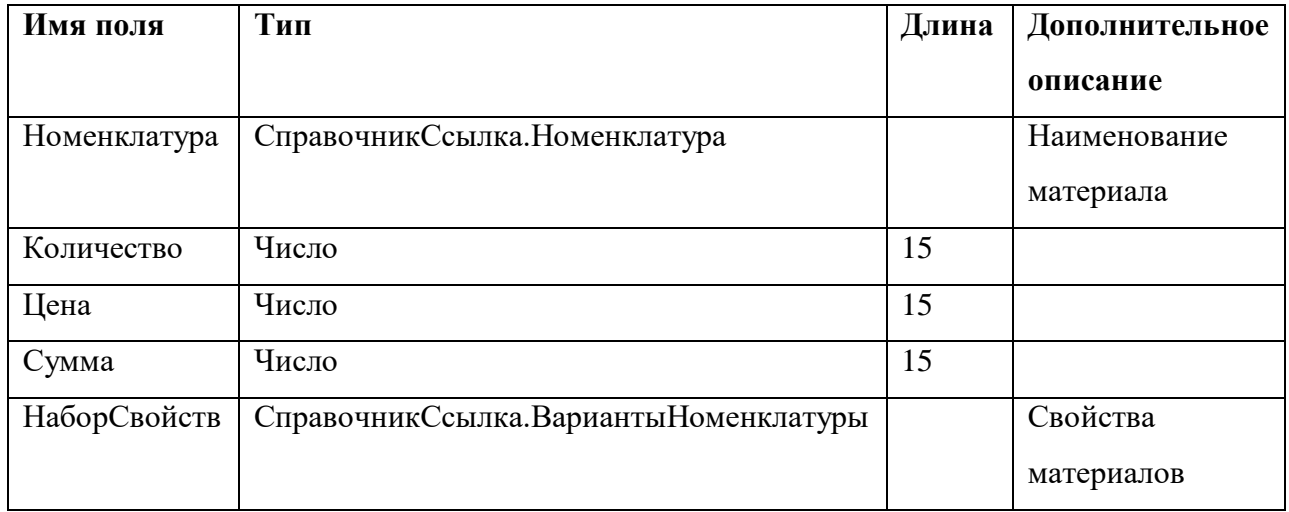

Документ «НачисленияСотрудникам» не содержит реквизитов но, содержит 1 вложенную таблицу.

### **Таблица 11. Документ «НачисленияСотрудникам».**

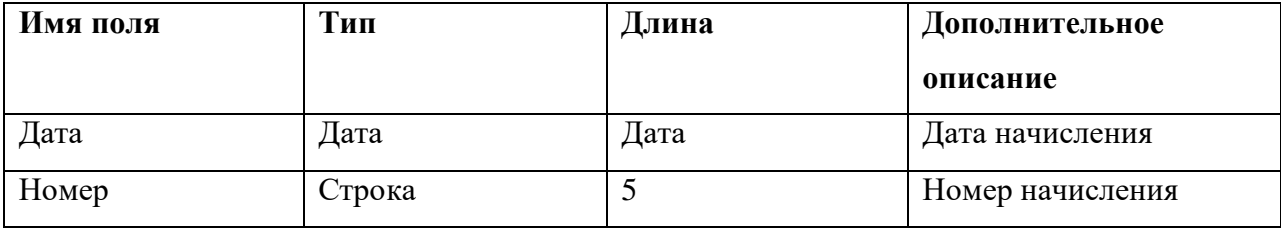
## **Таблица 11.1. Документ «НачисленияСотрудникам».**

## **Табличная часть «Начисления».**

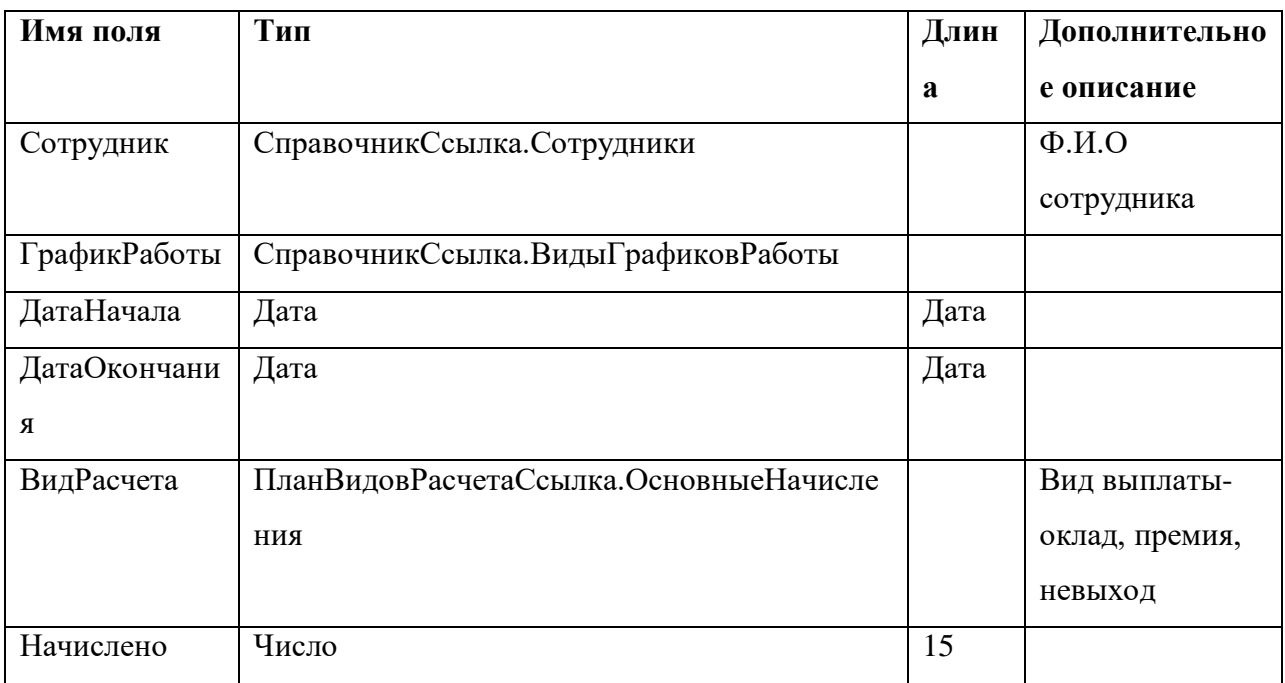

Документ «ВводНачальныхОстатковНоменклатуры» не содержит ни реквизитов ни вложенных таблиц.

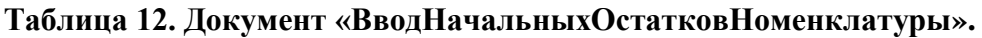

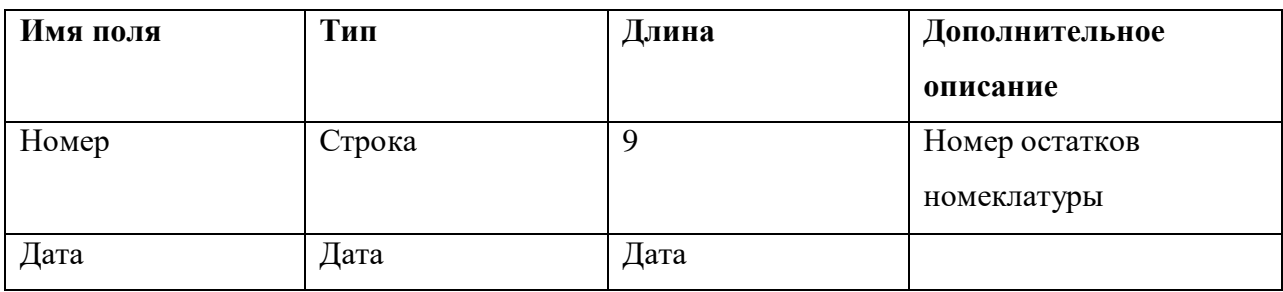

Объект конфигурации Перечисление предназначен для описания структуры хранения постоянных наборов значений, не изменяемых в процессе работы конфигурации. В конфигурации используется одно перечисление:

- 1. Вид Номенклатуры
- a. Материал
- b. Услуга

Объект конфигурации Отчет предназначен для описания алгоритмов, при помощи которых пользователь может получать необходимые ему выходные данные. В конфигурации используется двенадцать отчетов:

Отчет «Материал» должен предоставлять выписку о расходе и приходе материалов.

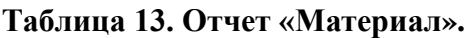

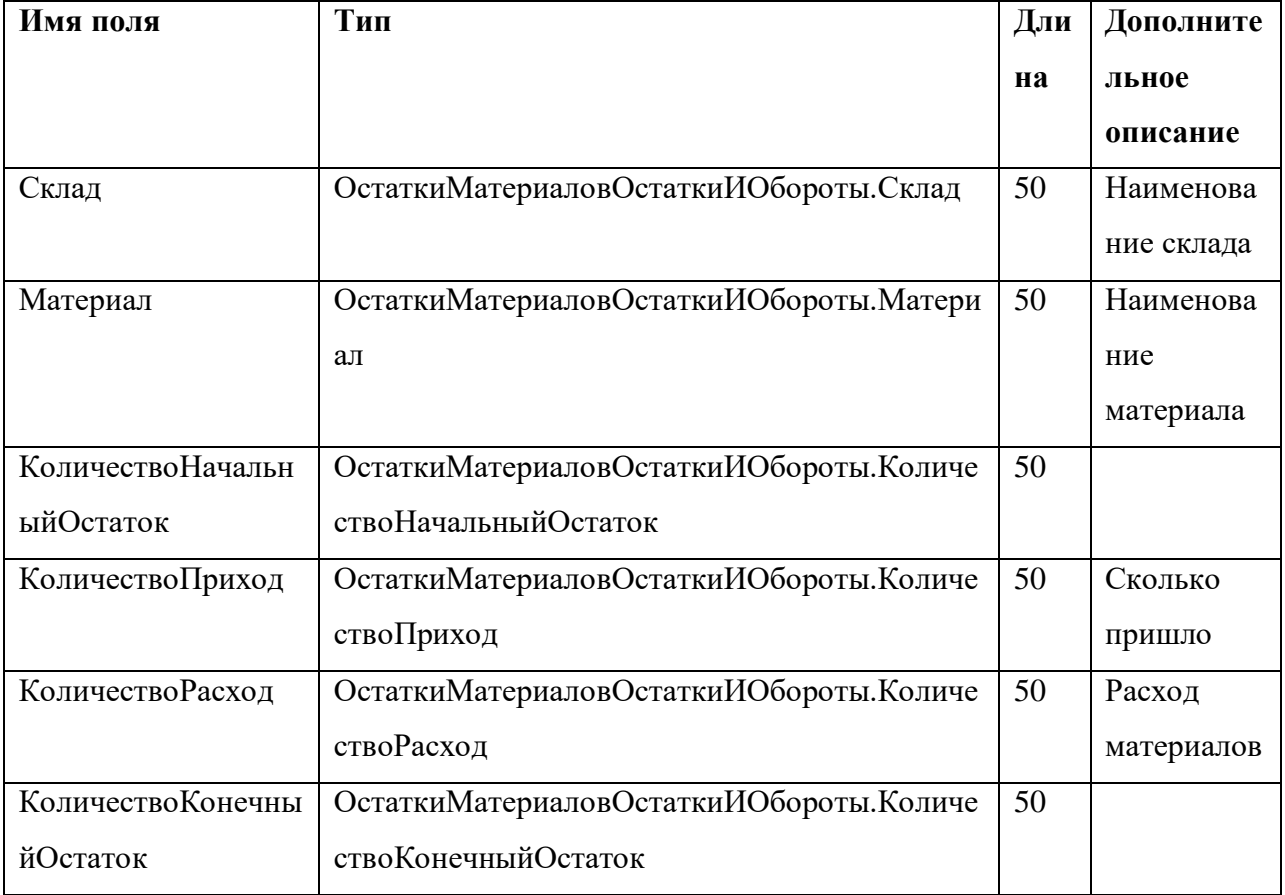

Отчет «РеестрДокументовОказаниеУслуги» предоставляет информацию о связи клиента и мастера, а также номер документа услуги и склад.

| Имя поля | Тип                     | Длина | Дополнительное     |  |  |  |  |
|----------|-------------------------|-------|--------------------|--|--|--|--|
|          |                         |       | описание           |  |  |  |  |
| Документ | Оказание Услуги. Ссылка | 50    | Название документа |  |  |  |  |
| Склад    | Оказание Услуги. Склад  | 50    | Наименование       |  |  |  |  |
|          |                         |       | склада             |  |  |  |  |
| Мастер   | Оказание Услуги. Мастер | 50    | Ф.И.О мастера      |  |  |  |  |
| Клиент   | Оказание Услуги. Клиент | 50    | Ф.И.О клиента      |  |  |  |  |

**Таблица 14. Отчет «РеестрДокументовОказаниеУслуги».**

Отчет «РейтингУслуг» по заданному периоду выдает рейтинг услуги и ее выручку.

## **Таблица 15. Отчет «РейтингУслуг».**

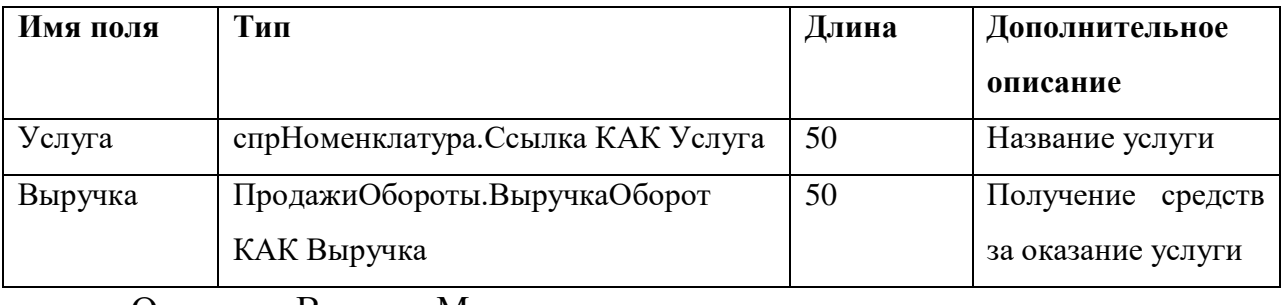

Отчет «ВыручкаМастеров» по заданному периоду выдает

информацию: мастера, период его работы ,его клиента и выручку .

#### **Таблица 16. Отчет «ВыручкаМастеров».**

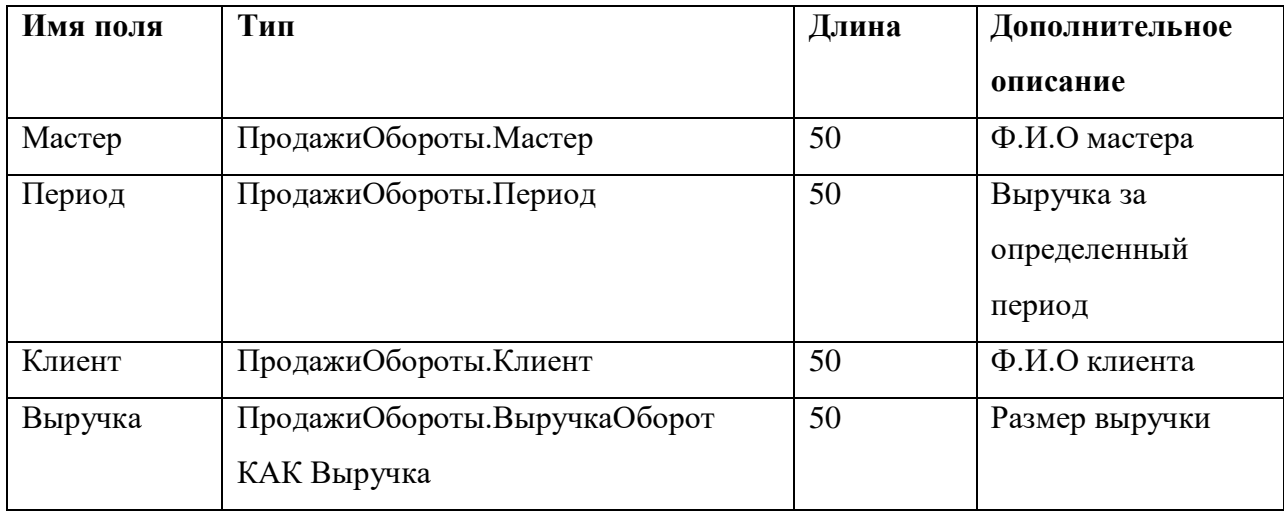

Отчет «ПереченьУслуг» выдает информацию о группе услуг, входящих в эту группу услугах и цене на них.

**Таблица 17. Отчет «ПереченьУслуг».**

| Имя поля    | Тип                                         | Длина | Дополнительное     |
|-------------|---------------------------------------------|-------|--------------------|
|             |                                             |       | описание           |
| ГруппаУслуг | KAK $\vert$ 50<br>спрНоменклатура. Родитель |       | Тип, к которому    |
|             | ГруппаУслуг                                 |       | принадлежит услуга |
| Услуга      | KAK  <br>спрНоменклатура. Ссылка            | 50    | Наименование       |
|             | Услуга                                      |       | услуги             |
| Цена        | ЦеныСрезПоследних.Цена                      | 50    |                    |

Отчет «РейтингКлиентов» выдает информацию о рейтинге клиентов.

## **Таблица 18. Отчет «РейтингКлиентов».**

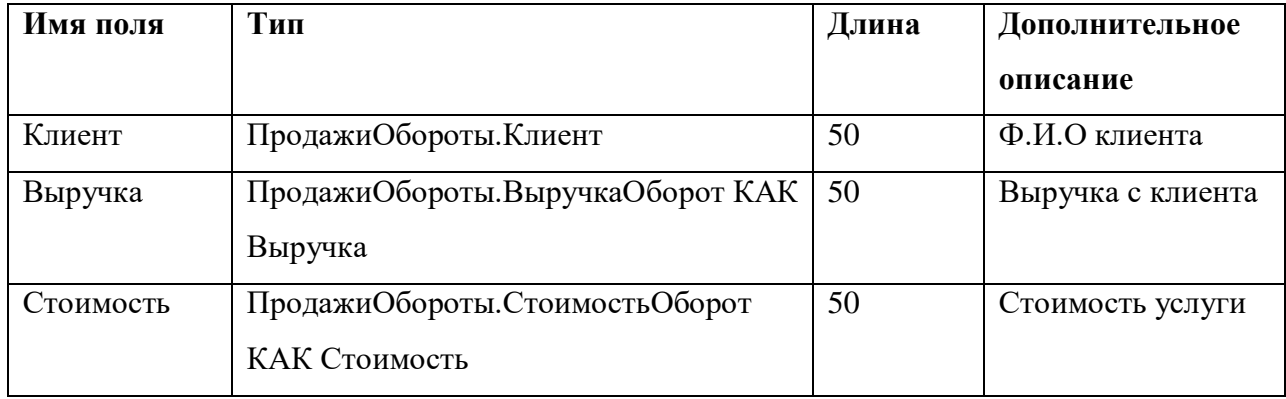

Отчет «Универсальный» можно самому составить отчет выбрав необходимые данные из таблиц.

**Таблица 19. Отчет «Универсальный».**

| Имя поля         | Тип                              | Длина | Дополнительное |
|------------------|----------------------------------|-------|----------------|
|                  |                                  |       | описание       |
| Номенклатура     | ПродажиОбороты. Номенклатура     | 50    | Название       |
|                  |                                  |       | номенклатуры   |
| Клиент           | ПродажиОбороты. Клиент           | 50    | Ф.И.О клиента  |
| Мастер           | ПродажиОбороты. Мастер           | 50    | Ф.И.О мастера  |
| КоличествоОборот | ПродажиОбороты. КоличествоОборот | 50    |                |
| ВыручкаОборот    | ПродажиОбороты.ВыручкаОборот     | 50    | Размер выручки |
| СтоимостьОборот  | ПродажиОбороты. Стоимость Оборот | 50    |                |

Отчет «ОстаткиМатериаловПоСвойствам» можно самому составить отчет выбрав необходимые данные из таблиц.

**Таблица 20. Отчет «ОстаткиМатериаловПоСвойствам».**

| Имя поля    | Тип                                               | Дли | Дополнител |
|-------------|---------------------------------------------------|-----|------------|
|             |                                                   | Ha  | ьное       |
|             |                                                   |     | описание   |
| Материал    | ОстаткиМатериаловОстаткиИОбороты. Материал        | 50  | Наименован |
|             |                                                   |     | ие         |
|             |                                                   |     | материала  |
| НаборСвойст | Остатки Материалов Остатки И Обороты. Набор Свойс | 50  |            |
| $\bf{B}$    | TB                                                |     |            |
| НачальныйОс | Остатки Материалов Остатки И Обороты. Количество  | 50  |            |
| таток       | Начальный Остаток КАК Начальный Остаток           |     |            |
| Приход      | Остатки Материалов Остатки ИОбороты. Количество   | 50  | Кол-во     |
|             | Приход КАК Приход                                 |     | прихода    |
|             |                                                   |     | материала  |
| Расход      | Остатки Материалов Остатки ИОбороты. Количество   | 50  | Кол-во     |
|             | Расход КАК Расход                                 |     | расхода    |
| КонечныйОст | Остатки Материалов Остатки ИОбороты. Количество   | 50  |            |
| аток        | КонечныйОстаток КАК КонечныйОстаток               |     |            |

Отчет «ОборотноСальдоваяВедомость» представляет собой таблицу, в строках которой перечислены все имеющиеся в плане счетов счета, а в колонках – начальное сальдо, оборот и конечное сальдо по дебету и кредиту каждого счета.

| Имя      | Тип                                               | Дли | Дополнител |
|----------|---------------------------------------------------|-----|------------|
| поля     |                                                   | Ha  | ьное       |
|          |                                                   |     | описание   |
| Счет     | Основной. Ссылка КАК Счет                         | 50  |            |
| СальдоНа | УправленческийОстаткиИОбороты.СуммаНачальныйРа    | 50  | Начальный  |
| чДт      | звернутый Остаток Дт КАК Сальдо Нач Дт            |     | остаток    |
| СальдоНа | УправленческийОстаткиИОбороты.СуммаНачальныйРа    | 50  | Конечный   |
| чКт      | звернутыйОстатокКт КАК СальдоНачКт                |     | остаток    |
| ОборотДт | Управленческий Остатки И Обороты. Сумма Оборот Дт | 50  | Начальный  |
|          | КАК ОборотДт                                      |     | оборот     |
| ОборотКт | Управленческий Остатки И Обороты. Сумма Оборот Кт | 50  | Конечный   |
|          | КАК ОборотКт                                      |     | оборот     |
| СальдоКо | УправленческийОстаткиИОбороты.СуммаКонечныйРаз    | 50  |            |
| нДт      | вернутый Остаток Дт КАК Сальдо Кон Дт             |     |            |
| СальдоКо | УправленческийОстаткиИОбороты.СуммаКонечныйРаз    | 50  |            |
| нКт      | вернутый Остаток Кт КАК Сальдо КонКт              |     |            |

**Таблица 21. Отчет «ОборотноСальдоваяВедомость».**

# Отчет «Перерасчет» представляет собой таблицу перерасчета премий. **Таблица 22. Отчет «Перерасчет».**

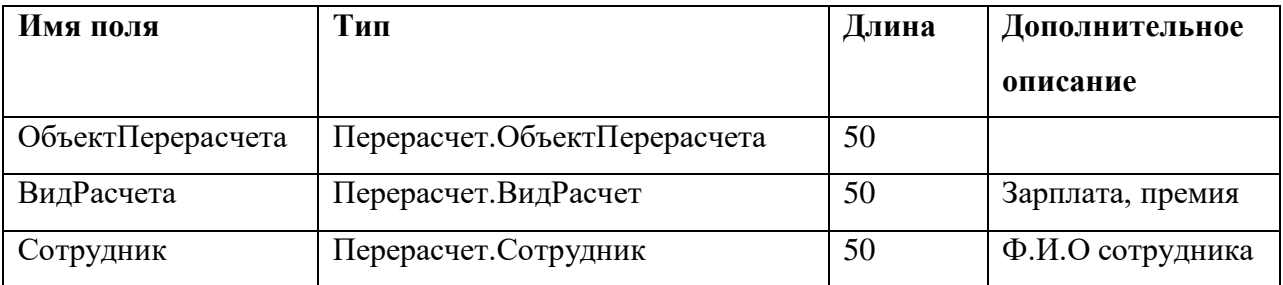

## Отчет «НачисленияСотрудникам» описывает алгоритмы

формирования различных видов расчетов.

## **Таблица 23. Отчет «НачисленияСотрудникам».**

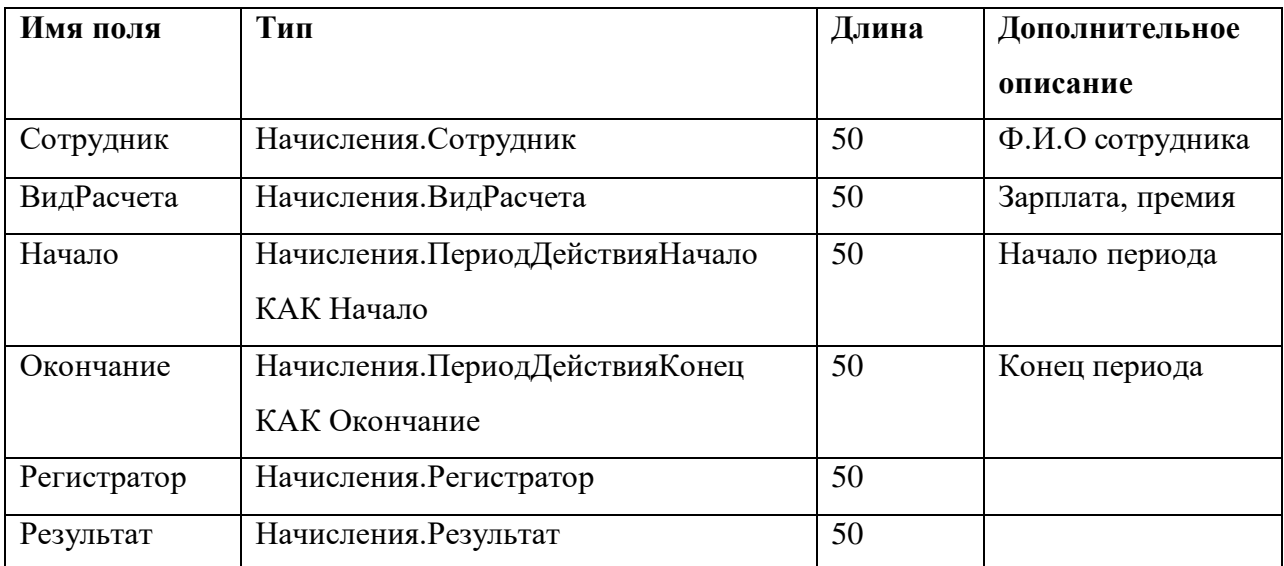

Отчет «ДиаграммаНачислений» представляет собой диаграмму выдающую следующую информацию Сотрудник, ВидРасчета, ПериодДействияНачало, ПериодДействияКонец, Результат, Регистратор " РегистраторПредставление.

| Тип       | Длина                    | Дополнительное    |
|-----------|--------------------------|-------------------|
|           |                          | описание          |
| Диаграмма | $\overline{\phantom{a}}$ | Выводит           |
|           |                          | информацию в виде |
|           |                          | столбчатой        |
|           |                          | горизонтальной    |
|           |                          | диаграммы о       |
|           |                          | начислениях       |
|           |                          | сотрудникам за    |
|           |                          | определенный      |
|           |                          | период            |
|           |                          |                   |

**Таблица 24. Отчет «ДиаграммаНачислений».**

#### **1.3.4 Физическая модель**

Описание типов используемых при разработке.

Представляет собой такой объект для управления допустимыми типами значений, такими как, квалификаторы примитивных типов ,которые задаются при создании объекта.

## **Свойства:**

КвалификаторыДаты- данный объект, используется для описания допустимых значений типа Дата.

КвалификаторыДвоичных Данных- объект, используемый для описания двоичных данных.

КвалификаторыСтроки- объект, используется для описания допустимых значений строкового типа.

КвалификаторыЧисла- объект , используется для описания допустимых значений числового типа.

#### **Описание стандартных методов**

ПривестиЗначение(Значение)- Данный метод формирует значения основываясь на типе значения и передаваемого в нем значения. Если значение передано успешно ,идет проверка ,соответствует ли переданный тип описанию типа. В случае совпадения ,метод вернет передаваемое значение, в противном случае значение будет приводиться к типу , доступному в описании типа. В случае ,если значение не удается передать , то будет выведено значение по умолчанию для данного описания типа.

СодержитТип(Тип)- метод определяющий , входит указанный тип в используемые данным объектом типы.

Типы()- метод получающий массив типов, используемый в объекте.

МетодДокумент Объект. Обработка Проверки Заполнения

Будет вызван расширением формы при необходимости проверки заполнения документа или при проведении документа в форме, а также при реализации метода "проверить заполнение".

45

Если при создании документа в конфигураторе выбрано свойство "проведение"-разрешить, то вызов будет только при процедуре проведения, если данный пункт выставлен в режиме "запретить", то вызов будет при записи.

Разрешает разработчику конфигурации самостоятельно реализовать проверку заполнения в обработчике события. Так же разработчик может отказаться от системной обработки, для этого ему необходимо очистить список проверяемых реквизитов, выполнить отказ от системной части реквизитов, реализовав проверку отдельных реквизитов и исключив их из списка, а так же реализовать добавление проверки других документов.

При создании нового элемента

1. Процедура ОбработкаЗаполнения(ДанныеЗаполнения,

СтандартнаяОбработка) модуль объекта

2. ПроцедураПриСозданииНаСервере(Отказ,

СтандартнаяОбработка)модуль формы

При редактировании:

1. НачалоВыбора

2. ПриИзменении.

# **ГЛАВА 2. РАЗРАБОТКА МОДЕЛИ КОНФИГУРАЦИИ ДЛЯ АВТОМАТИЗАЦИИ БИЗНЕС ПРОЦЕССОВ ПРЕДПРИЯТИЯ**

## **2.1 Обоснование выбора программного обеспечения**

С помощью портала hh.ru для поиска роботы был сделан анализ о востребованности 1C программистов на рынке труда, по приведенным данным, можно видеть, что данная ниша занимает достаточно весомый % в отрасли IT. И это не удивительно , ведь программы фирмы 1C и по сей день являются достаточно гибкими для производства и внедрения собственных конфигураций и их дальнейшей доработки, улучшения. В добавок к этому 1C : Предприятие делает возможным хранение данных на сервере, обращаясь к ним напрямую из конфигурации, это сильно ускоряет работу программы и без лишних проблем позволяет реализовать разноуровневый доступ пользователей к системе. Все это еще раз подтверждает востребованность данной платформы на рынке(Рисунок 4).

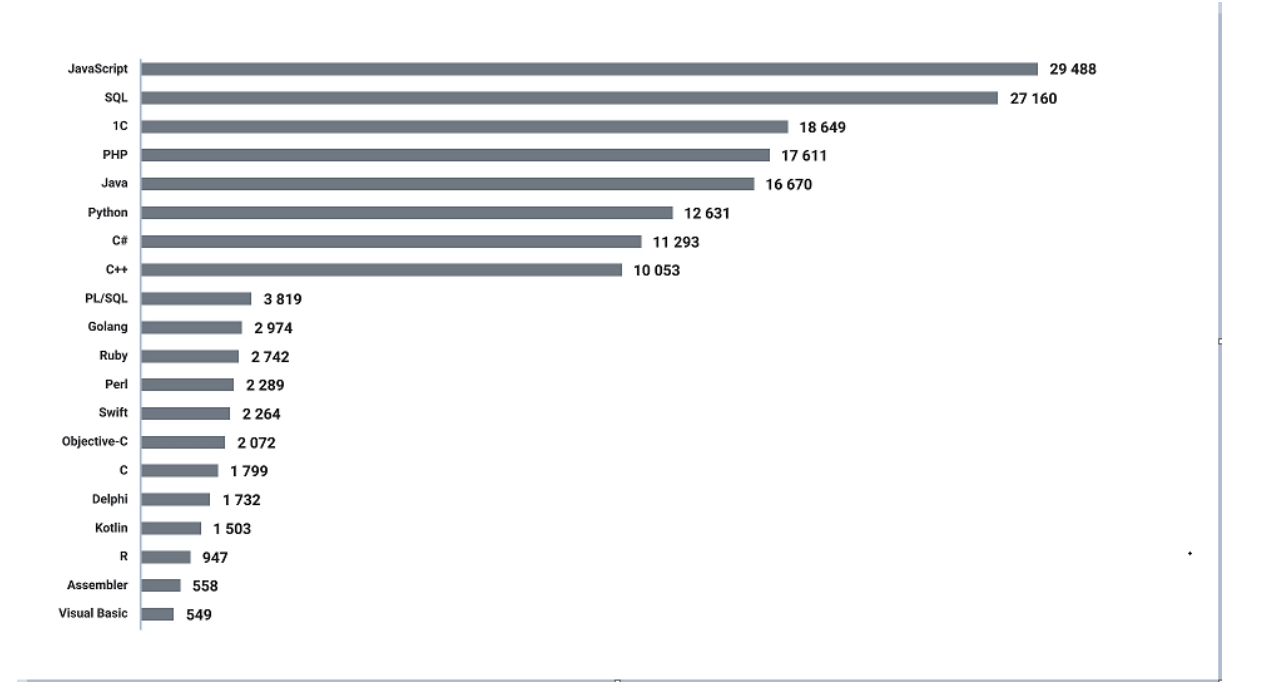

Рисунок 4. Востребованность программистов 1С

## **2.2 Разработка разделов базы данных**

## **2.2.1 Разработка типовых конструкций конфигурации**

В проекте используется 5 подсистем: «Бухгалтерия», «УчетМатериалов», «ОказаниеУслуг», «РасчетЗарплаты», «Предприятие». Все системы располагаются в ветке объектов «Общие».

При создании подсистем заполняем вкладку «Основные», остальные вкладки оставим без изменений. Имя задается разработчиком, синоним заполняется системой аналогично имени (синоним служит для представления объекта в интерфейсе программы). Имя объекта может содержать только буквы и знак « \_ », однако, если название объекта должно содержать другие символы, например « / » или «  $N_2$  », то разработчик вносит изменения в синоним объекта (Рисунок 5).

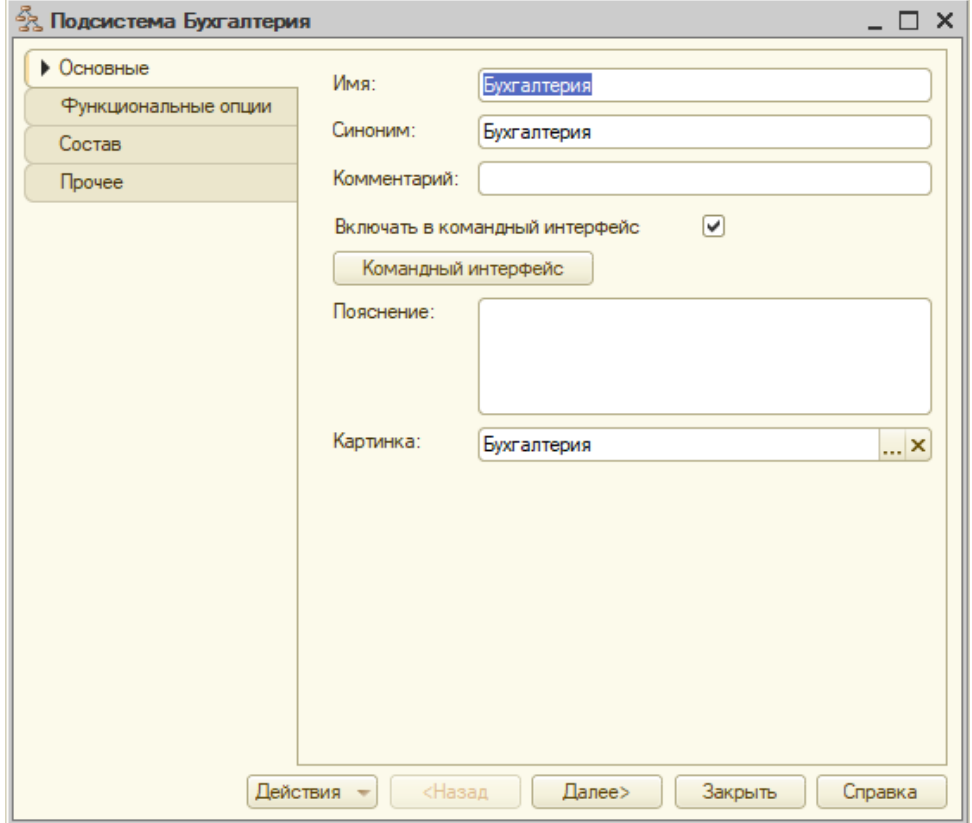

Рисунок 5. Создание подсистемы

Для большей наглядности, каждой подсистеме присваивается своя картинка (Рисунок 6).

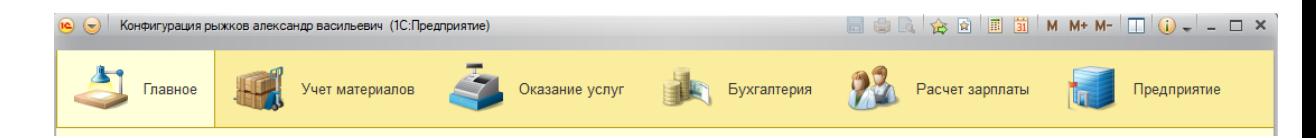

## Рисунок 6. Разделы конфигурации

После того, как созданы подсистемы, можно перейти к разработке объектов конфигурации. Начнем со справочников. Первый справочник – «Клиенты» (Рисунок. 7). Зададим «Представление объекта», которое определяет название объекта в единственном числе и используется в названии стандартной команды создания объекта. В нашем случае, «Клиенты: создать». Представление списка определяет название списка объектов и используется в названии стандартной команды – «Клиенты: открыть».

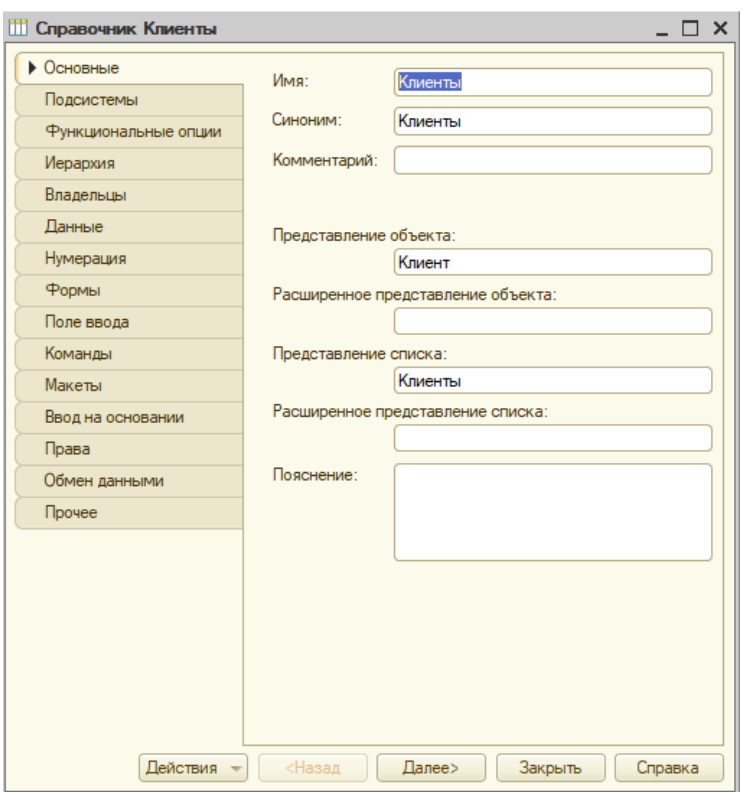

Рисунок 7. Создание элемента «Справочник»

Справочник «Клиенты» включен только в одно подсистему – «Предприятие», поэтому во вкладке «Подсистемы» отметим только ее (Рисунок.8).

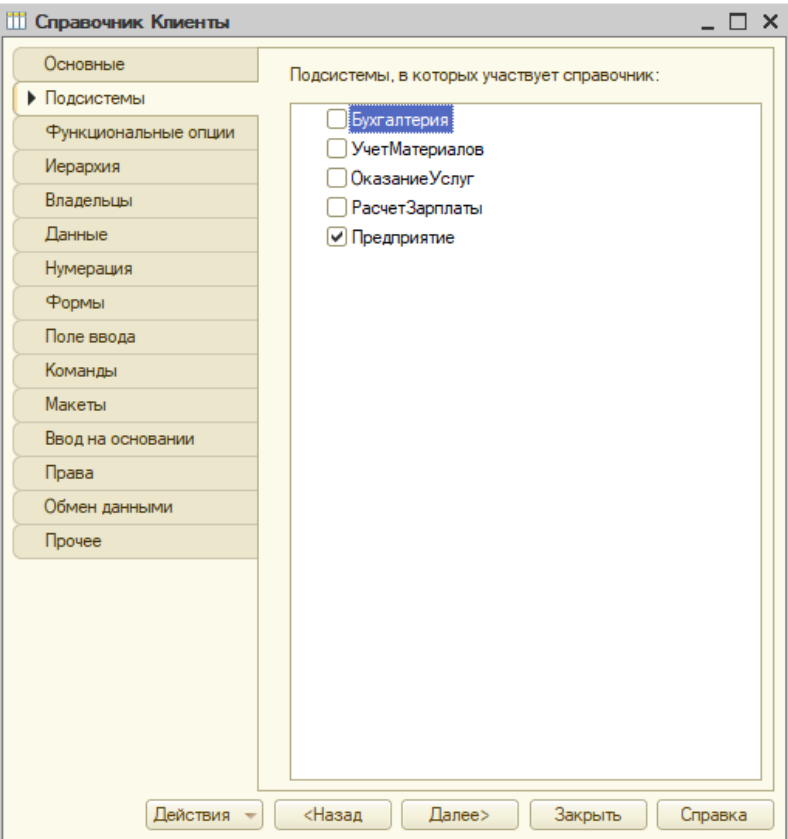

Рисунок 8. Выбор подсистемы

Перейдем к вкладке «Данные». Здесь необходимо создать реквизиты, которые будет содержать наш справочник. Структура справочника представлена в таблицах 1: справочник содержит 1 реквизитов и не содержит табличные части. Создадим их согласно вышеописанной структуре (Рисунок.9).

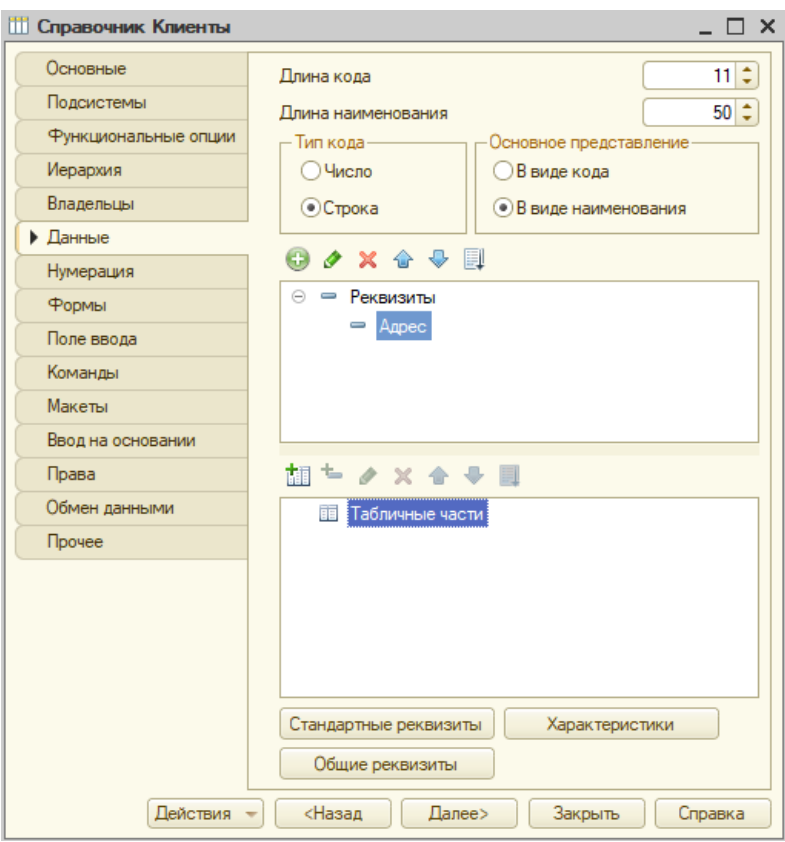

Рисунок 9. Создание реквизитов справочника

Для справочника «Клиенты» создадим форму- форма элемента. Форма элемента показывает, как будет выглядеть окно создания элемента при вводе данных (Рисунок 10).

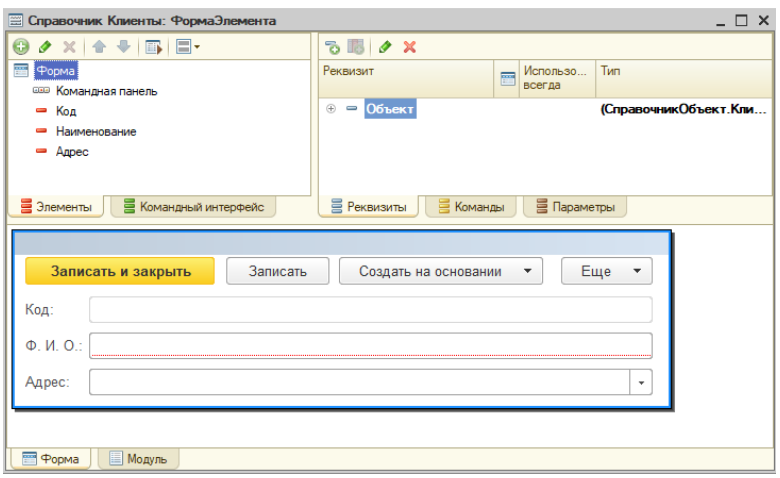

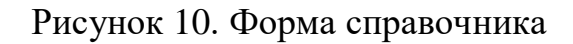

После того, как создан новый элемент, его необходимо отметить в подсистемах (Рисунок 11).

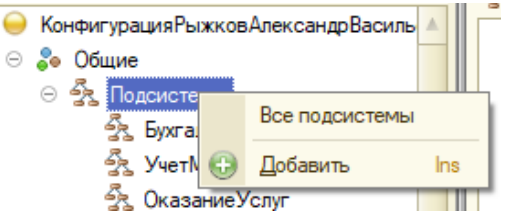

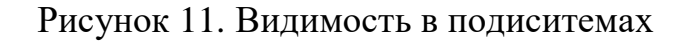

Поставим видимость для команды «Клиенты» в поле «ПанельНавигации.Важные» (Рисунок 12).

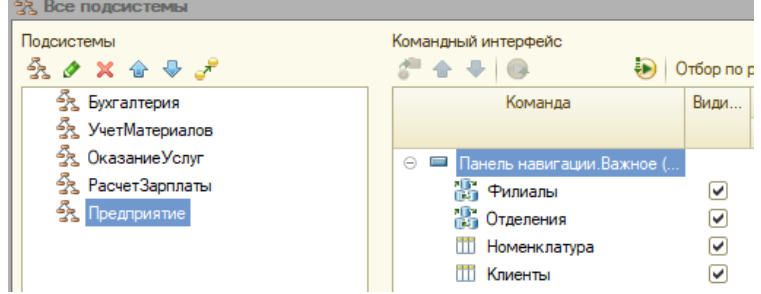

Рисунок 12. Выбор справочника

Для каждого вновь созданного объекта необходимо создавать видимость в подсистемах.

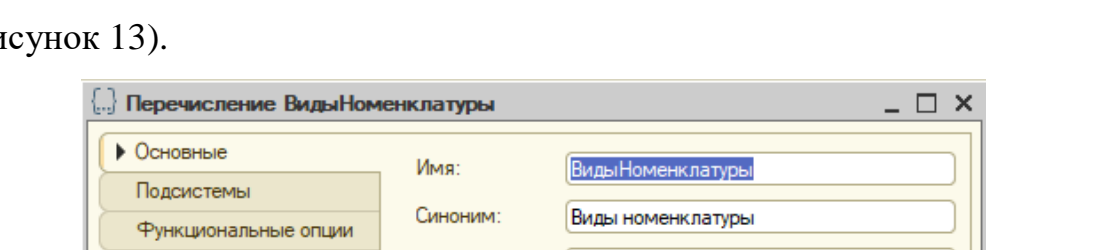

В нашей базе данных используется объект вида «Перечисление»( Ри

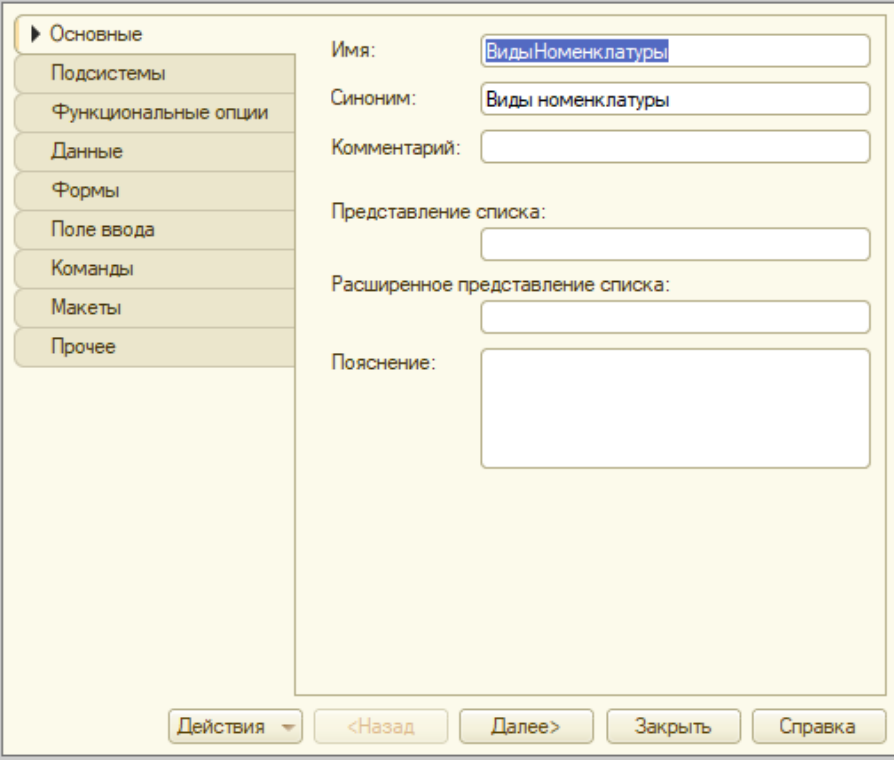

Рисунок 13. Создание «Перечисления»

Создадим перечисление «ВидыНоменклатуры». Вкладки «Основные» и «Подсистемы» заполняются аналогично объекту «Справочник». Значения для перечисления «ВидыНоменклатуры» введем во вкладке «Данные»: Материал и Услуга(Рисунок 14). Оставшиеся вкладки в перечислениях в нашем проекте не используются.

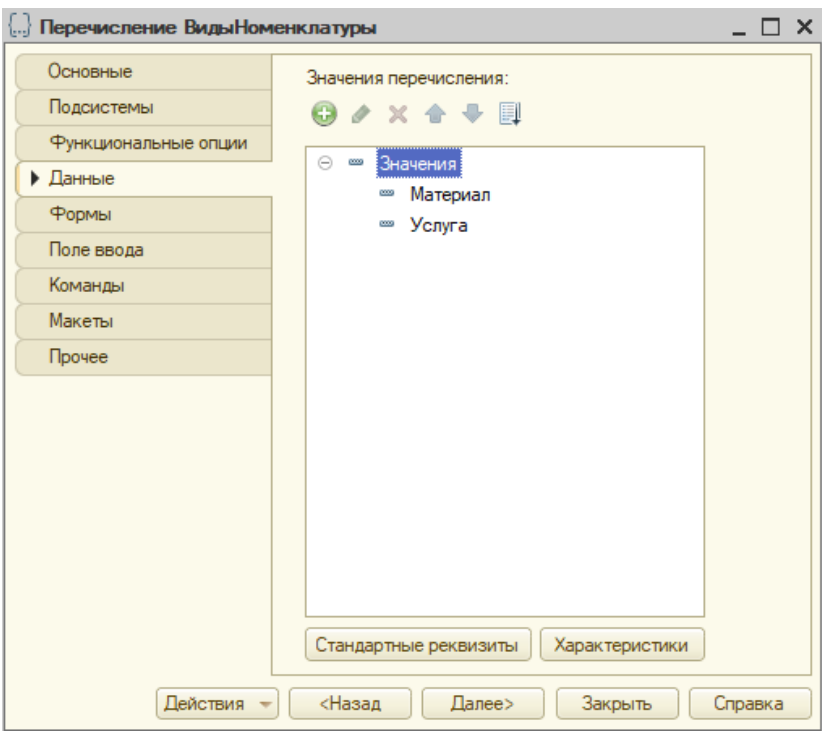

Рисунок 14. Данные в перечисление

Рассмотрим объект конфигурации «Документ». В нашем проекте используются 4 документа: «ПриходнаяНакладная», «ОказаниеУслуги», «НачисленияСотрудникам», «ВводНачальныхОстатковНоменклатуры».

Создание документа «ОказаниеУслуги». Заполняем имя объекта, представление объекта и представление списка. Отмечаем видимость документа в системе «Бухгалтерия» и «ОказаниеУслуг» . Во вкладке «Данные» опишем реквизиты документа (Рисунок 15), которые представлены в таблице 10

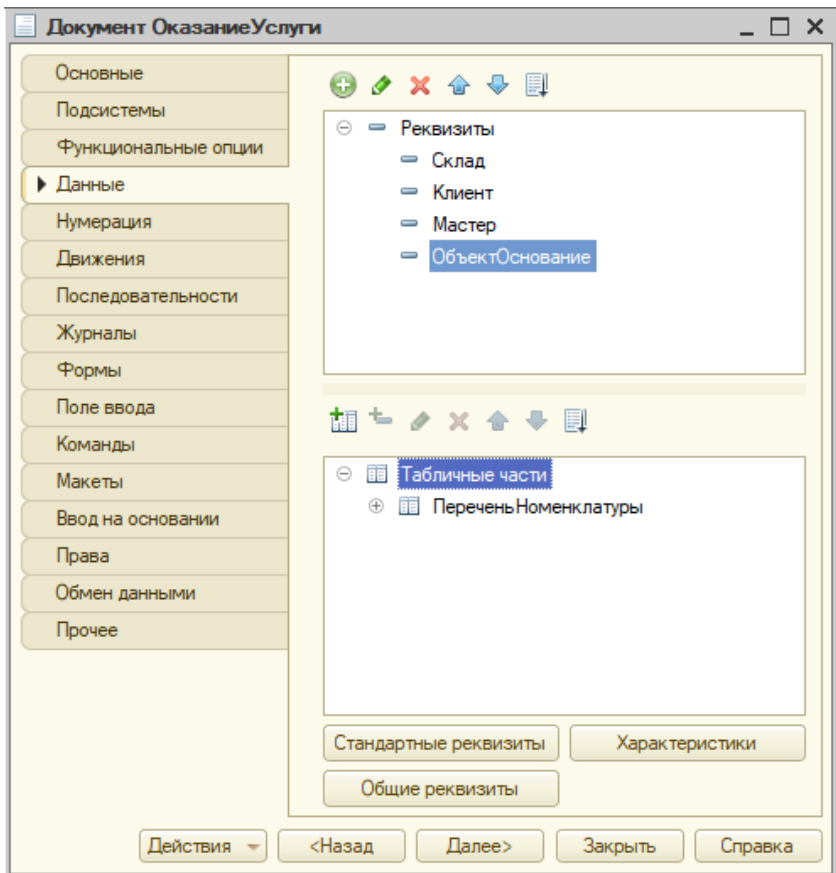

Рисунок 15. Создание документа «Оказание Услуг»

Рассмотрим объект конфигурации «Отчет». В нашем проекте используются 12 отчетов :«Материалы»,«РеестрДокументовОказаниеУслуги », «РейтингУслуг», «ВыручкаМастеров», «ПереченьУслуг»,

«РейтингКлиентов», «Универсальный», «ОстаткиМатериаловПоСвойствам», «ОборотноСальдоваяВедомость», «Перерасчет», «НачисленияСотрудникам», «ДиаграммаНачислений».

Создание отчета «Материалы». Задаем имя отчета, синоним заполняется автоматически. Выбираем подсистемы, в которых будет отображаться наш отчет: «Бухгалтерия», «УчетМатериалов» и «ОказаниеУслуг» (Рисунок 16).

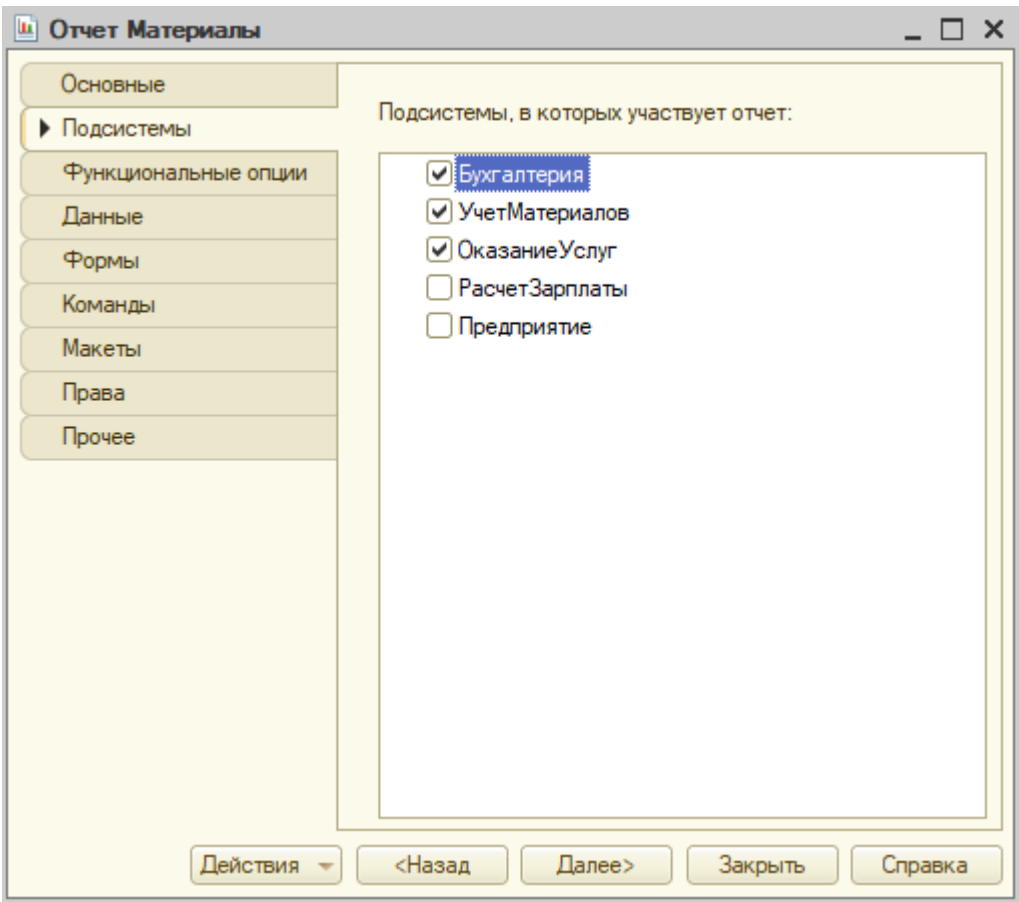

Рисунок 16. Выбор подсистем

Теперь вновь перейдем ко вкладке «Основные» и откроем схему компоновки данных. Добавляем новый набор данных и открываем конструктор запроса. В конструкторе запроса (Рисунок 17) в разделе «База данных» представлены объекты, на основе которых будет создаваться отчет. В разделе «Таблицы» мы выбираем таблицы, из которых будем брать реквизиты. В разделе «Поля» указываем необходимые для нашего отчета реквизиты.

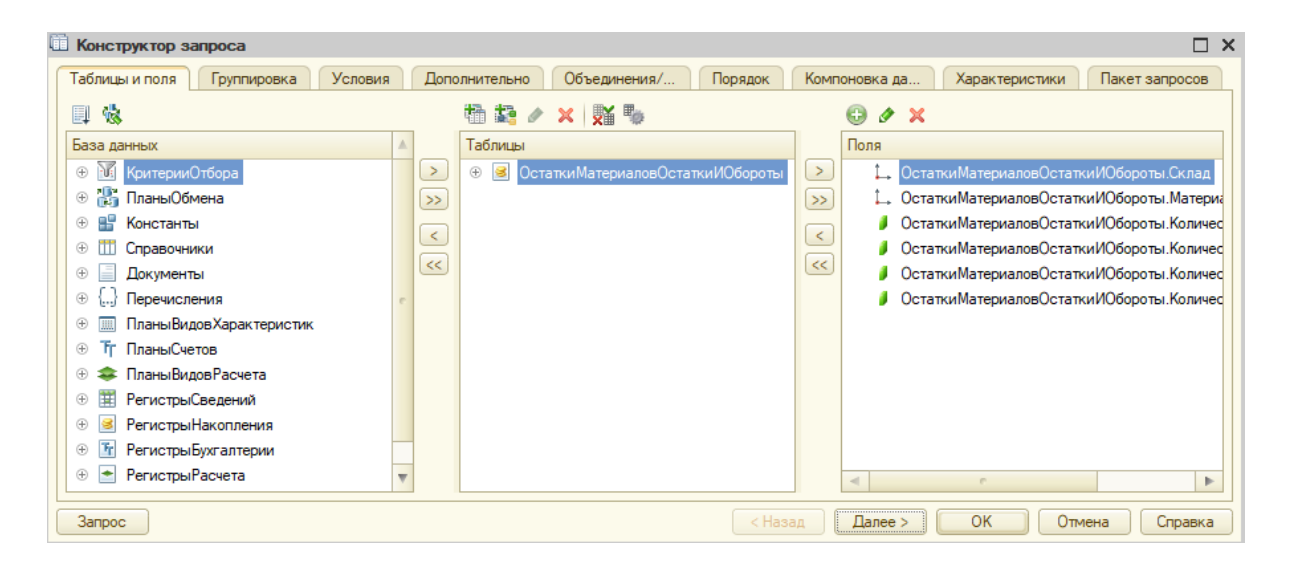

Рисунок 17. Создание схемы запроса

Текст запроса, который был создан с помощью конструктора, платформа помещает в поле запрос (Рисунок 18).

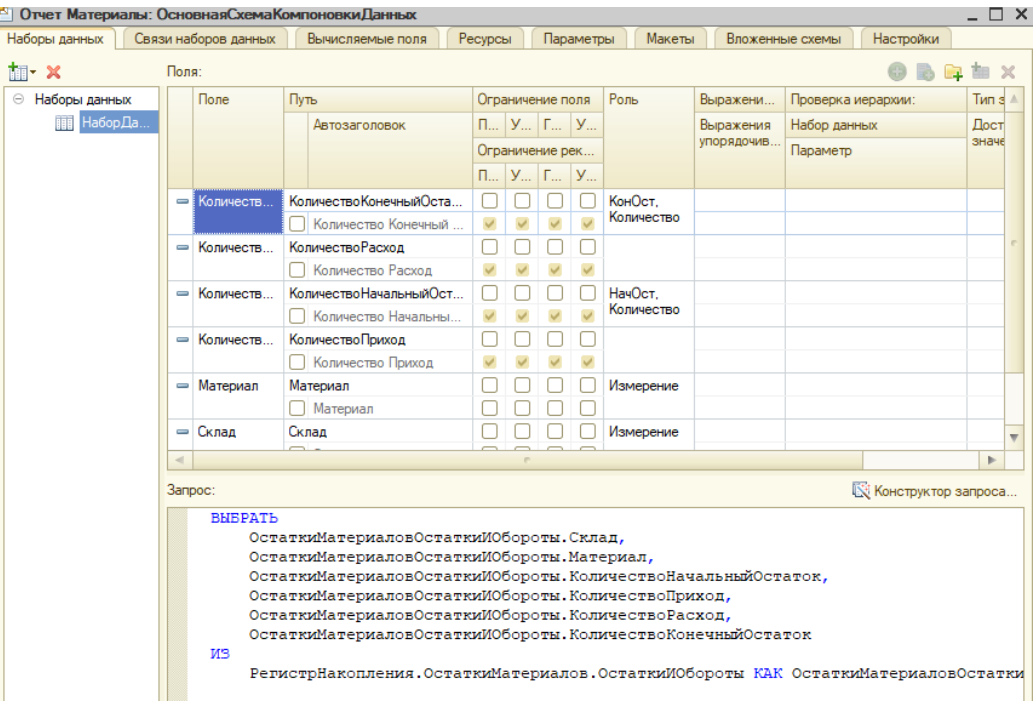

Рисунок 18. Листинг созданного запроса

Перейдем на закладку «Настройки». Здесь мы настроим поля, которые будут выводиться в результате отчета (Рисунок 19).

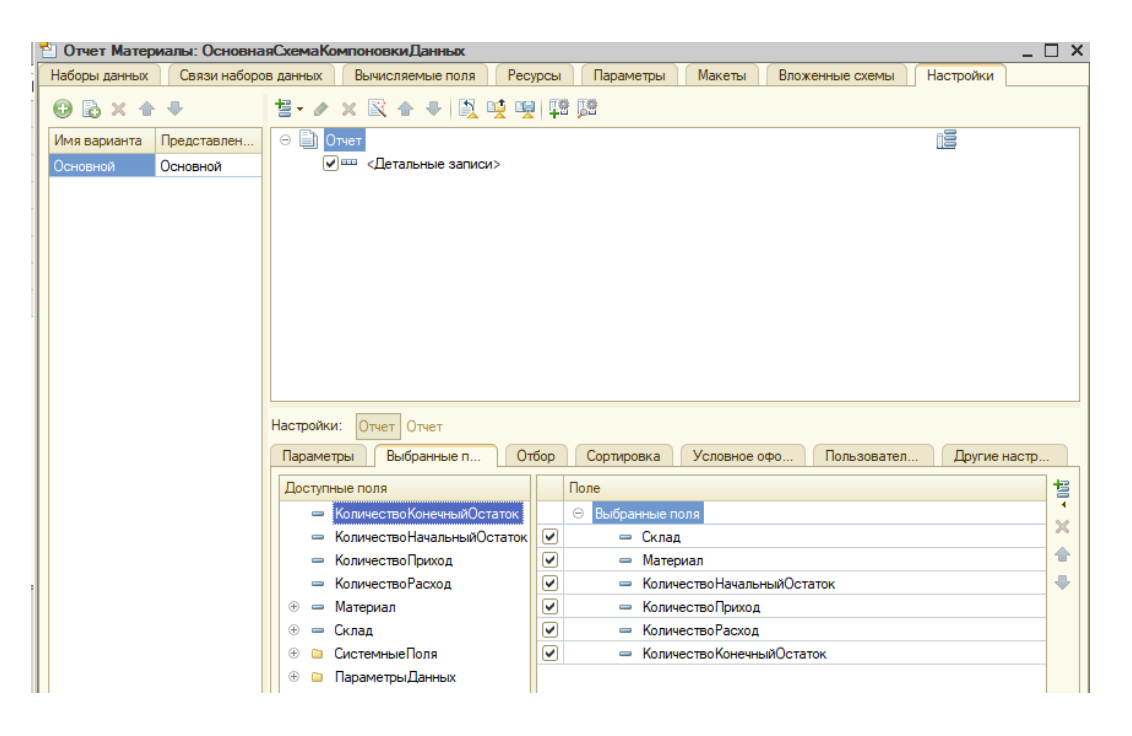

Рисунок 19. Поля отчета

Закроем конструктор схемы компоновки данных. Наш отчет готов.

#### **2.2.2 Реализация подсистемы «РасчетЗаработнойплаты»**

Чтобы рассчитать заработную плату на платформе 1С : Предприятие , нужно уметь пользоваться предназначенными для этого объектами конфигурации. такими как : План видов расчета и регистры расчета.

#### **Основные понятия используемые при разработке:**

• Вид расчета – начисление либо удержание, которое может быть применено к работнику.

• План видов расчета – объект конфигурации, предуготовленный для хранения однотипных видов расчета.

• База – общность видов расчета, которые и являются основой для расчета определенного вида расчета.

• Период регистрации – это дата, когда документ зарегистрирован в системе. И если периодичность регистра расчета месяц, то период регистрации системой механически приводится к началу месяца.

• Период действия – это промежуток, в котором действует вид расчета. Скажем, зарегистрировать документ дозволено в одном месяце, а период действия будет находиться в ином месяце.

Сокращения :ПВР – план видов расчета;

Первое, что нужно выполнить ,это настойка Плана видов расчета(ПВР). Для общих настроек пользователю будет достаточно знаний ,о том ,как настроить справочник ,они идентичны, а вот атрибуты присуще только ПВР находятся во вкладке "Расчет" в окне редактирования данного объекта. Обычно ПВР имеют однотипные виды расчета, но в системе может содержать несколько ПВР. (Рисунок 20)

60

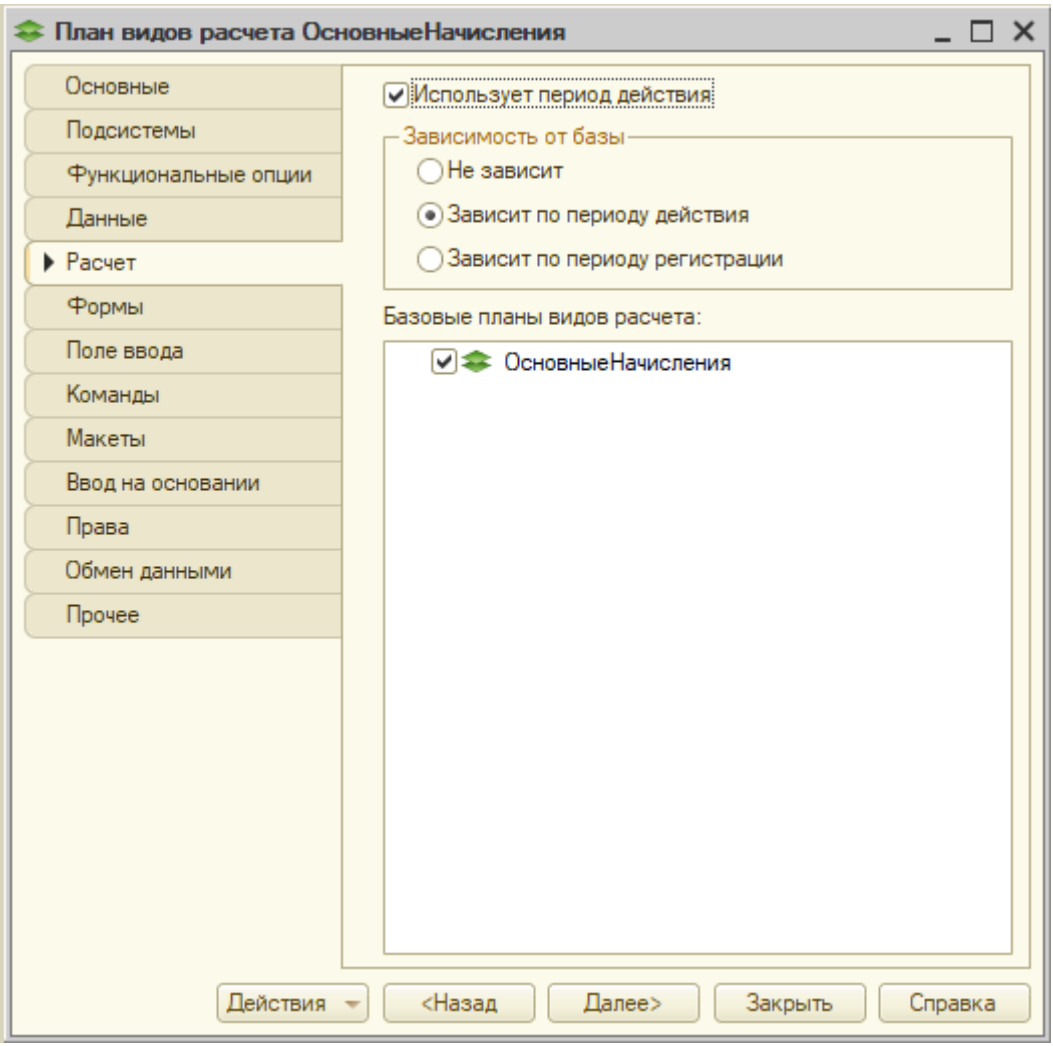

Рисунок 20. Настройка ПВР

Для того ,чтобы расчет в нашем ПВР имел свойство протяженности во времени- оклад, необходимо установить чекбокс напротив свойства "использовать период действия". Установив этот атрибут , можно будет выдать оклад сотруднику ,например, с 13 по 23 число месяца . Без установки данного атрибута, такой возможности не будет.

Существует два вида зависимости от базы: 1) Зависимость по периоду действия- это значит ,что имеющиеся у нас виды расчета и содержащиеся в нашем ПВР , будут зависеть от периода действия. 2) Зависимость по периоду регистрации- расчет будет зависимым от базы только в том месяце , когда была его регистрация. Это свойство нужно ,чтобы указать ,будет ли наш будущий расчет зависеть от базы или же нет.

По выполнению всех шагов указанных выше ,разработчик может приступить к добавлению расчета и его настройки. Главное не забывать, что обязательно нужно настроить Вытесняющие, базовые и ведущие виды расчета.(Рисунок 21)

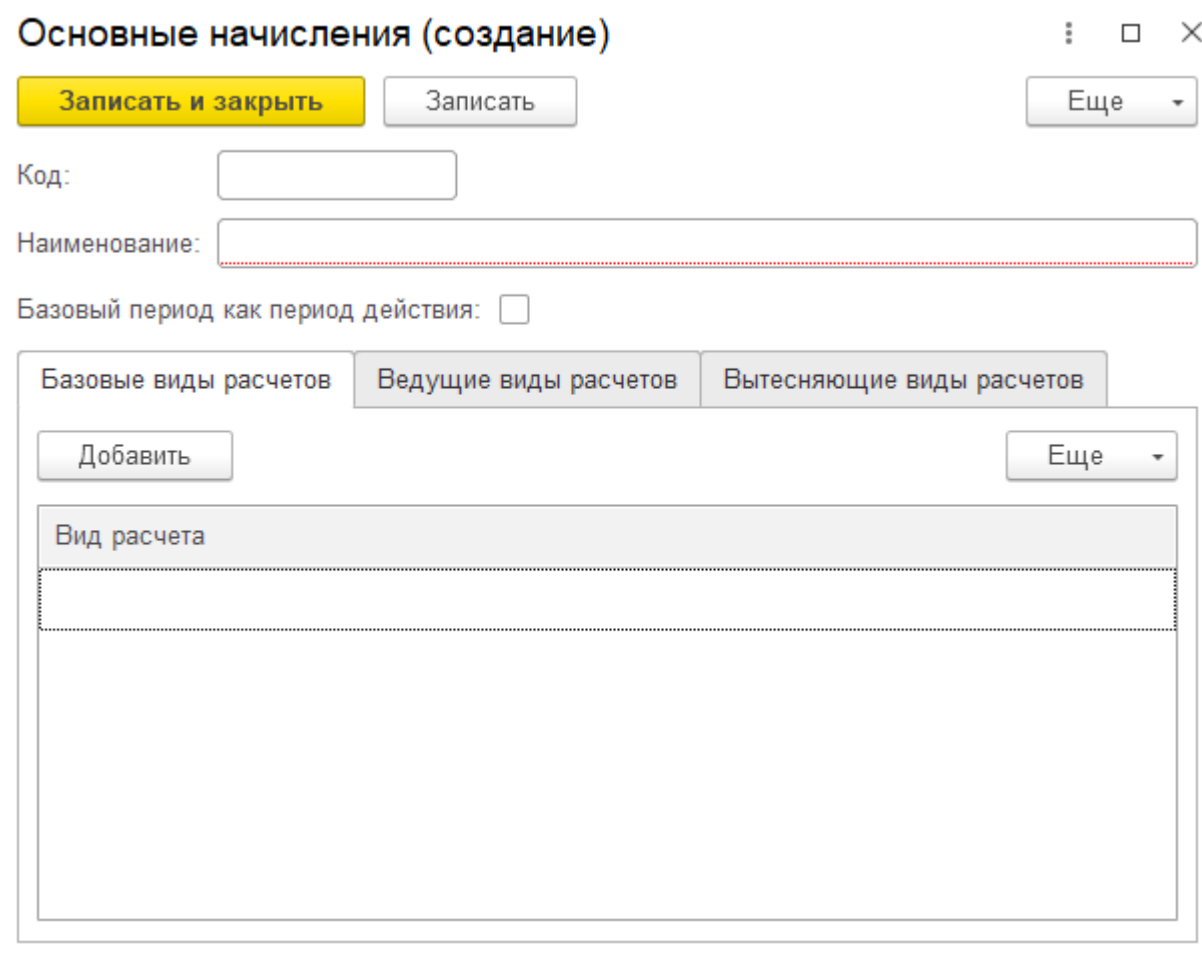

Рисунок 21. Добавление видов расчета

В разделе "базовые виды расчетов" настраиваются списки видов расчета, которые будут добавлены в нашу базу при расчете текущего вида расчета, если вид расчета не вошел в базу при вычислении данного типа расчета, то он посчитан не будет. В разделе "ведущие виды расчета" будут те расчеты, изменив которые , будет необходим их перерасчет. В разделе "вытесняющие виды расчета", будут указаны те расчеты, которые будут "вытеснять" виды расчета при конкуренции по периоду их действия.

Перейдем к настройке регистра расчета. Нужно сделать оговорку, что одному регистру расчета соответствует одни ПВР, а вот одному ПВР уже соответствует несколько регистров расчета. Главные настройки регистра происходят в диалоге редактирование объекта, во вкладке «Основные».(Рисунок 22)

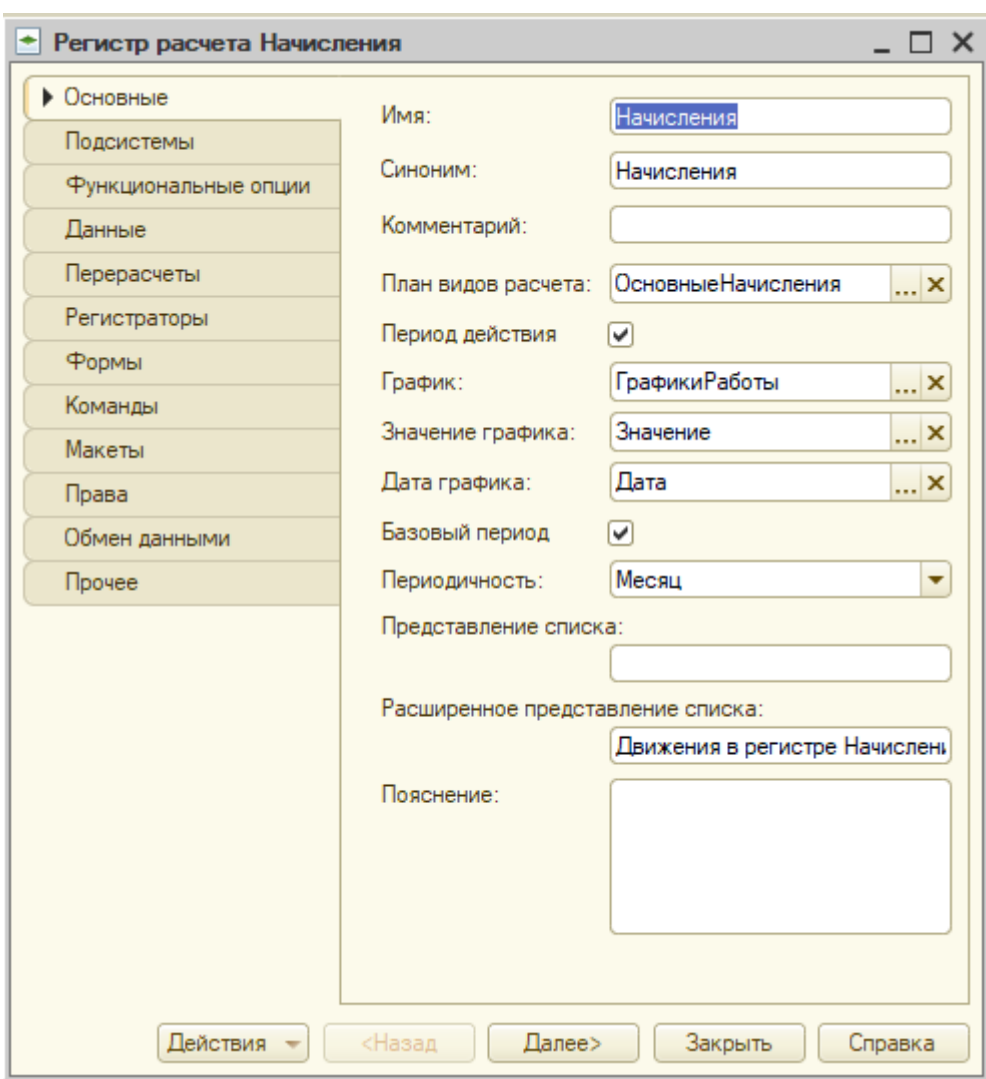

Рисунок 22. Регистр расчета «Начисления»

Свойство «План видов расчета» - здесь указывается то, какой ПВР будет соответствовать нашему регистру расчета.

Свойство «Период действия» выбирается в том случае, если пользователю будет необходимо взаимодействовать с видами расчета, носящими периодический характер. Установив этот атрибут, в записи регистра расчета появятся два свойства «Период действия начало» и «Период действия конец».

«График работы», выбрать это свойство можно только в том случае, если заранее был установлен чекбокс флага периода действия. Далее указываем непериодический регистр сведений, который будет регистрировать норму времени за определенный день. Свойство «Значение графика» отвечает за ресурс регистра сведений График работы и по нужному значению программа вычислит, сколько сотруднику необходимо работать в тот или другой день.

Свойство «Дата графика» необходимо для того, чтобы программа поняла ,к какому типу относится тот или иной день рабочий или нет. Для этого вводим измерения с типом дата.

Если необходимо ,чтобы регистра поддерживал базовый период видов расчета , заполняем чекбокс свойства "Базовый период". Послу установки чекбокса, в регистре появятся новые свойства «Базовый период начало» и «Базовый период конец».

Свойство «Периодичность» - обозначается периодичность регистра расчета.

64

На вкладке Данные настраиваются измерения, ресурсы и реквизиты регистра расчета.(Рисунок 23)

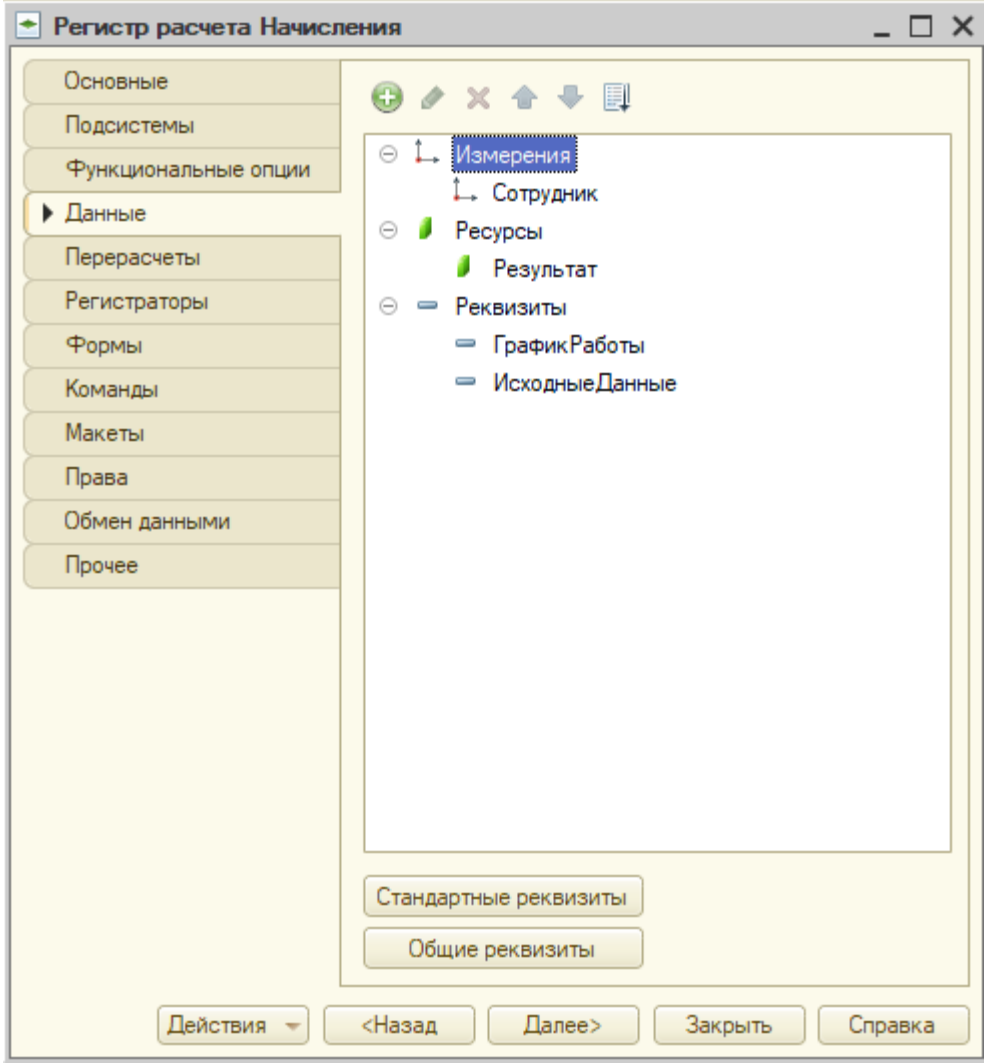

Рисунок 23. Добавление данных в регистр

В измерения добавляются те сущности, о которых будет находится информация в регистре. Ресурсы носят характер вычисляемых значений , результат подсчетов видов расчета. В разделе реквизиты указываются дополнительные сведения о записях регистра.

# **2.3 Тестирование конфигурации «Автоматизация бизнес процессов предприятия»**

В самом начале при запуске конфигурации «Автоматизация бизнес процессов предприятия» необходимо пройти аутентификацию пользователя для получения определенного набора прав для редактирования, чтения и т.д., данных внутри конфигурации.(Рисунок 24)

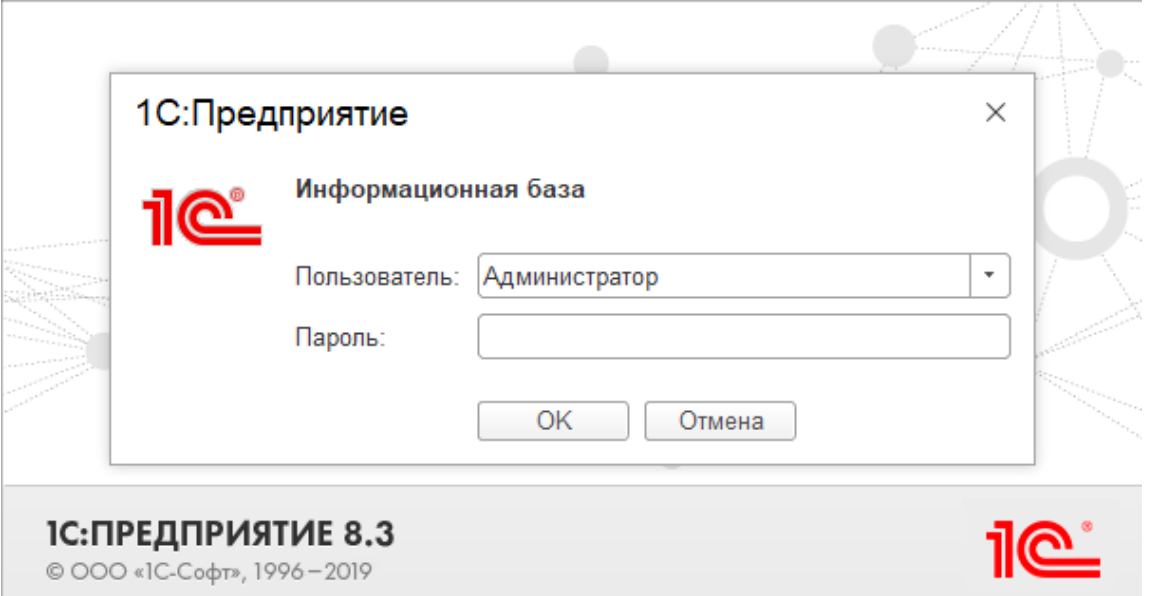

Рисунок 24. Авторизация пользователя

После авторизации появляются сформированные, на основе предметной области, подсистемы, обладающие необходимым набором инструментов, а так же разделы филиалов и отделений предприятия.(Рисунок

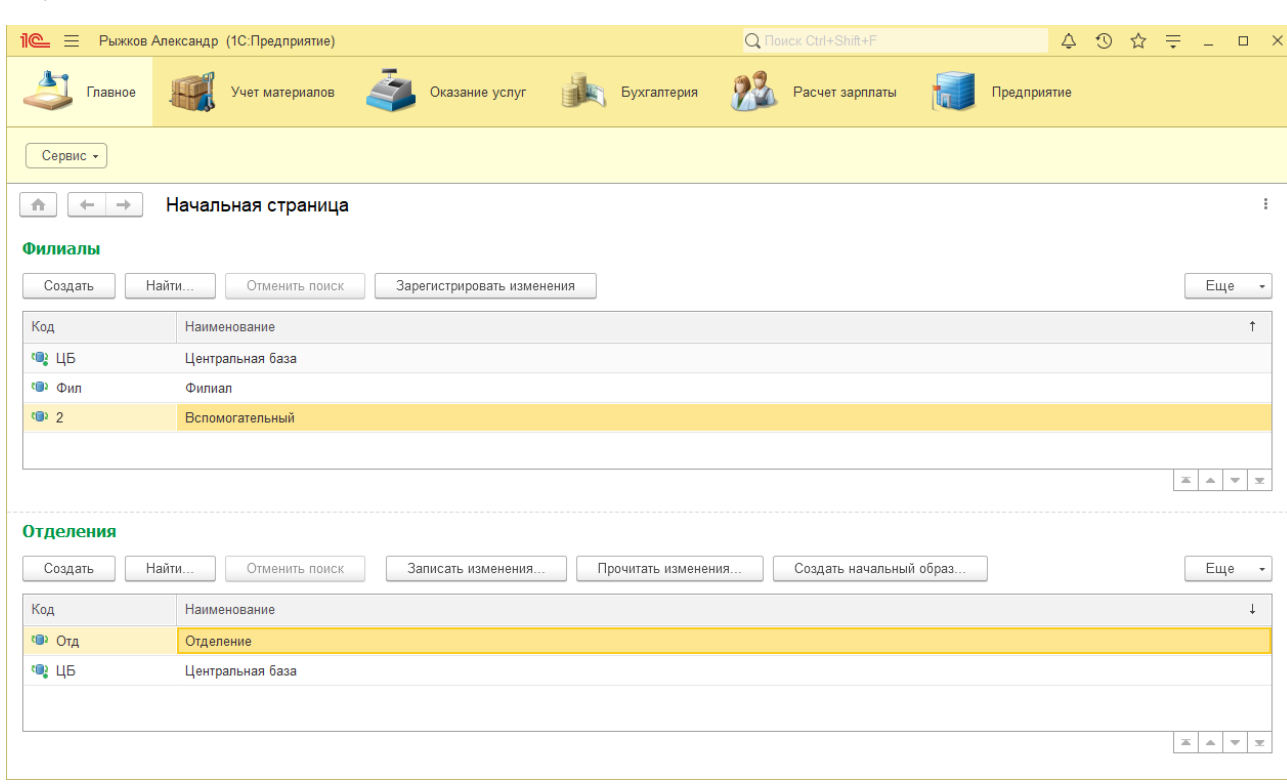

Рисунок 25. Главная страница конфигурации

Тут же можно провести операции создания и редактирования филиала,

```
а так же поиск(Рисунок 26).
```
25)

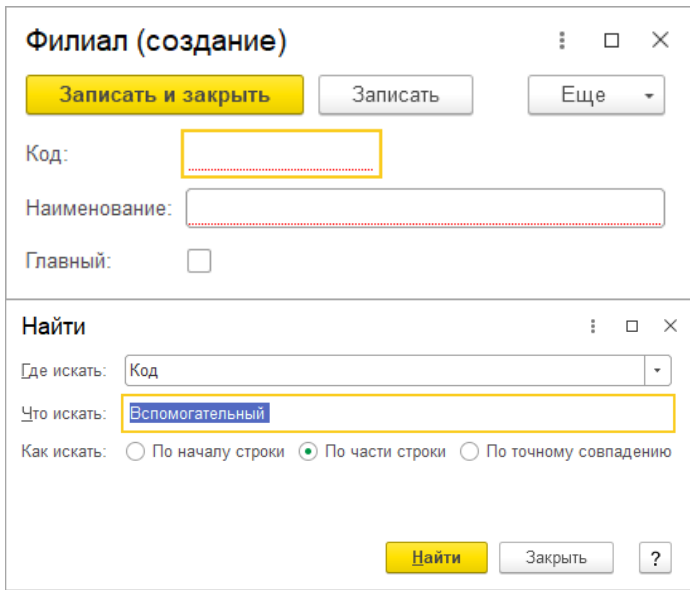

Рисунок 26. Операции над филиалом

И операции по созданию, поиску и чтению изменений отделения(Рисунок 27).

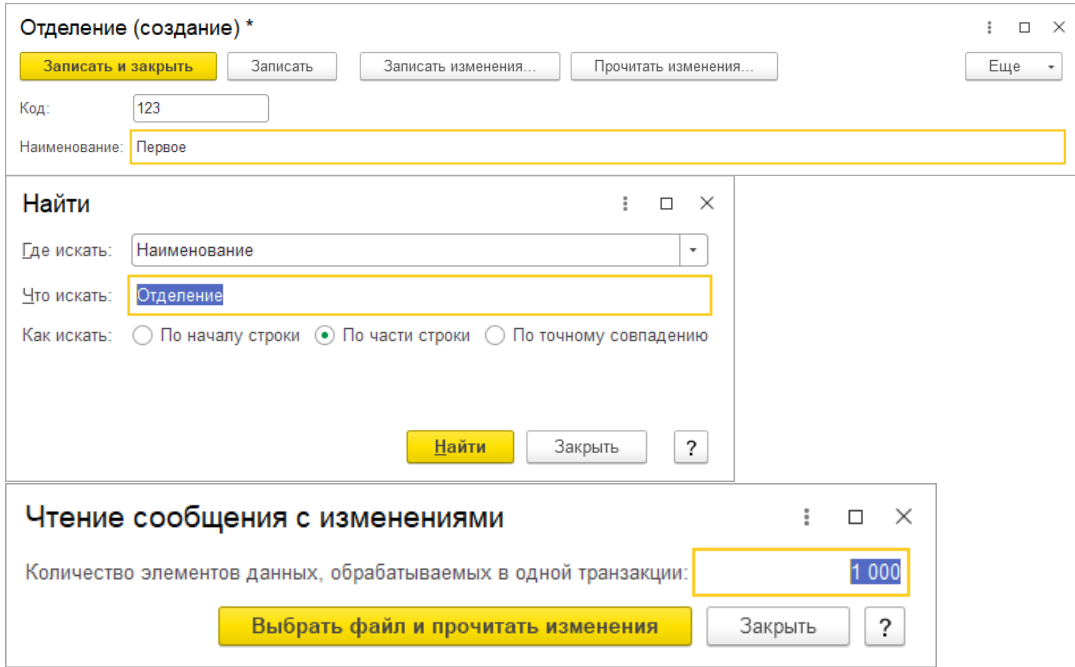

Рисунок 27. Операции над «Отделением»

В конфигурации некоторые элементы, такие как- «Приходные накладные», «Цены на номенклатуру», «Остатки материалов», «Стоимость материалов», «Продажи», отображаются в разных подсистемах, но несут один и тот же функционал. Функционал зависит от выданных прав при регистрации. В нашем случае тестирование идет под авторизацией «Администратор», где доступен полный доступ.

Для начала работы необходимо создать в разделе «Приходные накладные» документ ,в котором будет отображены ,название предмета или услуги их набор свойств, количество ,цена ,а так же автоматически посчитанная сумма(Рисунок 26).

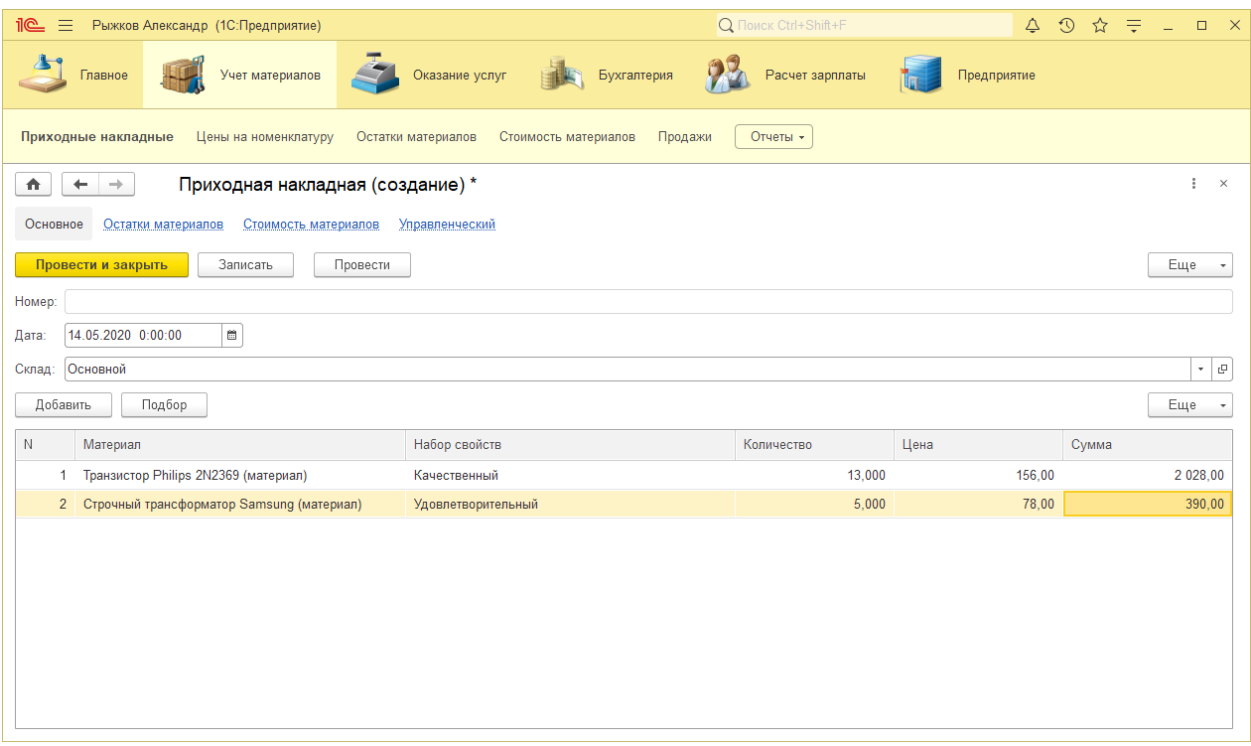

Рисунок 26. Создание приходной накладной

После создания и заполнения всех полей ,можно будет отслеживать движение по регистрам «Остатки материалов», «Стоимость материалов» и «Продажи»(Рисунок 27).

| <u>11C - </u><br>$\equiv$ | Рыжков Александр (1С:Предприятие)       |                    |                                 | Q <b>Поиск Ctrl+Shift+F</b> | $\odot$<br>Δ  | $\mathbb{R}$<br>☆<br>⋷<br>$\Box$<br>$\equiv$  |
|---------------------------|-----------------------------------------|--------------------|---------------------------------|-----------------------------|---------------|-----------------------------------------------|
| Главное                   | Учет материалов                         | Оказание услуг     | Бухгалтерия                     | Расчет зарплаты             | Предприятие   |                                               |
| Приходные накладные       | Цены на номенклатуру                    | Остатки материалов | Продажи<br>Стоимость материалов | Отчеты -                    |               |                                               |
| 合<br>$\leftarrow$         | Движения по регистру Остатки материалов |                    |                                 |                             |               | ⊘<br>$\ddot{z}$<br>$\times$                   |
|                           |                                         |                    |                                 |                             |               | Еще                                           |
| $\downarrow$<br>Период    | Регистратор                             | Номер строки       | Материал                        | Склад                       | Набор свойств | Количество                                    |
| $+$ 07.07.2013 17:20:00   | Приходная накладная 000                 | $\mathbf{1}$       | Строчный трансформатор          | Основной                    |               | 10,000                                        |
| $+$ 07.07.2013 17:20:00   | Приходная накладная 000                 | 2                  | Строчный трансформатор          | Основной                    |               | 10.000                                        |
| $+$ 07.07.2013 17:20:00   | Приходная накладная 000                 | 3                  | Транзистор Philips 2N2369       | Основной                    |               | 10,000                                        |
| $+ 07.07.201317:33:12$    | Приходная накладная 000                 |                    | Кабель электрический (мат       | Основной                    | Белые кабели  | 2,000                                         |
| $+$ 07.07.2013 17:33:12   | Приходная накладная 000                 | 2                  | Шланг резиновый (материал)      | Основной                    | Польша        | 5,000                                         |
| $+$ 07 07 2013 17:33:12   | Приходная накладная 000                 | 3                  | Кабель электрический (мат       | Основной                    | Черные кабели | 3.000                                         |
| $-10.07.201321:14:12$     | Оказание услуги 00000000                | 1                  | Шланг резиновый (материал)      | Основной                    | Польша        | 1.000                                         |
| $- 11.07.201316:14:06$    | Оказание услуги 00000000                | 1                  | Строчный трансформатор          | Основной                    |               | 1.000                                         |
| $- 11.07.201316:14:57$    | Оказание услуги 00000000                | -1.                | Строчный трансформатор          | Основной                    |               | 1,000                                         |
| $- 11.07.201316:14:57$    | Оказание услуги 00000000                | 2                  | Транзистор Philips 2N2369       | Основной                    |               | 2,000                                         |
| $- 11.07.201316:14:57$    | Оказание услуги 00000000                | 3                  | Шланг резиновый (материал)      | Основной                    |               | 2,000                                         |
| $- 11.07.201316:14:57$    | Оказание услуги 00000000                | 4                  | Кабель электрический (мат       | Основной                    |               | 1,000                                         |
| $+ 03.09.2013 0:00:00$    | Ввод начальных остатков                 |                    | Кабель электрический (мат       | Основной                    |               | 35,000                                        |
| $+ 03.09.2013 0:00:00$    | Ввод начальных остатков                 | 2                  | Шланг резиновый (материал)      | Основной                    |               | 127,000                                       |
| $+ 12.04.202021:50:33$    | Приходная накладная ЦБ0                 | 1                  | Транзистор Philips 2N2369       | Основной                    | Качественный  | 2,000                                         |
|                           |                                         |                    |                                 |                             |               | ×<br>$\triangle$<br>$\mathbf{v}$ $\mathbf{x}$ |

Рисунок 27. Движение по регистру

Каждая подсистема, кроме «Предприятие», имеет функцию отчет. В подсистеме учет материалов , фигурируют два вида отчетов- это отчет «Материалы» в котором указаны все материалы за выбранный период(Рисунок 28).

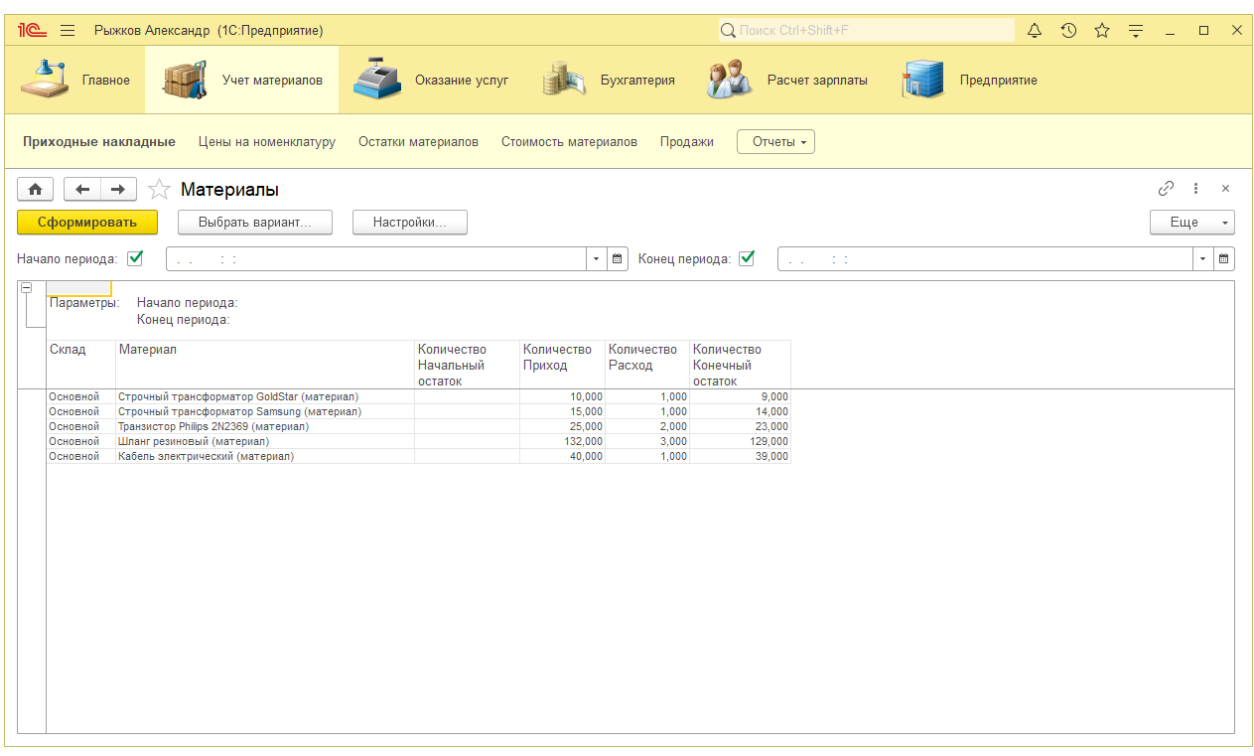

Рисунок 28.Отчет «Материалы»

И отчет «Остатки материалов», который отображает расходование сырья(Рисунок 29).

| Бухгалтерия<br>Главное<br>Оказание услуг<br>Расчет зарплаты<br>Предприятие<br>Учет материалов<br>Отчеты -<br>Приходные накладные<br>Цены на номенклатуру<br>Остатки материалов<br>Стоимость материалов<br>Продажи<br>€<br>Остатки материалов по свойствам<br>÷<br>$\rightarrow$<br>$\times$<br>A.<br>$\leftarrow$<br>5.7<br>Сформировать<br>Еще<br>Выбрать вариант<br>Настройки<br>$\times$<br>$\sim$<br>Остатки материалов по свойствам<br>Набор свойств<br>Конечный<br>Приход<br>Расход<br>Материал<br>Начальный<br>остаток<br>остаток<br>Строчный трансформатор GoldStar (материал)<br>9,000<br>10,000<br>1,000<br>Строчный трансформатор Samsung (материал)<br>10,000<br>1.000<br>9.000<br>Транзистор Philips 2N2369 (материал)<br>10,000<br>2.000<br>8.000<br>Шланг резиновый (материал)<br>4.000<br>Польша<br>5,000<br>1.000<br>Кабель электрический (материал)<br>2,000<br>Белые кабели<br>2,000<br>Кабель электрический (материал)<br>35,000<br>34,000<br>1,000<br>Шланг резиновый (материал)<br>125,000<br>127,000<br>2,000<br>Кабель электрический (материал)<br>Черные кабели<br>3,000<br>3,000<br>Транзистор Philips 2N2369 (материал)<br>Качественный<br>15,000<br>15,000<br>Строчный трансформатор Samsung (материал)<br>5,000<br>Удовлетворительный<br>5.000<br>Итого<br>222.000<br>8.000<br>214.000 | $i@ \equiv$<br>Рыжков Александр (1С:Предприятие) |  |  | Q Поиск Ctrl+Shift+F |  | $\Delta$ | $\circledcirc$ | $\begin{array}{ccc}\n\uparrow & \equiv & - & \square & \times\n\end{array}$ |  |
|----------------------------------------------------------------------------------------------------|--------------------------------------------------|--|--|----------------------|--|----------|----------------|-----------------------------------------------------------------------------|--|
|                                                                                                    |                                                  |  |  |                      |  |          |                |                                                                             |  |
|                                                                                                    |                                                  |  |  |                      |  |          |                |                                                                             |  |
|                                                                                                    |                                                  |  |  |                      |  |          |                |                                                                             |  |
|                                                                                                    |                                                  |  |  |                      |  |          |                |                                                                             |  |
|                                                                                                    |                                                  |  |  |                      |  |          |                |                                                                             |  |
|                                                                                                    |                                                  |  |  |                      |  |          |                |                                                                             |  |
|                                                                                                    | Отбор:                                           |  |  |                      |  |          |                |                                                                             |  |
|                                                                                                    |                                                  |  |  |                      |  |          |                |                                                                             |  |
|                                                                                                    |                                                  |  |  |                      |  |          |                |                                                                             |  |
|                                                                                                    |                                                  |  |  |                      |  |          |                |                                                                             |  |
|                                                                                                    |                                                  |  |  |                      |  |          |                |                                                                             |  |
|                                                                                                    |                                                  |  |  |                      |  |          |                |                                                                             |  |
|                                                                                                    |                                                  |  |  |                      |  |          |                |                                                                             |  |
|                                                                                                    |                                                  |  |  |                      |  |          |                |                                                                             |  |
|                                                                                                    |                                                  |  |  |                      |  |          |                |                                                                             |  |
|                                                                                                    |                                                  |  |  |                      |  |          |                |                                                                             |  |
|                                                                                                    |                                                  |  |  |                      |  |          |                |                                                                             |  |
|                                                                                                    |                                                  |  |  |                      |  |          |                |                                                                             |  |
|                                                                                                    |                                                  |  |  |                      |  |          |                |                                                                             |  |
|                                                                                                    |                                                  |  |  |                      |  |          |                |                                                                             |  |
|                                                                                                    |                                                  |  |  |                      |  |          |                |                                                                             |  |
|                                                                                                    |                                                  |  |  |                      |  |          |                |                                                                             |  |
|                                                                                                    |                                                  |  |  |                      |  |          |                |                                                                             |  |
|                                                                                                    |                                                  |  |  |                      |  |          |                |                                                                             |  |
|                                                                                                    |                                                  |  |  |                      |  |          |                |                                                                             |  |
|                                                                                                    |                                                  |  |  |                      |  |          |                |                                                                             |  |
|                                                                                                    |                                                  |  |  |                      |  |          |                |                                                                             |  |
|                                                                                                    |                                                  |  |  |                      |  |          |                |                                                                             |  |
|                                                                                                    |                                                  |  |  |                      |  |          |                |                                                                             |  |
|                                                                                                    |                                                  |  |  |                      |  |          |                |                                                                             |  |
|                                                                                                    |                                                  |  |  |                      |  |          |                |                                                                             |  |
|                                                                                                    |                                                  |  |  |                      |  |          |                |                                                                             |  |
|                                                                                                    |                                                  |  |  |                      |  |          |                |                                                                             |  |
|                                                                                                    |                                                  |  |  |                      |  |          |                |                                                                             |  |
|                                                                                                    |                                                  |  |  |                      |  |          |                |                                                                             |  |
|                                                                                                    |                                                  |  |  |                      |  |          |                |                                                                             |  |
|                                                                                                    |                                                  |  |  |                      |  |          |                |                                                                             |  |

Рисунок 29. Отчет «Остатки материалов»

Далее переходим в подсистему «Оказание услуг». В данной подсистеме присутствуют такие же функции ,как и в подсистеме Учет материалов , за исключением раздела «оказание услуг» и раздела отчетов(Рисунок 30).

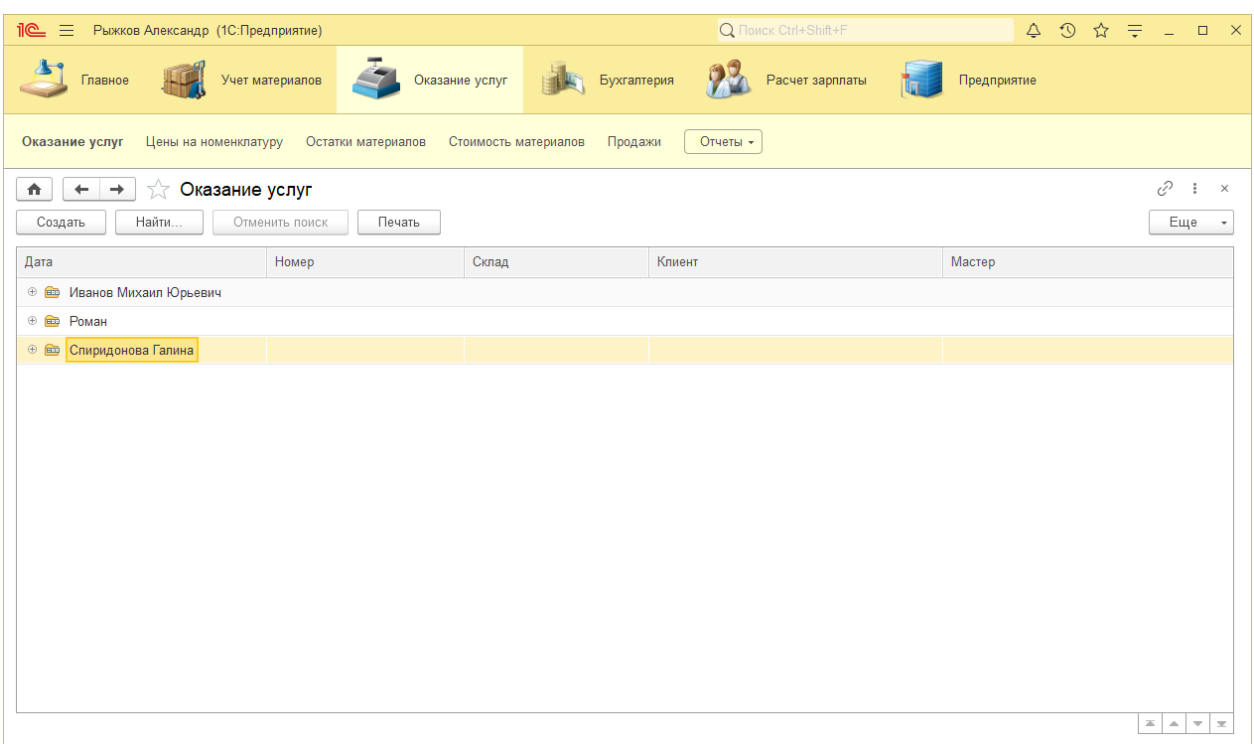

Рисунок 30. Подсистема «Оказание услуг»

Работая с этим разделом ,необходимо создать запись в разделе «Оказание услуг». Для этого нужно нажать на клавишу «Создать», перед нами откроется интерфейс для заполнения(Рисунок 31).

| $i \in \mathbb{Z}$<br>Рыжков Александр (1С:Предприятие)                                         | Q Flowck Ctrl+Shift+F                          |
|-------------------------------------------------------------------------------------------------|------------------------------------------------|
| Оказание услуг по пред Бухгалтерия<br>Главное<br>Учет материалов                                | 23<br>Предприятие<br>Расчет зарплаты           |
| Оказание услуг<br>Цены на номенклатуру<br>Остатки материалов<br>Стоимость материалов<br>Продажи | Отчеты -                                       |
| Оказание услуги (создание)<br>€.<br>$\rightarrow$<br>$\leftarrow$                               | $\frac{1}{2}$ $\times$                         |
| Провести и закрыть<br>Записать<br>Провести<br>Печать                                            | Еще<br>$\check{}$                              |
| Список услуг<br>Основная информация                                                             |                                                |
| Номер:                                                                                          | Дата: 16.04.2020 0:00:00<br>Œ                  |
| Клиент:                                                                                         | ن -                                            |
| Показать информацию о клиенте                                                                   |                                                |
| Мастер:                                                                                         | ۰ ق                                            |
| Склад:                                                                                          | $\mathbf{v} = \mathbf{0}$<br>Остатки по складу |
| 26,00<br>Сумма (итог):                                                                          |                                                |
|                                                                                                 |                                                |
|                                                                                                 |                                                |
|                                                                                                 |                                                |
|                                                                                                 |                                                |
|                                                                                                 |                                                |
|                                                                                                 |                                                |
|                                                                                                 |                                                |
|                                                                                                 |                                                |

Рисунок 31. Создание записи

Перейдем во вкладку «Список услуг» и добавим услуги необходимые данному клиенту(Рисунок 32).

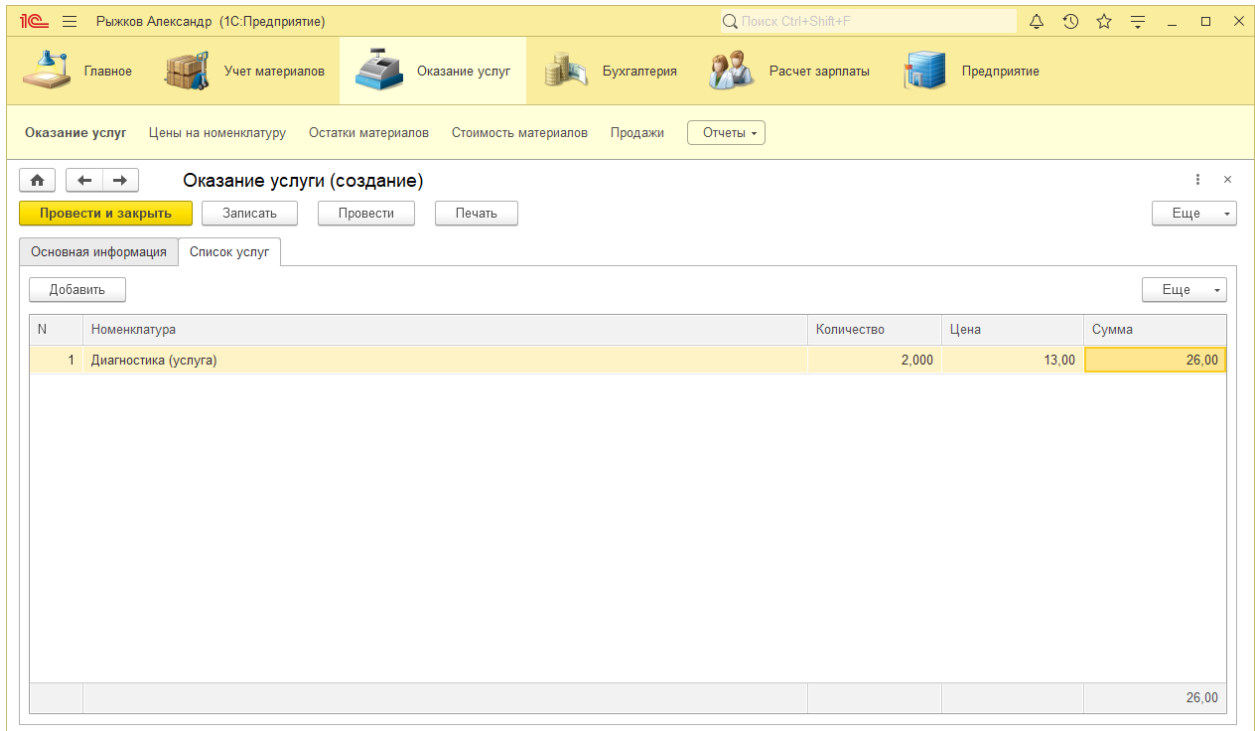

Рисунок 32. Заполнение «Списка услуг»

После вернемся во вкладку «Основная информация», где необходимо заполнить все поля , кроме поля «номер», оно заполнится автоматически ,после создания записи(Рисунок 33).

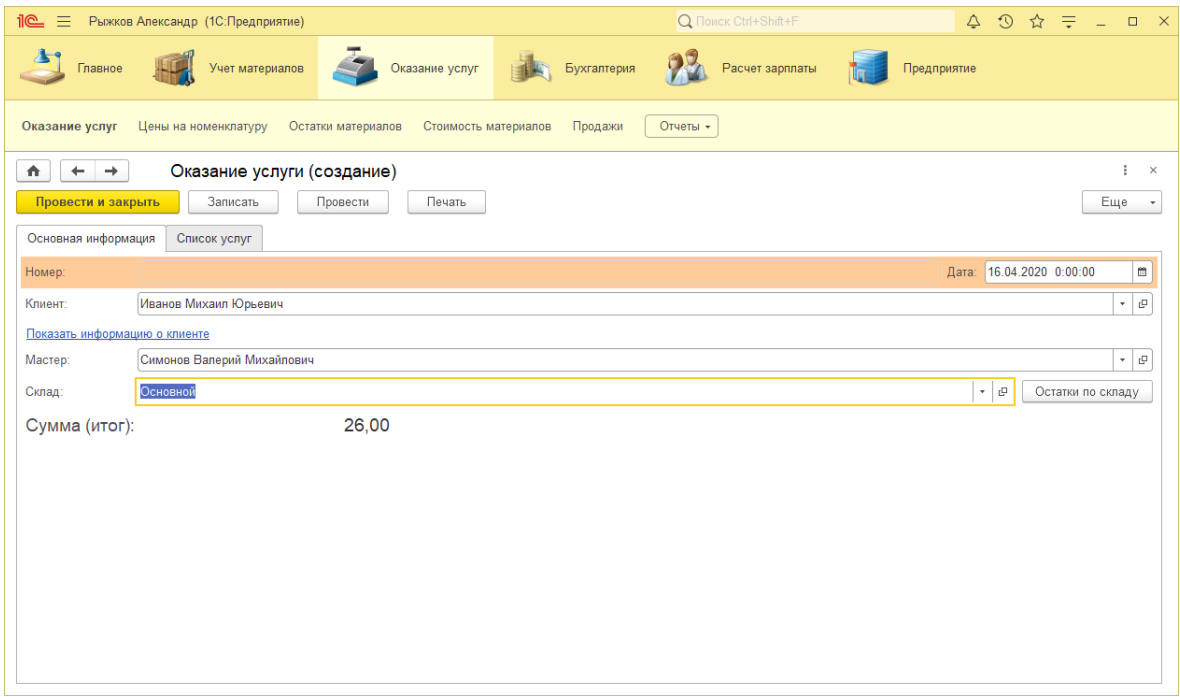

Рисунок 33. Заполнение формы
По завершению заполнения и нажатию клавиши «Провести и закрыть», соответствующая запись будет создана(Рисунок 34).

| <b>ile</b><br>$\equiv$<br>Рыжков Александр (1С:Предприятие)                                                                                                 |                 |                               | Q Поиск Ctrl+Shift+F  | $\Delta$<br>$9$ $\uparrow$ $\uparrow$ $=$ $ -$<br>$\mathbf{x}$     |  |  |  |
|----------------------------------------------------------------------------------------------------|-----------------|-------------------------------|-----------------------|--------------------------------------------------------------------|--|--|--|
| Главное                                                                                                    | Учет материалов | Бухгалтерия<br>Оказание услуг | Расчет зарплаты       | Предприятие                                                        |  |  |  |
| Отчеты -<br>Оказание услуг<br>Цены на номенклатуру<br>Стоимость материалов<br>Остатки материалов<br>Продажи                                                 |                 |                               |                       |                                                                    |  |  |  |
| €<br>Оказание услуг<br>$\ddot{.}$<br>$\mathord{\times}$<br>$\rightarrow$<br>€.<br>52<br>$\leftarrow$<br>Найти<br>Печать<br>Создать<br>Отменить поиск<br>Еще |                 |                               |                       |                                                                    |  |  |  |
| Дата                                                                                                    | Номер           | Склад                         | Клиент                | Мастер                                                             |  |  |  |
| → В Иванов Михаил Юрьевич                                                                                                    |                 |                               |                       |                                                                    |  |  |  |
| ■ 10.07.2013 21:14:12                                                                                                    | 000000001       | Основной                      | Иванов Михаил Юрьевич | Деловой Иван Сергеевич                                             |  |  |  |
| 12.04.2020 21:58:49                                                                                                    | ЦБ000000004     | Основной                      | Иванов Михаил Юрьевич | Гусаков Николай Дмитриевич                                         |  |  |  |
| 16.04.2020 12:00:00                                                                                                    | ЦБ000000005     | Основной                      | Иванов Михаил Юрьевич | Симонов Валерий Михайлович                                         |  |  |  |
| ⊕ <b>В</b> Роман                                                                                                    |                 |                               |                       |                                                                    |  |  |  |
|                                                                                                    |                 |                               |                       |                                                                    |  |  |  |
|                                                                                                    |                 |                               |                       |                                                                    |  |  |  |
|                                                                                                    |                 |                               |                       |                                                                    |  |  |  |
|                                                                                                    |                 |                               |                       |                                                                    |  |  |  |
|                                                                                                    |                 |                               |                       |                                                                    |  |  |  |
|                                                                                                    |                 |                               |                       |                                                                    |  |  |  |
|                                                                                                    |                 |                               |                       |                                                                    |  |  |  |
|                                                                                                    |                 |                               |                       |                                                                    |  |  |  |
|                                                                                                    |                 |                               |                       |                                                                    |  |  |  |
|                                                                                                    |                 |                               |                       |                                                                    |  |  |  |
|                                                                                                    |                 |                               |                       | $\mathbb{Z}$ $\rightarrow$<br>$\overline{\phantom{a}}$<br>$\equiv$ |  |  |  |

Рисунок 34. Завершение операции

Раздел «Бухгалтерия» является одним из ключевых , здесь формируется и отслеживаются все бумажно-денежные операции предприятия(Рисунок 35).

| Рыжков Александр (1С:Предприятие)<br>$i@ \equiv$                                                                                                  |                                                                                     |                                                                                                    | Q Поиск Ctrl+Shift+F |                | 4 9 ☆ 〒 - □ ×                                       |
|----------------------------------------------------------------------------------------------------|-------------------------------------------------------------------------------------|----------------------------------------------------------------------------------------------------|----------------------|----------------|-----------------------------------------------------|
| Учет материалов<br>Главное                                                                                                    | Оказание услуг                                                                      | Бухгалтерия                                                                                                    | Расчет зарплаты      | Предприятие    |                                                     |
| Управленческий<br>* Основной план счетов<br>Ввод начальных остатков номенклатуры<br>Приходные накладные<br>Оказание услуг<br>Цены на номенклатуру | См. также<br>Виды субконто<br>Остатки материалов<br>Стоимость материалов<br>Продажи | Отчеты<br>★ Оборотно сальдовая ведомость<br>Начисления сотрудникам<br>Материалы<br>Рейтинг услуг<br>Перечень услуг<br>Рейтинг клиентов<br>Остатки материалов по свойствам |                      | Поиск (Ctrl+F) | $\Phi_{\rm o}$<br>$\times$<br>$\times$              |
|                                                                                                    |                                                                                     |                                                                                                    |                      |                | $\mathbb{Z}$ $\mathbb{A}$ $\mathbb{V}$ $\mathbb{Z}$ |

Рисунок 35. Подсистема «Бухгалтерия»

Для начала работы ,необходимо перейти во вкладку «Основной план счетов». В открывшемся окне пользователю будет предложено создать план счетов , для этого необходимо нажать на клавишу «Создать», для открытия формы заполнения. В открывшейся форме мы заполняем все поля, поля код является уникальным идентификатором счета. В поле наименование записывается название счета, перейдя к полю родитель ,нужно будет выбрать принадлежность данного счета, к основным счетам ,после заполнения появится идентификатор. Чекбоксы обязательно заполнить, если этого требует данный счет(Рисунок 36).

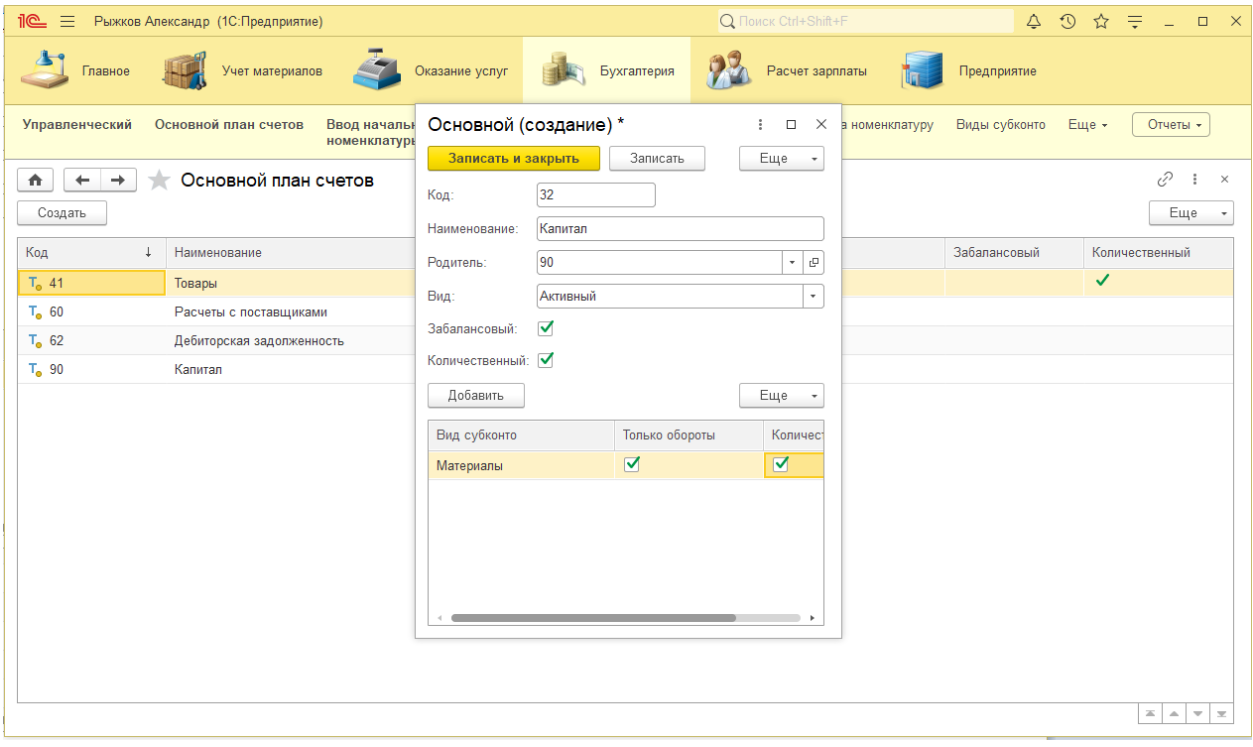

Рисунок 36. Создание основного плана счетов

Еще одним уникальным разделом подсистемы «бухгалтерия» является раздел «ввод начальных остатков номенклатуры». В данном разделе пользователь задает приход или расход материла , начиная с определенного периода(Рисунок 37).

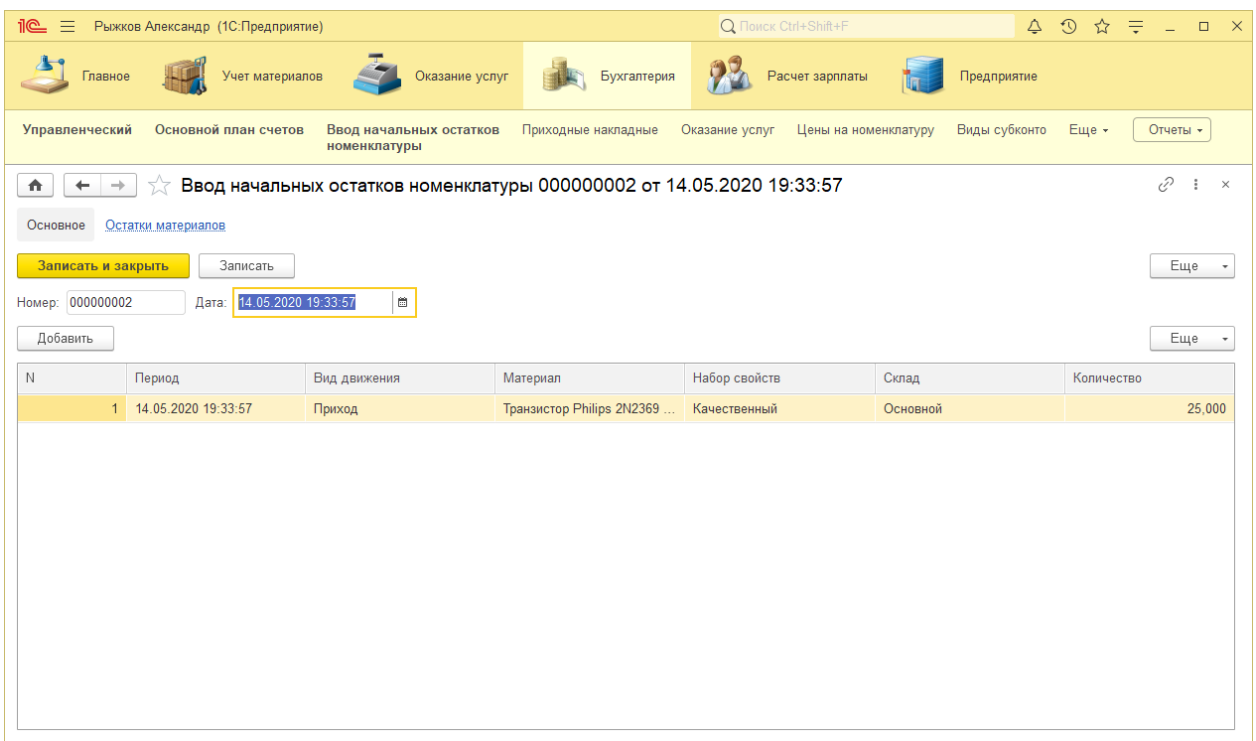

Рисунок 37. Заполнение раздела

Следующим элементом идет подсистема расчет заработной платы. Данный раздел конфигурации позволяет пользователю совершать операции связанные с денежными переводами сотрудникам(Рисунок 38).

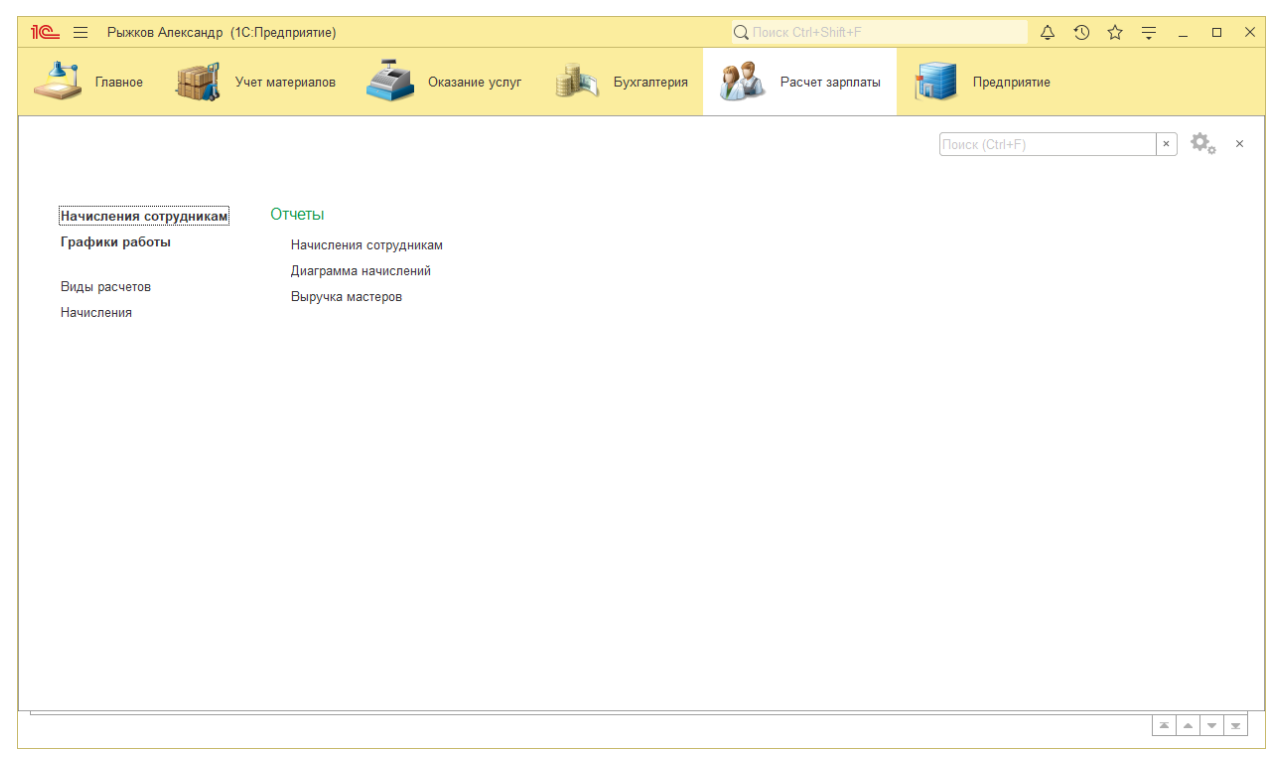

Рисунок 38. Подсистема расчет заработной платы

Для начала работы ,нам необходимо заполнить раздел график работы, где будут отображаться рабочие и выходные дни(рабочие-1, выходны-0) для выплаты соответствующей суммы(Рисунок 38).

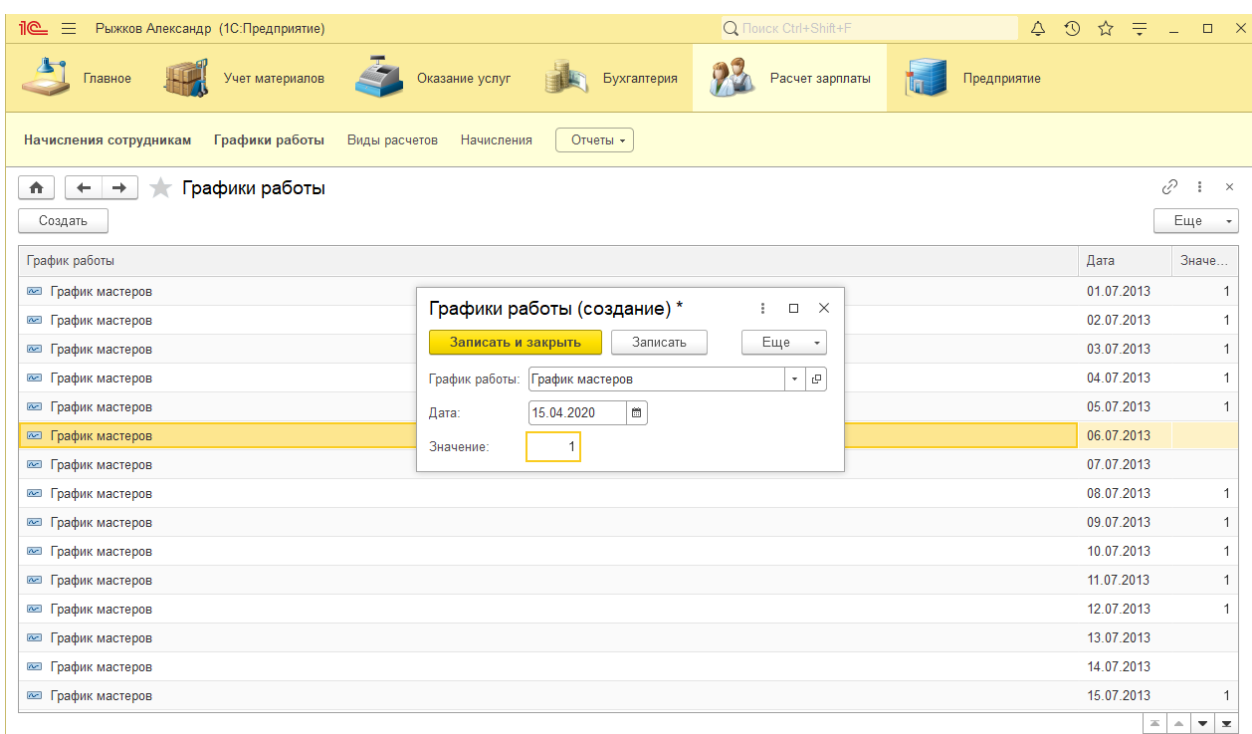

Рисунок 38. Заполнение графика работы

Далее необходимо перейти во вкладку «Начисление сотрудникам» ,она в данной системе является ключевой. Для формирования начисления нажимаем на клавишу «Создать». Далее заполняем поля . Поле номер присвоится автоматически. После заполнения всех полей необходимо нажать на клавишу «Перевести и закрыть». После чего начисление будет сформировано и оформлены выплаты(Рисунок 39).

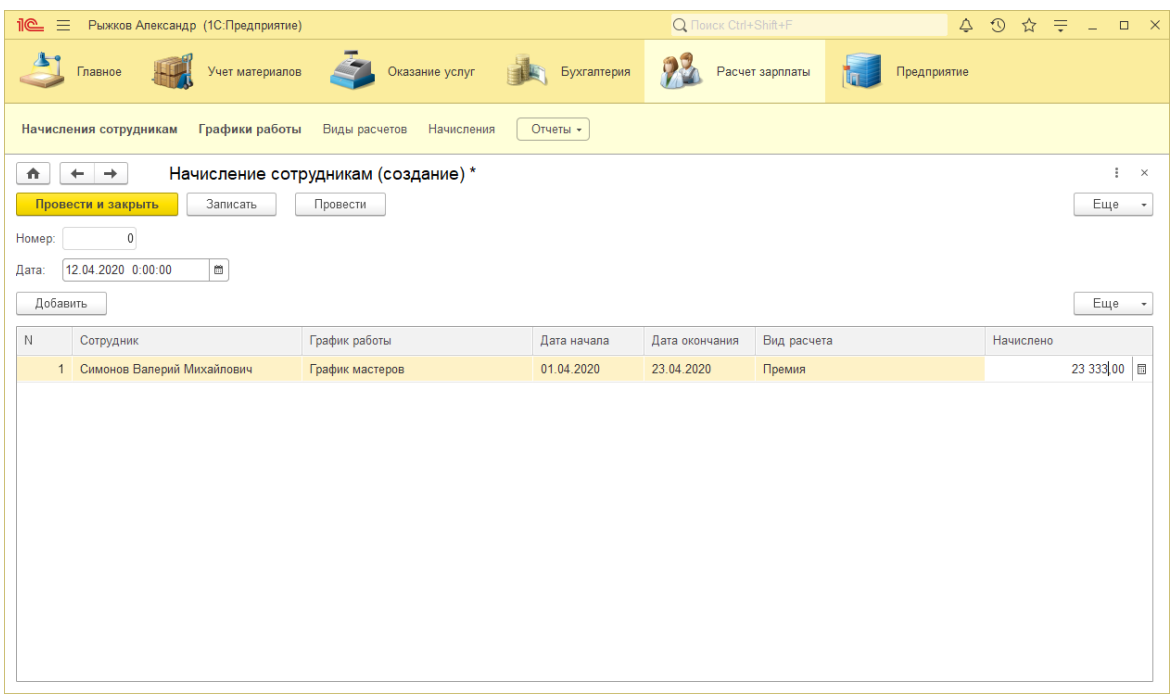

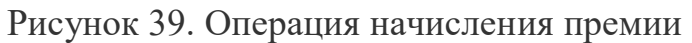

Ключевым разделом конфигурации является подсистема «предприятие». В данном разделе происходят операции создания филиалов и отделений ,а так же их редактирование и поиск(Рисунок 40).

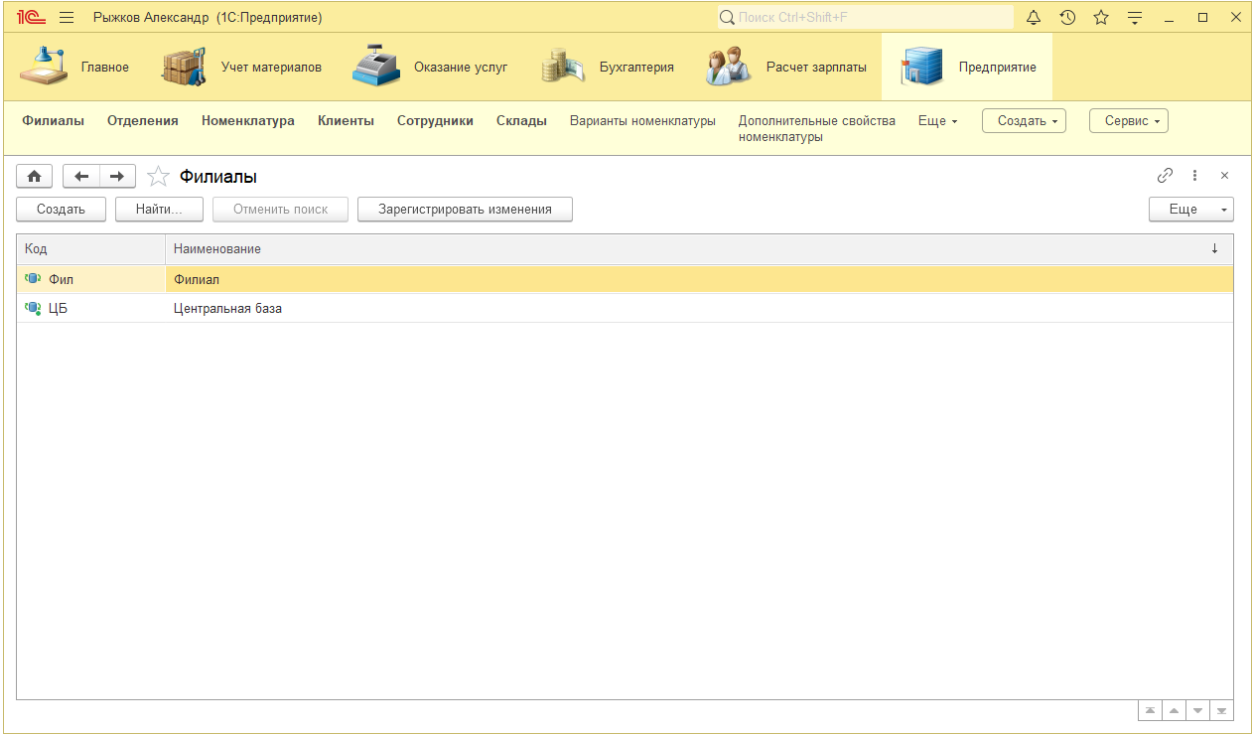

Рисунок 40. Раздел филиалы

Так создается и хранится необходимая информация об услугах и материалах(Рисунок 41).

| <u>ile </u><br>$\equiv$<br>Рыжков Александр (1С:Предприятие) |                           |                       |                       | Q Flowck Ctrl+Shift+F                          |          |             | Δ<br>$\odot$ |      | ☆ 〒 - □       | $\mathbb{R}$                                        |
|--------------------------------------------------------------|---------------------------|-----------------------|-----------------------|------------------------------------------------|----------|-------------|--------------|------|---------------|-----------------------------------------------------|
| Главное<br>Учет материалов                                   | Оказание услуг            |                       | Бухгалтерия           | Расчет зарплаты                                |          | Предприятие |              |      |               |                                                     |
| Отделения<br>Номенклатура<br>Филиалы                         | Клиенты<br>Сотрудники     | Склады                | Варианты номенклатуры | Дополнительные свойства<br>номенклатуры        | Еще -    | Создать -   |              |      | Сервис -      |                                                     |
| Номенклатура<br>査<br>$\rightarrow$<br>$\leftarrow$           |                           |                       |                       |                                                |          |             |              |      | 0             | ÷<br>$\times$                                       |
| Создать<br>Создать группу<br>Найти                           | Отменить поиск            |                       |                       |                                                |          |             |              |      |               | Еще                                                 |
| Услуги: √<br>Цвет фона                                       | Номенклатура (создание) * |                       |                       | $\ddot{\cdot}$<br>$\Box$                       | $\times$ |             |              |      |               | $\times$<br>m.                                      |
| Наименование                                                 |                           |                       |                       |                                                |          |             |              | Цена |               |                                                     |
| - Диагностика                                                | Основное                  | Варианты номенклатуры | Цены на номенклатуру  |                                                |          |             |              |      |               | 350,00                                              |
| - Кабель электрический                                       | Записать и закрыть        | Записать              |                       | Еще                                            |          |             |              |      |               | 30,00                                               |
| <b>Материалы</b>                                             | Код:                      |                       |                       |                                                |          |             |              |      |               |                                                     |
| □ Подключение воды                                           | Наименование:             | <b>TCL</b>            |                       |                                                |          |             |              |      |               | 800,00                                              |
| - Подключение электричества                                  | Группа номенклатуры:      | Телевизоры            |                       | $\mathbf{e}$<br>$\bar{\mathbf{v}}$<br>$\times$ |          |             |              |      |               | 800,00                                              |
| <b>C</b> Прочее                                              | Вид номенклатуры:         | Материал              | Услуга                |                                                |          |             |              |      |               |                                                     |
| • Радиодетали                                                |                           |                       |                       |                                                |          |             |              |      |               |                                                     |
| - Ремонт импортного телевизора                               |                           |                       | 000000010             | Услуга                                         |          |             |              |      |               | 800.00                                              |
| - Ремонт отечественного телевизора                           |                           |                       | 000000009             | Услуга                                         |          |             |              |      |               | 600,00                                              |
| Стиральные машины                                            |                           |                       | 000000014             |                                                |          |             |              |      |               |                                                     |
| • Строчный трансформатор GoldStar                            |                           |                       | 000000004             | Материал                                       |          |             |              |      |               | 400,00                                              |
| • Строчный трансформатор Samsung                             |                           |                       | 000000003             | Материал                                       |          |             |              |      |               | 900,00                                              |
| • Телевизоры                                                 |                           |                       | 000000013             |                                                |          |             |              |      |               |                                                     |
| = Транзистор Philips 2N2369                                  |                           |                       | 000000005             | Материал                                       |          |             |              |      |               | 7,00                                                |
|                                                              |                           |                       |                       |                                                |          |             |              |      | 盃<br>$\Delta$ | $\overline{\phantom{a}}$<br>$\overline{\mathbf{x}}$ |

Рисунок 41. Создание номенклатуры

Раздел «клиенты» , хранит информацию об обращавшихся(Рисунок 42).

| Пе = Рыжков Александр (1С:Предприятие)                                                           | Q <b>NOMCK</b> Ctrl+Shift+F             |                                                     |
|--------------------------------------------------------------------------------------------------|-----------------------------------------|-----------------------------------------------------|
| Бухгалтерия<br>Оказание услуг<br>Учет материалов<br>Главное                                      | Расчет зарплаты                         | Предприятие                                         |
| Номенклатура<br>Клиенты<br>Отделения<br>Сотрудники<br>Склады<br>Варианты номенклатуры<br>Филиалы | Дополнительные свойства<br>номенклатуры | Сервис -<br>Еще -<br>Создать -                      |
| ∑∀ Клиенты<br>$\rightarrow$<br>$\triangle$<br>$\leftarrow$                                       |                                         | €<br>÷<br>$\times$                                  |
| Создать на основании<br>Создать<br>$\overline{\phantom{a}}$                                      |                                         | Еще                                                 |
| Ф. И. О.                                                                                         | $\downarrow$<br>Код                     | Адрес                                               |
| - Иванов Михаил Юрьевич                                                                          | 000000001                               |                                                     |
| - Клиент отделения                                                                               | OT000000001                             |                                                     |
| - Клиент филиала                                                                                 | ФЛ000000001                             |                                                     |
| $=$ $POMAH$                                                                                      | 000000002                               | Королев                                             |
| - Спиридонова Галина                                                                             | 000000003                               | Москва                                              |
|                                                                                                  |                                         |                                                     |
|                                                                                                  |                                         |                                                     |
|                                                                                                  |                                         |                                                     |
|                                                                                                  |                                         |                                                     |
|                                                                                                  |                                         |                                                     |
|                                                                                                  |                                         |                                                     |
|                                                                                                  |                                         |                                                     |
|                                                                                                  |                                         |                                                     |
|                                                                                                  |                                         |                                                     |
|                                                                                                  |                                         |                                                     |
|                                                                                                  |                                         | $\mathbb{Z}$ $\mathbb{A}$ $\mathbb{V}$ $\mathbb{Z}$ |

Рисунок 42. Раздел клиенты

Здесь же ,происходит создание записей о клиентах. Для этого необходимо нажать на клавишу создать , выведится форма заполнения , где необходимо заполнить поля Ф.И.О. и адрес ,поле код, заполнится автоматически при завершении создания(Рисунок 43).

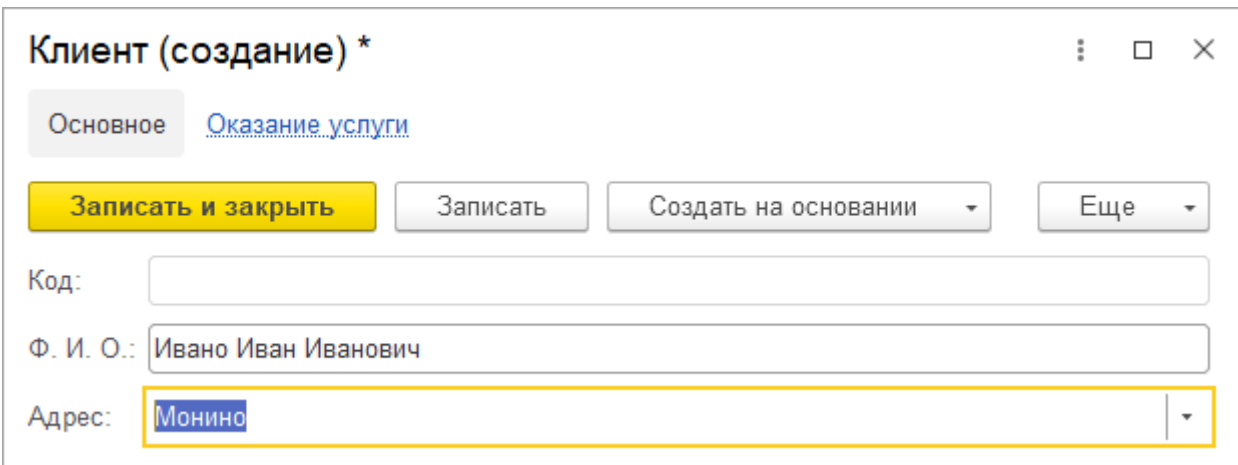

#### Рисунок 43. Регистрация нового клиента

Точно так же можно зарегистрировать работника предприятия. Для этого необходимо в разделе сотрудники нажать на клавишу создать ,после чего откроется форма для добавления , где нужно заполнить информацию о новом работнике- Ф.И.О. , организацию в которой до этого числился сотрудник ,период работы и должность(Рисунок 44).

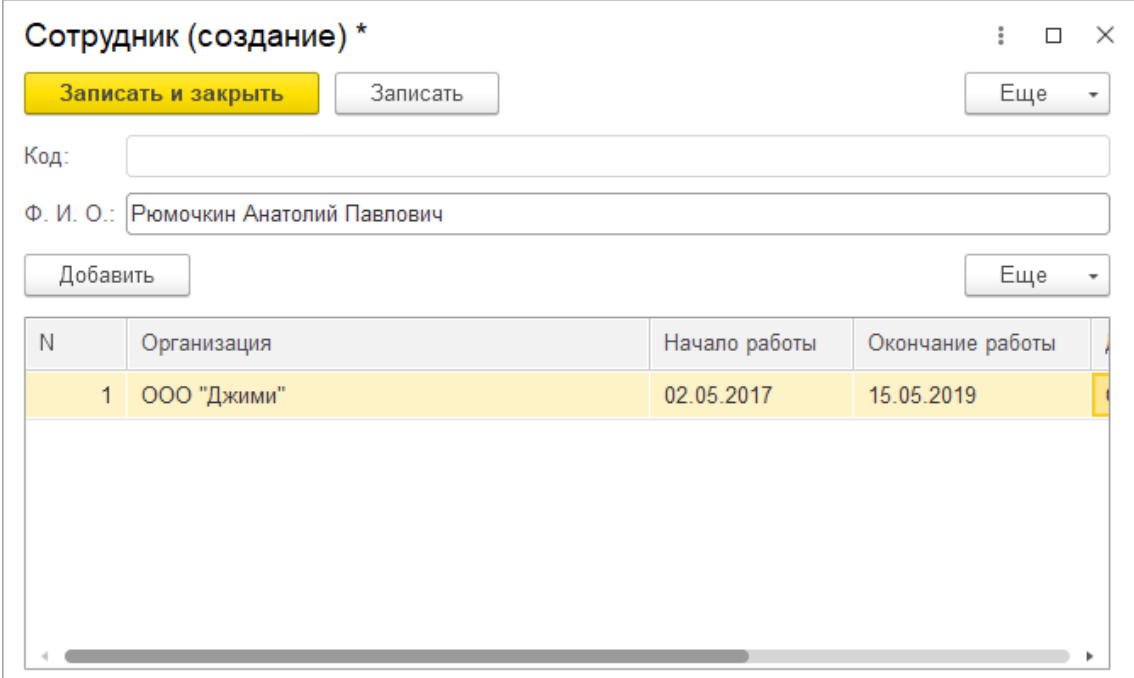

Рисунок 44. Регистрация нового сотрудника

#### **ЗАКЛЮЧЕНИЕ**

В ходе выполнения выпускной квалификационной работы была спроектирована разработана конфигурация для автоматизации бизнеспроцессов предприятия сервиса.

Разработана концептуальная, физическая и логическая модели проекта в соответствии с требованиями заказчика.

Решены и реализованы задачи:

Сделан анализ предметной области;

 Составление на основе полученных данных перечня существующих решений;

 Описание процесса расчета заработной платы в государственных учреждениях;

 Тестирования конфигурации для автоматизации бизнеспроцессов предприятий сервиса.

В рамках данной выпускной квалификационной работы, были разработаны два документа: Руководство пользователя, содержащее информацию об область применения, краткое описание возможностей, уровень подготовки работников и т.д.; Техническое задание в котором описаны ГОСТы, по котором классифицируется данный программный продукт.

В результате, все поставленные задачи и необходимая программная документация были успешно выполнены и разработаны.

#### **СПИСОК ЛИТЕРАТУРЫ**

1. Агальцов, В.П. Базы данных. В 2–х кн. Кн. 2. Распределенные и удаленные базы данных: Учебник / В.П. Агальцов. – М.: ИД ФОРУМ: НИЦ Инфра–М, 2013. – 272 с.

2. Базы данных. Учебник для прикладного бакалавриата / Советов Б.Я., Цехановский В.В., Чертовской В.Д. – 2–е изд. – [М.:Издательство Юрайт](http://ezproxy.vzfei.ru:3057/thematic/?5&id=urait.content.3EB7CC07-F688-495B-B280-036ABF82025F&type=c_pub) ,  $2015. - 463c.$ 

3. Гагарина, Л.Г. Разработка и эксплуатация автоматизированных информационных систем: Учебное пособие / Л.Г. Гагарина. – М.: ИД ФОРУМ: НИЦ Инфра–М, 2013. – 384 с.

4. Информационные системы: Учебное пособие / О.Л. Голицына, Н.В. Максимов, И.И. Попов. – 2–e изд. – М.: Форум: НИЦ ИНФРА–М, 2014. – 448 с.

5. Кудрявцев, К.Я. Создание баз данных / К.Я. Кудрявцев – М.: НИЯУ МИФИ, 2010. – 155с.

6. Левчук, Е.А. Технологии организации, хранения и обработки данных [Электронный ресурс] / Е.А. Левчук. – 3–е изд. – Минск: Выш. шк., 2007. – 239 с.

7. Пирогов, В.Ю. Информационные системы и базы данных: организация и проектирование : учеб. пособие/ В.Ю. Пирогов. – БХВ– Петербург, 2009. – 528 с.

8. Радченко, М.Г. 1С:Предприятие 8.3. Практическое пособие разработчика. Примеры и типовые приемы/ М.Г. Радченко. – М.: ООО «1С– Паблишинг», 2013. – 963с.

9. Радченко, М.Г. «1С:Предприятие 8. Руководство разработчика прикладных решений» [Электронный ресурс] / М.Г. Радченко. – 2009 г. – 512 с.

10. Хрусталева, Е.Ю. Разработка сложных отчетов в «1С: Предприятии 8».Система компоновки данных / Е.Ю. Хрусталева. – 2–е изд. – М.:1С–Паблишинг, 2012. – 484с.

11. Хрусталева, Е.Ю. Язык запросов «1С: Предприятии 8» / Е.Ю. Хрусталева. – 2–е изд. – М.: ООО «1С–Паблишинг», 2012. – 369с.

12. Хрусталева Е.Ю. 101 совет начинающим разработчикам в системе «1С:Предприятие 8»/ Е.Ю. Хрусталева. – 2–е изд. – М.: ООО «1С– Паблишинг», 2015. – 284с.

13. Файловый архив студентов<https://studfiles.net/preview/5251863/page:27/>

14. Файловый архив студентов- <https://studfiles.net/preview/6020590/>

15. Аллен Тейлор. SQL для чайников, 8-е издание = SQL For Dummies, 8th edition. — М.: «Диалектика», 2016. — 416 с. — ISBN 978-5- 8459-1903-8.

16. Антамошкин О.А. Программная инженерия. Теория и практика-Красноярск: СФУ, 2017. — 247 с. — ISBN: 9785763825114.

17. Андрей Гартвич. Планирование закупок, производства и продаж в 1С: Предприятии 8.3. — 1С, 2017. — 160 с. — ISBN 978-5-91180-380-3.

18. Алексей Гладкий. 1С:Управление торговлей 8.3 с нуля. Конфигурирование и настройка. 75 уроков для начинающих / Екатерина Кондукова. — СПб.: БХВ, 2017. — 240 с. — ISBN 978-5-9775-0689-2.

19. Богачева Т.Г. 1С: Предприятие 8. Управление торговыми операциями в вопросах и ответах: практическое пособие. Издание 5. М.: 1СПаблишинг, 2016. 819 с.

20. Виолетта Филатова. 1С: Предприятие 8.3 Бухгалтерия предприятия. Управление торговлей. Управление персоналом / Екатерина Кондукова. — СПб.: БХВ, 2018. — 288 с. — ISBN 978-5-9775-0580-2.

21. Гарсиа-Молина Г., Ульман Дж., Уидом Дж. Системы баз данных. Полный курс = Database Systems: The Complete Book. — Вильямс, 2015. — 1088 с. — ISBN 5-8459-0384-X.

22. Григорьев, М. В. Проектирование информационных систем: учебное пособие для вузов / М. В. Григорьев, И. И. Григорьева. — М.: Издательство Юрайт, 2017. — 318 с.

23. Диго, С.М. Базы данных. Проектирование и создание [Текст]: учебно-методический комплекс / Диго С.М. - Москва: Издательский центр ЕАОИ, 2016. - 171 с.

24. Карпова, Т.С. Базы данных: модели, разработка, реализация: учебное пособие / Т.С. Карпова. - 2-е изд., исправ. - М.: Национальный Открытый Университет «ИНТУИТ», 2016. - 241 с.

25. Крис Фиайли. SQL: Руководство по изучению языка. — М.: Peachpit Press, 2015. — 456 с.

26. Майкл Оутей, Поль Конте Эффективная работа: SQL Server 2012. — СПб.: Питер, 2016, с. 992. ISBN 966-552-111-X, ISBN 5-94723-056-9.

27. РД 50-34.698-90 Методические указания. Информационная технология. системы. Автоматизированные системы. Требования к содержанию документов.

28. Сергей Засорин, Владимир Злобин, Владимир Кузнецов. 1С: Предприятие 8.3. Управленческий и финансовый учёт для малых предприятий. — СПб.: БХВ, 2017. — 320 с. — ISBN 978-5-9775-0897-1.

29. Игорь Ощенко. 1С: Управление торговлей 8.3 с нуля. 50 уроков для начинающих / Екатерина Кондукова. — СПб.: БХВ, 2018. — 336 с. — ISBN 978-5-9775-3496-3.

30. Игошин В. И. Математическая логика и теория алгоритмов. — 2 е изд., стер.. — М.: ИЦ «Академия», 2015. — 448 с. — ISBN 5-7695-1363-2

31. IDEF0 диаграмма: примеры и правила построения [Электронный ресурс] // ФБ: [сайт]. [2017]. URL: http://fb.ru/article/205834/idef-diagrammaprimeryi-i-pravila-postroeniya (дата обращения: 11.02.2020).

32. Intuit. Лекция: Моделирование бизнес-процессов средствами BPwin [Электронный ресурс] – Режим доступа: http://www.intuit.ru/department/se/devis/7/

33. Автоматизированное проектирование систем управления / под ред. М. Джамшиди. – М.: Машиностроение, 2016. – 212c.

34. Елиферов В.Г., Репин В.В. Бизнес-процессы: регламентация и управление - М.: ИНФРА-М, 2014. – 250с.

35. Зарубин В. С. Математическое моделирование в технике: учебник для вузов / В. С. Зарубин; под ред. В. С. Зарубина, А. П. Крищенко. – М.: Изд - во МГТУ, 2016. – 496 с.

36. Инновационные системы совершенствования бизнес процессов. [Электронный ресурс] – Режим доступа: http://bedredinov.ru/

37. Калянов Г.Н. Теория и практика реорганизации бизнеспроцессов. - М.: Инфра-М, 2000. – 235c.

38. Молдовян А.А., Молдовян Н.А., Советов Б.Я. Криптография. - Серия «Учебники для вузов. Специальная Литература». - СПб.: Изд.»Лань», 2011.

39. Норенков И. П. Основы теории и проектирования САПР / И. П. Норенков, В. Б. Маничев. – М.: Высш. шк., 2016. – 335 с.

40. Рождественский Д. А. Автоматизация проектирования систем и средств управления: учеб. пособие Ч 1 / Д. А. Рождественский. – Томск: Том. межвуз. центр дистанционного образования, 2017. – 67с.

41. Рождественский Д. А. Автоматизация проектирования систем и средств управления: учеб. пособие Ч. 2 / Д. А. Рождественский. – Томск: Том. межвуз. центр дистанционного образования, 2017. – 131с.

42. Самарский А. А. Математическое моделирование: Идеи. Методы. Примеры / А. А. Самарский, А. П. Михайлов. – М.: Физматлит,  $2012. - 320$  c.

43. «Трудовой кодекс Российской Федерации» от 30.12.2001 N 197- Ф3(ред. от 16.12.2019) //[Электронный ресурс] [http://www.consultant.ru/docum](http://www.consultant.ru/document/cons_doc_LAW_34683/) [ent/cons\\_doc\\_LAW\\_34683/](http://www.consultant.ru/document/cons_doc_LAW_34683/) (25.02.2020)

44. Экспертный рейтинг программ складского учета товаров//[Электронный ресурс] [https://www.ekam.ru/blogs/pos/ekspertnyy](https://www.ekam.ru/blogs/pos/ekspertnyy-reyting-programm-skladskogo-ucheta)[reyting-programm-skladskogo-ucheta](https://www.ekam.ru/blogs/pos/ekspertnyy-reyting-programm-skladskogo-ucheta) (18.03.2020)

45. CRM для розничной торговли //[Электронный ресурс] [https://crmindex.ru/for/roznichnaja\\_torgovlja](https://crmindex.ru/for/roznichnaja_torgovlja) (18.03.2020)

46. 18 инструментов для автоматизации малого бизнеса //[Электронный ресурс] [https://vc.ru/flood/41575-18-instrumentov-dlya](https://vc.ru/flood/41575-18-instrumentov-dlya-avtomatizacii-malogo-biznesa)[avtomatizacii-malogo-biznesa](https://vc.ru/flood/41575-18-instrumentov-dlya-avtomatizacii-malogo-biznesa) (18.03.2020)

47. Федеральный закон «О контрольной системе в сфере закупок товаров, работ, услуг для обеспечения государственных и муниципальных нужд» от 05.04.2013 N 44-Ф3 (последняя редакция) // [Электронный ресурс] [http://www.consultant.ru/document/cons\\_doc\\_LAW\\_144624/](http://www.consultant.ru/document/cons_doc_LAW_144624/) (25.02.2020)

48. Федеральный закон «О закупках товаров, работ, услуг отдельными видами юридических лиц» от 18.07.2011 N 223-Ф3 (последняя редакция) // [Электронный ресурс] [http://www.consultant.ru/document/cons\\_doc](http://www.consultant.ru/document/cons_doc_LAW_116964/) [\\_LAW\\_116964/](http://www.consultant.ru/document/cons_doc_LAW_116964/) (25.02.2020)

## **ПРИЛОЖЕНИЯ**

*Приложение 1. Руководство пользователя*

УТВЕРЖДАЮ

\_\_\_\_\_\_\_\_\_\_\_\_

Научный руководитель

«\_\_\_»\_\_\_\_\_\_\_\_\_\_\_\_ 2020 г.

## ПРОГРАММНОЕ СРЕДСТВО ДЛЯ АВТОМАТИЗАЦИИ БИЗНЕС ПРОЦЕССОВ ПРЕДПРИЯТИЙ СЕРВИСА

## РУКОВОДСТВО ПОЛЬЗОВАТЕЛЯ

Ответственный исполнитель

\_\_\_\_\_\_\_\_\_\_\_\_\_\_\_\_\_\_\_\_\_

«\_\_\_\_»\_\_\_\_\_\_\_\_\_\_\_\_\_ 2020 г.

2020 г.

#### **ВВЕДЕНИЕ**

#### Область применения

Программное средство предназначено для автоматизации бизнес процессов предприятий сервиса и упрощения ведения деятельности организации.

#### Краткое описание возможностей

бизнес процессов обеспечивает Система ЛЛЯ автоматизации предприятие возможностью ведения бухгалтерии, отслеживания прихода и расхода материалов, ведение рейтинга сотрудников, ведения филиалов организации и вывод нужной информации в отчеты.

#### Уровень подготовки пользователя

Чтобы правильно работать с данным программным продуктом, работники организации должны иметь навыки работы с ПК, а так же с платформой 1С : Предприятие и быть ознакомленными с «Руководством пользователя».

Перечень эксплуатационной документации, с которыми необходимо ознакомиться пользователю

Обязательный ознакомительный характер носят следующие документы : "Руководство пользователя", ознакомительная документация связанная с платформой 1С: Предприятие.

#### НАЗНАЧЕНИЕ И УСЛОВИЯ ПРИМЕНЕНИЯ

#### Виды деятельности, функции, для автоматизации которых предназначено данное средство автоматизации

Данный программный продукт предназначен для автоматизации ключевых бизнес-процессов предприятий сервиса, а так же для облегчения ведения бумажного учета.

Условия, при соблюдении (выполнении, наступлении) которых обеспечивается применение средства автоматизации в соответствии с назначением (например, вид ЭВМ и конфигурация технических средств, операционная среда и общесистемные программные средства, входная

## информация, носители данных, база данных, требования к подготовке специалистов и т. п.)

Для работы информационной системы необходимы следующие технические средства:

Персональный компьютер с предустановленной платформой 1С: Предприятие версии 8.3.10.2466 и выше.

Широкополосное интернет соединение

Предварительным этапом работы информационной системы является создание нового пользователя и присвоение ему определенных прав, связанных с чтением, редактированием информации и т.д.

### ПОДГОТОВКА К РАБОТЕ

#### Состав и содержание дистрибутивного носителя данных

Дистрибутивный носитель данных, на котором будет использоваться данная информационная система, должен обладать следующим набором предустановленных программ:

1. Платформа 1С: Предприятие версии 8.3.10.2466 и выше

2. Microsoft SQL Server 2012 и выше.

#### Порядок загрузки данных и программ

Первое, что необходимо выполнить создание базы данных в окне создания систем 1С: Предприятия, если нет уже существующей. Следующий шаг, это загрузка конфигурации в базу данных пользователя, для этого необходимо запустить систему в режиме конфигуратора и выбрать пункт «Администрирование», а затем выбрать «загрузить информационную базу». После выполнения этих этапов, пользователь может приступать к работе.

#### Порядок проверки работоспособности

Если система находится в состоянии отказа, программный комплекс автоматически предупреждает Пользователя о том, что некоторые алгоритмы системы могут быть нарушены в данный момент, и дает время для сохранения результатов своей работы, но не рекомендуется использовать программу для ввода важной информации после этого.

#### **ОПИСАНИЕ ОПЕРАЦИЙ**

**Описание всех выполняемых функций, задач, комплексов задач, процедур**

Программное средство для автоматизации бизнес процессов предприятий сервиса разработано с целью выполнения следующих комплексов задач:

Контроль за материалами : их закупка, приход , расход , остатки на складах, выставление их стоимости и состояния;

Ведения бухгалтерского учета, работы с ценными бумагами;

Ведение процессов оказания услуг клиентам, их регистрация;

Регистрация сотрудников, хранение личной информации о них;

Выплаты заработной платы, выплаты прочих денежных поощрений сотрудникам;

Ведение, создание и редактирование филиалов и отделений предприятия.

**Описание операций технологического процесса обработки данных, необходимых для выполнения функций, комплексов задач (задач), процедур**

#### **Наименование операции**

Регистрация и создание учетных записей сотрудников;

Операции работы с материалами и услугами;

Создание и добавление отделов и филиалов предприятия;

Ведение отчетности организации.

Условия, при соблюдении которых возможно выполнение операции

Вышеописанные операции возможны только в том случае, когда рабочий функционал ПО отслеживается и поддерживается назначенными ответственными работниками за обеспечением непрерывной работы системы.

Работа функциональных элементов программного продукта осуществляется в автоматизированном режиме, что делает обязательным наличие у пользователей системы всех ролей для работы со всеми модулями программы.

#### Подготовительные действия

 $\Pi$ O После установки  $\mathbf{M}$ импортирования  $\mathbf{B}$ конфигурацию, ответственное лицо обязано пройти процесс регистрации и аутентификации. После данной процедуры ответственный создает учетные записи работников предприятия и раздает определенный уровень доступа согласно занимаемой должности работника и родом деятельности, которую он выполняет.

#### Основные действия в требуемой последовательности

#### Регистрация новых ответственных лиц в системе

Чтобы реализовать работу с полным доступным функционалом системы, пользователь обязан пройти регистрацию своей учетной записи и идентифицироваться в системе.

набор Сотрудник имеюший расширенный **функций**  $\mathbf{u}$ прав(администратор) имеет право создавать и наделять "атрибутами власти"ролями любого сотрудника, неограниченное количество раз.

Еще одним положительным моментом платформы 1С Предприятие, является уже реализованный в ней алгоритм создания и регистрации новых учетный записей\пользователей.

Для внесения или создания новой учетной записи сотрудника, администратор обязан идентифицироваться в конфигурации, после чего внести нового сотрудника, выдав ему уникальное имя для входа(обычно это фамилия сотрудника) ,а так же уникальный ключ. Пока функционирование программного продукта не прекратилось или определенный сотрудник не был лишен статуса администратор, он в праве добавлять, редактировать или удалять уволенных\уволившихся сотрудников предприятия.

В процессе регистрации нового сотрудника заполняются стандартные поля маски регистрации или создания учетной запаси, а именно: поля

Фамилия, Имя, Отчество, Дата рождения работника, предыдущее место работы, занимаемая должность, а так же период зачисления и увольнения с прошлой работы.

#### Алгоритм формирования документов

Для формирования документа начисление заработной платы. пользователь должен иметь доступ-права к данному разделу базы. Получив доступ , он открывает интерфейс базы. Для правильного формирования документа , необходимо: 1)В пункте «Виды расчета» создать необходимый нам вид расчета(оклад, премия, невыход). 2)В пункте «График работы» создать нужный нам по типу график(График мастеров ,администрации). 3)В пункте «Начисление сотрудникам» создать нужное нам начисление закрепленное за определенной датой и добавить необходимых сотрудников указав их, график, период и размер выплаты.  $4$ ) $\Pi$ o завершению вышеперечисленных пунктов нажать на кнопку «Провести и закрыть», для сохранения и завершения операции.

#### Заключительные действия

работы завершения системы, Для корректного пользователю необходимо проверить правильность внесенной информации, безошибочное заполнение масок ввода и обязательное сохранение внесенной информации, после чего можно завершить работу программным продуктом.

#### АВАРИЙНЫЕ СИТУАЦИИ

случае Действия  $\overline{\mathbf{B}}$ несоблюдения условий выполнения технологического процесса, в том числе при длительных отказах технических средств

В случае возникновение ошибок и сбоев технического характера, а также длительного зависания  $\boldsymbol{\mathrm{M}}$ неотклика системы, пользователю необходимо срочно сообщить об этом назначенному лицу тех. поддержке или администратору, указав при этом тип ошибка и уникальные идентификаторы своей учетной записи, чтобы предотвратить негативные последствия.

## **Действия по восстановлению программ и/или данных при отказе магнитных носителей или обнаружении ошибок в данных**

Действия по восстановлению информационной системы должны быть предприняты администратором или же назначенным за это ответственным лицом. Первое, что обязан сделать работник столкнувшись с ошибкой по типу отказа носителей конфигурации или обнаружении ошибки связанной с данными, постараться загрузить резервную копию программы , которая при нормальном функционировании предприятия ,создается регулярно. Если данная процедура не привела к исправлению ошибки воспользоваться форматированием базы данных до исходного состояния.

## **Действия в случаях обнаружении несанкционированного вмешательства в данные**

Если возникла ситуация с несанкционированным входом в систему , то ответственное лицо или администратор в рекомендательной форме должны сделать следующее. Разослать или оповестить работников предприятия о несанкционированном входе в систему , а затем в принудительном порядке провести смену данных пользователей ,которые были заподозрены в несанкционированном входе в систему предприятия.

#### **Действия в других аварийных ситуациях**

Если случилась прочая форс-мажорная ситуация, сотруднику предприятия необходимо обратиться к ответственному лицу или же к администратору, в обращении указать тип аварийно ситуации, ее характер и условие , при котором она возникла, так же рекомендуется указать свои идентификационные данные, чтобы избежать попадания в нежелательную негативную ситуацию.

*Приложение 2. Техническое задание*

СОГЛАСОВАНО ВП МО РФ И.О. Фамилия « $\qquad \qquad$  »  $\qquad \qquad$  2020 г. « $\qquad \qquad$  »  $\qquad \qquad$  2020 г. УТВЕРЖДАЮ Главный конструктор И.О. Фамилия

### **ПРОГРАММНОЕ ИЗДЕЛИЕ**

### **«Автоматизация бизнес процессов предприятий сервиса»**

#### **Техническое задание**

### **ЛИСТ УТВЕРЖДЕНИЯ**

#### **7509962.68904-01 ЛУ**

Заместитель главного конструктора И.О. Фамилия « » 2020 г.

Исполнитель И.О. Фамилия «  $\longrightarrow$  2020 г.

Нормоконтролер И.О. Фамилия « » 2020 г. Утвержден

7509962.68904-01 ЛУ

## **ПРОГРАММНОЕ ИЗДЕЛИЕ**

## **«Автоматизация бизнес процессов предприятий сервиса»**

**Техническое задание**

**7509962.68904-01**

**Листов 17**

### **1 Требования технического задания на разработку конфигурации «Автоматизация бизнес процессов предприятий сервиса»**

1. Общие сведения

1.2 Полное наименование системы

Информационная система «Автоматизация бизнес процессов предприятий сервиса»

1.1.2 Сокращенное наименование системы

«Автоматизация бизнес процессов»

1.2. Основания для проведения работ

Работа имеет проектно-исследовательский характер и выполняется на основании постановки задачи выпускной квалификационной работы.

1.3. Наименование организаций – Заказчика и Разработчика

1.3.1 Заказчик: "ФЕДЕРАЛЬНОЕ ГОСУДАРСТВЕННОЕ БЮДЖЕТНОЕ ОБРАЗОВАТЕЛЬНОЕ УЧРЕЖДЕНИЕ ВЫСШЕГО ОБРАЗОВАНИЯ "ТУЛЬСКИЙ ГОСУДАРСТВЕННЫЙ ПЕДАГОГИЧЕСКИЙ УНИВЕРСИТЕТ ИМ. Л.Н. ТОЛСТОГО"

Юридический адрес: 300026, ОБЛАСТЬ ТУЛЬСКАЯ, ГОРОД ТУЛА, ПРОСПЕКТ ЛЕНИНА, 125.

Телефон/ Факс +7 (4872) 35-14-88\

1.3.2 Разработчик : Рыжков Александр Васильевич

1.4. Перечень документов, на основании которых создается система

1. ГОСТ 19.401-78. ЕСПД. Текст программы. Требования к содержанию и оформлению.

2. Международный стандарт ISO/IEC 12207. Информационные технологии. Процессы жизненного цикла программного обеспечения.

3. ГОСТ 34.601-90. Автоматизированные системы. Стадии создания.

4. ГОСТ 34.602-89. Информационная технология. Комплекс стандартов на автоматизированные системы. Техническое задание на создание автоматизированной системы.

5. ГОСТ 34.603-92. Информационная технология. Виды испытаний автоматизированных систем.

6. Федеральный закон от 27.07.2006 № 152-ФЗ «О персональных данных».

8. ГОСТ Р 51188-98 — Защита информации. Испытание программных средств на наличие компьютерных вирусов. Типовое руководство.

9. ISO/IEC 17799:2005 — «Информационные технологии — Технологии безопасности — Практические правила менеджмента информационной безопасности».

10. ГОСТ Р 51275-2006 — Защита информации. Объект информатизации. Факторы, воздействующие на информацию. Общие положения.

11. Глава 21 – Заработная плата. Глава 23- Общие положения, гарантии и компенсации.

1.5. Плановые сроки начала и окончания работы:

Работа по проектированию и разработки информационной системы выполняется в течение 2019-2020 учебного года. Срок сдачи программного комплекса в эксплуатацию заказчику определяется и устанавливается заказчиком.

1.6. Порядок оформления и предъявления заказчику результатов работ

Работы по созданию информационной системы «Информационной системы автоматизации бизнес процессов предприятия сервиса » сдаются Разработчиком поэтапно в соответствии с календарным планом проекта. По окончании каждого из этапов работ Разработчик сдает Заказчику соответствующие отчетные документы этапа.

По окончанию периода работы над проектированием и разработкой программного комплекса, результаты работ предоставляются Заказчику в очной форме во время прохождения защиты выпускной квалификационной работы.

#### **2 Назначение и цели создания системы**

2.1. Назначение информационной системы «Автоматизация бизнес процессов предприятий сервиса»

«Автоматизация бизнес процессов предприятий сервиса» разрабатывается для автоматизации бизнес процессов фирм, оптимизации системы работы, систематизации данных сотрудников предприятия, ведения отчетности предприятия.

Разрабатываемый программный продукт будет использоваться сотрудниками фирмы в качестве базового средства для облегчения организации ведения бизнес процессов предприятия.

2.2. Цели создания системы «Автоматизация бизнес процессов предприятий сервиса».

Система «Автоматизация бизнес процессов предприятия» создается с целью:

\* Оптимизации работы бизнес процессов фирмы;

\* Создания единого инструмента ведения отчетности предприятия;

\* Создания единой платформы с помощью которой осуществляется контроль за функциями фирмы, ее работниками, филиалами.

В результате создания системы должны быть улучшены значения следующих показателей:

\* Скорость выполнения бизнес процессов организации;

\* Точность выводимых отчетов;

### **3 Характеристика объектов системы**

Объектом работы программного средства управления бизнес процессами организации является структурная единица центра, представленная в виде ответственного лица, входящей в состав фирмы. Данная система, непосредственно, взаимодействует с ответственными лицами ,числящимися в организации

#### **4 Требования к системе**

4.1. Требования к системе в целом

4.1.1. Требования к структуре и функционированию системы.

Система «Автоматизация бизнес процессов предприятий сервиса» должна осуществлять параллельную работу нескольких уполномоченных сотрудников , при условии, что предприятием была приобретена лицензия программного продукта.

Система должна поддерживать следующие режимы функционирования:

- Основной режим, в котором выполняют все свои основные функции.

В основном режиме функционирования информационная система должна обеспечивать:

- выполнение своих функций – бесперебойное функционирование при поддержке ответственно назначенного лица, сбор, обработка, хранение данных.

4.1.2. Требования к численности и классификации персонала системы и режиму его работы.

Требования отсутствуют

4.1.3 Показатели назначения

4.1.3.1. Параметры, характеризующие степень соответствия системы назначению

Степень соответствия измеряется выполнением всех задач, обозначенных как ключевые для выпускной квалификационной работы, в ходе которой осуществляется разработка данного программного комплекса.

4.1.3.2. Требования к приспособляемости системы к изменениям

Требования не предъявляются

4.1.3.3. Требования к сохранению работоспособности системы в различных вероятных условиях

Требования отсутствуют

4.1.4 Требования к надежности

Уровень надежности системы определяется в соответствии с программнотехнической частью нормативно-правовых документов, предоставленных

организацией, для которой данный продукт будет приобретен, а так же общими нормативно-правовыми-документами, которые определяют уровень надежности и требования к безопасности программного продукта.

4.1.5 Требования к эргономике и технической эстетике.

Визуальная составляющая функционала информационной системы должна удовлетворять предъявленным требованиям, так, чтобы сотрудник не прошедший специальную подготовку могу спокойно читать и понимать интерфейс функций системы. Так же система должна быть удобна, когда работа в ней происходит постоянным образом.

4.1.6 Требования к эксплуатации, техническому обслуживанию, ремонту и хранению компонентов системы

Требования отсутствуют

4.1.7 Требования к защите информации от несанкционированного доступа

Лоступ ко внутресистемной информации могут получать сотрудники предприятия прошедшие процедуру аутентификации и верификации. Каналы, по которым передаются данные, обязаны быть защищены от внешнего воздействия. Информация носящая характер личной, обязана быть зашифрована и ее передача или получение должна проводиться по зашифрованному каналу связи, точно так же , как и информация относящаяся к государственной тайне или носящий иной характер секретности.

4.1.8 Требования по сохранности информации при авариях.

Данная система обязана поддерживать статично интервальное создание резервных копий данных, с присутствующей возможностью отката версии системы до работоспособного состояния.

4.1.9 Требования к защите от влияния внешних воздействий

Разрабатываемая обязана система следить за возможностью несанкционированного доступа и противостоять воздействиям внешних угроз безопасности.

4.1.10 Требования по стандартизации и унификации.

Создание и конструирование системы должно осуществляться согласно со стандартной методологией функционального моделирования такого как: IDEF0, инфологического ER моделирования.

4.1.11. Дополнительные требования

Предъявлены не были

4.1.12 Требования к патентной частоте

Отсутствуют

4.1.13 Требования к транспортабельности для подвижных АИС.

Отсутствуют

4.2 Требования к функциям, выполняемым системой.

4.2.1. Подсистема сбора, обработки и загрузки данных

Внутресистемная работа с информацией такая как сбор, обработка, загрузка данных обязана быть организована специальными защищенными функциями, носящими рекомендательный характер, как хорошо зарекомендовавшие себя в безопасной работе с информацией, от разработчиков.

4.2.1.1 Перечень функций, задач подлежащей автоматизации

Организация рабочего пространства фирмы:

Функция, полагающая создание, метаморфоза, удаление объектов системы, а также добавление/удаление работников, участвующих в работе программного комплекса.

Организация информационного взаимодействия с пользователями:

Функция, нужная для уведомления пользователей программного средства, являющихся участниками рабочего процесса предприятия, об изменениях в работе, а также для предоставления редактирования данных у работников предприятия.

4.2.1.2 Временной регламент реализации каждой функции, задачи

Отсутствует

4.2.1.3 Требования к качеству реализации функций, задач Отсутствуют

4.2.1.4 Перечень критериев отказа для каждой функции

Отсутствуют

4.3. Требования к видам обеспечения

4.3.1. Требования к математическому обеспечению

Программный продукт полагает разработку структурной схемы, отражающей взаимодействие и связь между основными модулями информационной системы.

4.3.2. Требования к информационному обеспечению

Программный продукт полагает разработку инфологической модели, отражающей конструкцию базы данных в виде взаимодействий между сущностями и связями объектов информационной системы.

4.3.2.1. Требования к составу, структуре и способам организации данных в системе

Структура хранения данных в информационной системе должна состоять из следующих основных областей:

- область временного хранения данных;

- область постоянного хранения данных;

- область визуализируемых данных.

Области хранения данных должны строиться на основе многомерной модели данных, подразумевающей выделение отдельных измерений и фактов с их анализом по выбранным измерениям.

4.3.2.2. Требования к информационному обмену между компонентами системы

Обмен данными между компонентами информационной системы организации осуществляется по каналу, который носит защищенный характер и использует необходимые протоколы защиты. Несоблюдение данных требований, может повлечь к утере данных.

 $10<sub>2</sub>$ 

 $4.3.2.3.$ Требования к информационной совместимости со смежными системами

Данные полученные в ходе работы системы, должны иметь свойство интегрирования, для взаимной работы, с другими программными средствами, представляющими работу с автоматизацией бизнес-процессов предприятий сервиса.

4.3.2.4. Требования по использованию классификаторов и унифицированных документов

Отсутствуют

4.3.2.5. Требования по применению систем управления базами данных

Требования отсутствуют

4.3.2.6. Требования к структуре процесса сбора, обработки, передачи данных в системе и представлению данных

Процедура связанная со сбором, обработкой, а так же передачей данных внутри системы, строго определяется регламентом процедур сбора, редактирования и загрузки данных.

4.3.2.7. Требования к защите данных от разрушений при авариях и сбоях в электропитании системы

В системе должна быть сконструирована функция резервного создания копий, с определенным интервалом по времени, в таком объеме, чтобы с помощью полученных преобразований, можно было восстановить полный функционал системы в случае форс-мажорных ситуаций. Так же в системе должна поддерживаться функция возвращения к версии, которая будет полностью в работоспособном состоянии. Чтобы исключить повреждение системы или утерю данных по причине перебоев с электроэнергией, в системе должна быть предусмотрена функция, дающая бесперебойное электроснабжение на протяжении 10 минут, в случае отсутствия внешнего источника питания, и 5 минут доп.питания для корректного завершения всех процессов системы и исключения ситуации с потерей или не сохранением данных.

4.3.2.8. Требования к контролю, хранению, обновлению и восстановлению данных

Требования не предъявляются

4.3.2.9. Требования к процедуре придания юридической силы документам, продуцируемым техническими средствами системы

Требования не предъявляются

4.3.3. Требования к лингвистическому обеспечению

Обязаны выполняться следующие требования к кодированию и декодированию данных: Windows CP1251 для подсистемы хранения данных; Windows CP1251 информации, поступающей из систем-источников.

Чтобы организовать диалог системы с работником предприятия, необходимо воспользоваться стандартными средствами среды разработки, а именно графически оконным пользовательским интерфейсом платформы 1C Предприятие.

4.3.4. Требования к программному обеспечению

К обеспечению качества ПС предъявляются следующие требования:

- безопасность должна быть обеспечена путем предотвращения ошибокпредотвращение ошибок в готовом ПС;

- эффективность должна быть обеспечена принятием соответствующих, правильных решений на различных этапах развития ПС и системы в целом;

- сопровождение должна быть обеспечена качественной документацией по ремонтопригодности, а также использованием описаний объектов и комментариев в тексте программы; использованием осмысленных (мнемонических) и устойчиво различимых названий объектов; размещением не более одного оператора в строке текста программы; избеганием создания фрагментов текстов программы с неочевидным или скрытым смыслом.

- также на любом этапе разработки приложений должна быть проверена правильность принимаемых решений по разработке и использованию готовых ПС.

4.3.5. Требования к техническому обеспечению

Требования не предъявляются

4.3.6. Требования к метрологическому обеспечению

Требования не предъявляются

4.3.7. Требования к организационному обеспечению

Требования не предъявляются

4.3.8. Требования к методическому обеспечению

К разрабатываемому программному продукту должны прилагаться следующие документы, определяющие его методологическое обеспечение:

- Описание программы;

- Руководство пользователя.

4.3.9. Требования к патентной чистоте

Для каждого аппаратного и программного обеспечения, используемого в системе, эти лицензионные соглашения должны соблюдаться, а патентная чистота должна быть обеспечена.

Патентная чистота - это юридическое качество объекта, которое заключается в том, что он может свободно использоваться в данной стране без угрозы нарушения исключительных прав третьих лиц (прав промышленной собственности), действующих на ее территории.

#### **5 Состав и содержание работ по созданию системы**

Работы по созданию системы выполняются в три этапа:

Проектирование. Разработка эскизного проекта. Разработка технического проекта (продолжительность - 4 месяца).

Основной целью разработки черновых планов является установление тех схематических или проектных решений, которые имеют твердый характер и позволяют получить общее представление о том, какова общая структура конкретного изделия, а также каковы правила его эксплуатации. Эскизный план создается в основном до того, как будет разработана основная часть рабочей документации и технического плана.

Разработка рабочей документации. Адаптация программ (продолжительность - 3 месяца).

Состав, конструкция и оглавление рабочей документации определяются требованиями комплекта документов ГОСТ СПДС и могут быть указаны в проектном задании техническим заказчиком.

Ввод в действие (продолжительность — 1 месяц).

Целью работ на этапе "пусконаладочных работ" является физическое внедрение системы и перевод ее в промышленную эксплуатацию. Основанием для начала работ по вводу в эксплуатацию АС является подготовка рабочей документации; они проводятся в соответствии с графиком, утвержденным организацией-заказчиком и согласованным с организацией-застройщиком и соисполнителями. График внедрения может включать в себя альтернативный ввод системы в эксплуатацию.

## **6 Порядок контроля и приёмки системы**

6.1. Виды и объем испытаний системы

Система подвергается испытаниям следующих видов:

- 1. Предварительные испытания.
- 2. Опытная эксплуатация.
- 3. Приемочные испытания.
- 6.2. Требования к приемке работ по стадиям

Требования не предъявляются

# **7 Требования к составу и содержанию работ по подготовке объекта автоматизации к вводу системы в действие**

7.1. Технические мероприятия

Требования не предъявляются

7.2. Организационные мероприятия

Требования не предъявляются

7.3. Изменения в информационном обеспечении

Для организации информационного обеспечения системы должен быть разработан и утвержден регламент подготовки и публикации данных из системисточников.
## **8 Требования к документированию**

Вся документация должна быть подготовлена и передана как в печатном, так и в электронном виде (в формате Microsoft Word).

Вся документация должна быть подготовлена и передана как в печатном, так и в электронном виде (в формате Microsoft Word).

9. Источники разработки

Настоящее Техническое Задание разработано на основе следующих документов и информационных материалов:

\* ГОСТ 24.701-86 «Надежность автоматизированных систем управления

\* ГОСТ 34.602-89 Техническое задание на создание автоматизированной системы

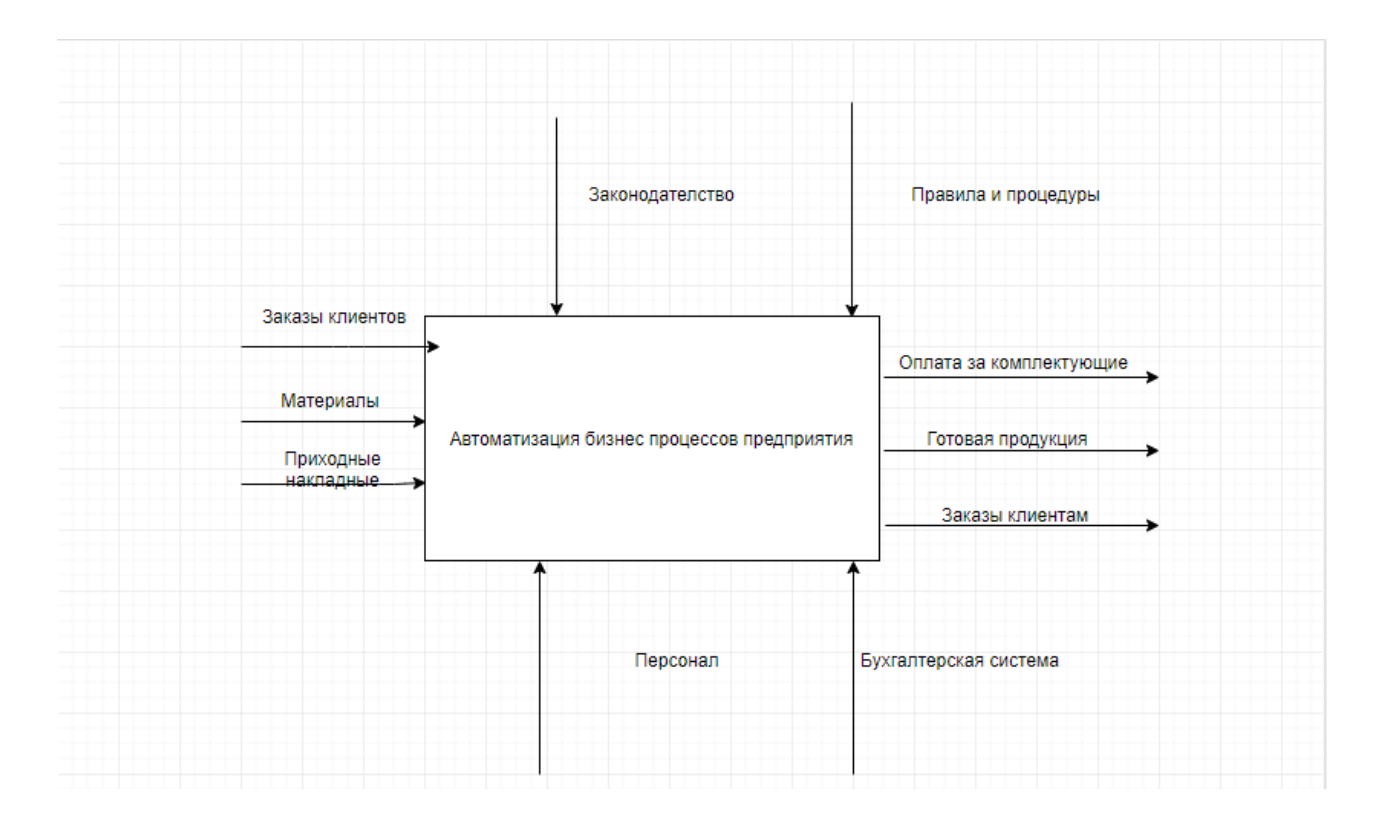

Рисунок 45. Диаграмма IDF0

## *Приложение 3.* Процедура Проведение для документа «ОказаниеУслуги»

Процедура ОбработкаПроведения(Отказ, Режим) Движения.ОстаткиМатериалов.Записывать = Истина; Движения.СтоимостьМатериалов.Записывать = Истина; Движения.Продажи.Записывать = Истина; Движения.Управленческий.Записывать = Истина; // Создать менеджер временных таблиц МенеджерВТ = Новый МенеджерВременныхТаблиц; #Область НоменклатураДокумента Запрос = Новый Запрос; // Укажем, какой менеджер временных таблиц использует этот запрос Запрос.МенеджерВременныхТаблиц = МенеджерВТ; Запрос.Текст = "ВЫБРАТЬ | ОказаниеУслугиПереченьНоменклатуры.Номенклатура,  $\|$ ОказаниеУслугиПереченьНоменклатуры.Номенклатура.ВидНоменклатуры КАК ВидНоменклатуры, | ОказаниеУслугиПереченьНоменклатуры.НаборСвойств, | СУММА(ОказаниеУслугиПереченьНоменклатуры.Количество) КАК КоличествоВДокументе, | СУММА(ОказаниеУслугиПереченьНоменклатуры.Сумма) КАК СуммаВДокументе |ПОМЕСТИТЬ НоменклатураДокумента |ИЗ | Документ.ОказаниеУслуги.ПереченьНоменклатуры КАК ОказаниеУслугиПереченьНоменклатуры

|ГДЕ

111

```
| ОказаниеУслугиПереченьНоменклатуры.Ссылка = &Ссылка
                 |
                 |СГРУППИРОВАТЬ ПО
                       ОказаниеУслугиПереченьНоменклатуры.Номенклатура,
                 \|ОказаниеУслугиПереченьНоменклатуры.Номенклатура.ВидНоменклатуры,
                       | ОказаниеУслугиПереченьНоменклатуры.НаборСвойств";
           Запрос.УстановитьПараметр("Ссылка", Ссылка);
           РезультатЗапроса = Запрос.Выполнить();
           #КонецОбласти
           #Область ДвиженияДокумента
           Запрос2 = Новый Запрос;
           Запрос2.МенеджерВременныхТаблиц = МенеджерВТ;
           Запрос2.Текст = "ВЫБРАТЬ
                            | НоменклатураДокумента.Номенклатура,
                            | НоменклатураДокумента.ВидНоменклатуры,
                                   | НоменклатураДокумента.НаборСвойств,
                            | НоменклатураДокумента.КоличествоВДокументе,
                            | НоменклатураДокумента.СуммаВДокументе,
                            | ЕСТЬNULL(СтоимостьМатериаловОстатки.СтоимостьОстаток, 
0) КАК Стоимость,
                            | ЕСТЬNULL(ОстаткиМатериаловОстатки.КоличествоОстаток, 0) 
КАК Количество
                            |ИЗ
                            | НоменклатураДокумента КАК НоменклатураДокумента
                            | ЛЕВОЕ СОЕДИНЕНИЕ 
РегистрНакопления.СтоимостьМатериалов.Остатки(
```
112

113  $|$  , and  $|$  , and  $|$  , and  $|$  | Материал В | (ВЫБРАТЬ | НоменклатураДокумента.Номенклатура | ИЗ | НоменклатураДокумента)) КАК СтоимостьМатериаловОстатки | ПО НоменклатураДокумента.Номенклатура СтоимостьМатериаловОстатки.Материал | ЛЕВОЕ СОЕДИНЕНИЕ РегистрНакопления.ОстаткиМатериалов.Остатки(  $|$  , and  $|$  , and  $|$  , and  $|$  | Материал В | (ВЫБРАТЬ | НоменклатураДокумента.Номенклатура | ИЗ | НоменклатураДокумента)) КАК ОстаткиМатериаловОстатки | ПО НоменклатураДокумента.Номенклатура = ОстаткиМатериаловОстатки.Материал"; // Установим необходимость блокировки данных в регистрах СтоимостьМатериалов и ОстаткиМатериалов Движения.СтоимостьМатериалов.БлокироватьДляИзменения = Истина; Движения.ОстаткиМатериалов.БлокироватьДляИзменения = Истина; // Запишем пустые наборы записей, чтобы читать остатки без учета данных в документе Движения.СтоимостьМатериалов.Записать(); Движения.ОстаткиМатериалов.Записать();

```
РезультатЗапроса = Запрос2.Выполнить();
```
ВыборкаДетальныеЗаписи = РезультатЗапроса.Выбрать();

Пока ВыборкаДетальныеЗаписи.Следующий() Цикл

Если ВыборкаДетальныеЗаписи.Количество = 0 Тогда

```
СтоимостьМатериала = 0;
```
Иначе

СтоимостьМатериала = ВыборкаДетальныеЗаписи.Стоимость / ВыборкаДетальныеЗаписи.Количество;

## КонецЕсли;

Если ВыборкаДетальныеЗаписи.Номенклатура.ВидНоменклатуры Перечисления.ВидыНоменклатуры.Материал Тогда

// регистр ОстаткиМатериалов Расход

Движение = Движения.ОстаткиМатериалов.Добавить();

Движение.ВидДвижения = ВидДвиженияНакопления.Расход;

Движение.Период = Дата;

Движение.Материал = ВыборкаДетальныеЗаписи.Номенклатура;

Движение.НаборСвойств = ВыборкаДетальныеЗаписи.НаборСвойств;

Движение.Склад = Склад;

Движение.Количество

ВыборкаДетальныеЗаписи.КоличествоВДокументе;

// регистр СтоимостьМатериалов Расход Движение = Движения.СтоимостьМатериалов.Добавить(); Движение.ВидДвижения = ВидДвиженияНакопления.Расход; Движение.Период = Дата; Движение.Материал = ВыборкаДетальныеЗаписи.Номенклатура; Движение. Стоимость ВыборкаДетальныеЗаписи.КоличествоВДокументе \* СтоимостьМатериала;

// Регистр Управленческий

// Первая проводка: Д 62(ДебиторскаяЗадолженность) – К 90 (Капитал) Розничная сумма Движение = Движения.Управленческий.Добавить();  $\Box$ Вижение.Счет $\Box$ т  $=$ ПланыСчетов.Основной.ДебиторскаяЗадолженность; Движение.СчетКт = ПланыСчетов.Основной.Капитал; Движение.Период = Дата; Движение.Сумма = ВыборкаДетальныеЗаписи.СуммаВДокументе; Движение.СубконтоДт[ПланыВидовХарактеристик.ВидыСубконто.Клиенты] = Клиент; // Вторая проводка: Д 90 (Капитал) – К 41 (Товары) – себестоимость Движение = Движения.Управленческий.Добавить(); Движение.СчетДт = ПланыСчетов.Основной.Капитал; Движение.СчетКт = ПланыСчетов.Основной.Товары; Движение.Период = Дата; Движение.Сумма = СтоимостьМатериала \* ВыборкаДетальныеЗаписи.КоличествоВДокументе; Движение.КоличествоКт ВыборкаДетальныеЗаписи.КоличествоВДокументе; Движение.СубконтоКт[ПланыВидовХарактеристик.ВидыСубконто.Материалы] = ВыборкаДетальныеЗаписи.Номенклатура; КонецЕсли; // Регистр Продажи Движение = Движения.Продажи.Добавить(); Движение.Период = Дата; Движение.Номенклатура = ВыборкаДетальныеЗаписи.Номенклатура;

Движение.Клиент = Клиент;

Движение.Мастер = Мастер;

```
Движение.Количество = ВыборкаДетальныеЗаписи.КоличествоВДокументе;
                Движение.Выручка = ВыборкаДетальныеЗаписи.СуммаВДокументе;
                Движение.Стоимость = СтоимостьМатериала * 
ВыборкаДетальныеЗаписи.КоличествоВДокументе;
          КонецЦикла;
          Движения.Записать();
          #КонецОбласти
          #Область КонтрольОстатков
          Если Режим = РежимПроведенияДокумента.Оперативный Тогда
                // Проверить отрицательные остатки
                Запрос3 = Новый Запрос;
                Запрос3.МенеджерВременныхТаблиц = МенеджерВТ;
                Запрос3.Текст = "ВЫБРАТЬ
                                | ОстаткиМатериаловОстатки.Материал,
                                      |
     ОстаткиМатериаловОстатки.НаборСвойств,
                                | ОстаткиМатериаловОстатки.КоличествоОстаток
                                |ИЗ
                                | РегистрНакопления.ОстаткиМатериалов.Остатки(
                \| , and \| | (Материал, НаборСвойств) В
                                                       | (ВЫБРАТЬ
                 |
     НоменклатураДокумента.Номенклатура,
                                      |
     НоменклатураДокумента.НаборСвойств
                 | ИЗ
```
НоменклатураДокумента)

|

 | И Склад = &Склад) КАК ОстаткиМатериаловОстатки

|ГДЕ

| ОстаткиМатериаловОстатки.КоличествоОстаток < 0";

Запрос3.УстановитьПараметр("Склад", Склад);

РезультатЗапроса = Запрос3.Выполнить();

ВыборкаДетальныеЗаписи = РезультатЗапроса.Выбрать();

Пока ВыборкаДетальныеЗаписи.Следующий() Цикл

Сообщение = Новый СообщениеПользователю();

Сообщение.Текст = "Не хватает " + Строка(- ВыборкаДетальныеЗаписи.КоличествоОстаток) +

" единиц материала """ + ВыборкаДетальныеЗаписи.Материал + """" +

" из набора свойств """ + ВыборкаДетальныеЗаписи.НаборСвойств + """";

Сообщение.Сообщить();

Отказ = Истина;

КонецЦикла;

КонецЕсли;

#КонецОбласти

КонецПроцедуры

## Процедура проведения для документа «Начисления сотрудникам»

Процедура ОбработкаПроведения(Отказ, Режим)

//{{\_\_КОНСТРУКТОР\_ДВИЖЕНИЙ\_РЕГИСТРОВ

// Данный фрагмент построен конструктором.

// При повторном использовании конструктора, внесенные вручную изменения будут утеряны!!!

// регистр Начисления

Движения.Начисления.Записывать = Истина;

Для Каждого ТекСтрокаНачисления Из Начисления Цикл

Движение = Движения.Начисления.Добавить();

Движение.Сторно = Ложь;

Движение.ВидРасчета = ТекСтрокаНачисления.ВидРасчета;

Движение.ПериодДействияНачало = ТекСтрокаНачисления.ДатаНачала;

Движение.ПериодДействияКонец = КонецДня(ТекСтрокаНачисления.ДатаОкончания);

Движение.ПериодРегистрации = Дата;

Движение.БазовыйПериодНачало = ТекСтрокаНачисления.ДатаНачала;

Движение.БазовыйПериодКонец =

КонецДня(ТекСтрокаНачисления.ДатаОкончания);

Движение.Сотрудник = ТекСтрокаНачисления.Сотрудник;

Движение.ГрафикРаботы = ТекСтрокаНачисления.ГрафикРаботы;

Движение.ИсходныеДанные = ТекСтрокаНачисления.Начислено;

КонецЦикла;

//}}\_\_КОНСТРУКТОР\_ДВИЖЕНИЙ\_РЕГИСТРОВ

// Записываем движения регистров

Движения.Начисления.Записать();

// Получим список всех сотрудников, содержащихся в документе

Запрос = Новый Запрос(

"ВЫБРАТЬ РАЗЛИЧНЫЕ

| НачисленияСотрудникамНачисления.Сотрудник

|ИЗ

| Документ.НачисленияСотрудникам.Начисления КАК НачисленияСотрудникамНачисления

|

|ГДЕ

| НачисленияСотрудникамНачисления.Ссылка = &ТекущийДокумент");

Запрос.УстановитьПараметр("ТекущийДокумент", Ссылка);

// Сформируем список сотрудников

ТаблЗнач = Запрос.Выполнить().Выгрузить();

МассивСотрудников = ТаблЗнач.ВыгрузитьКолонку("Сотрудник");

// Вызов процедуры РассчитатьНачисления из общего модуля

ПроведениеРасчетов. Рассчитать Начисления (Движения. Начисления, ПланыВидовРасчета.ОсновныеНачисления.Оклад, МассивСотрудников);

Движения.Начисления.Записать( , Истина);

ПроведениеРасчетов. Рассчитать Начисления (Движения. Начисления, ПланыВидовРасчета.ОсновныеНачисления.Премия, МассивСотрудников);

Движения.Начисления.Записать (, Истина);

КонецПроцедуры